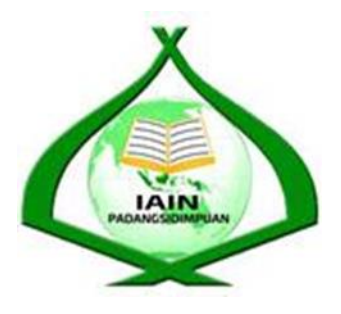

# **THE EFFECT OF SEMANTIC MAPPING STRATEGY ON VOCABULARY MASTERY AT THE GRADE VII SMP N 5 PADANGSIDIMPUAN**

# **A THESIS**

*Submitted to the State Institute for Islamic Studies Padangsidimpuanas Partial Fulfillment of the Requirement for the Degree of Education Scholar (S.Pd) in English Program*

**Written by:**

**EMI FITRIYANI Reg. Number. 14 203 00033**

# **ENGLISH EDUCATION DEPARTMENT**

# **TARBIYAH AND TEACHERS TRAINING FACULTY STATE INSTITUTE FOR ISLAMIC STUDIES PADANGSIDIMPUAN 2020**

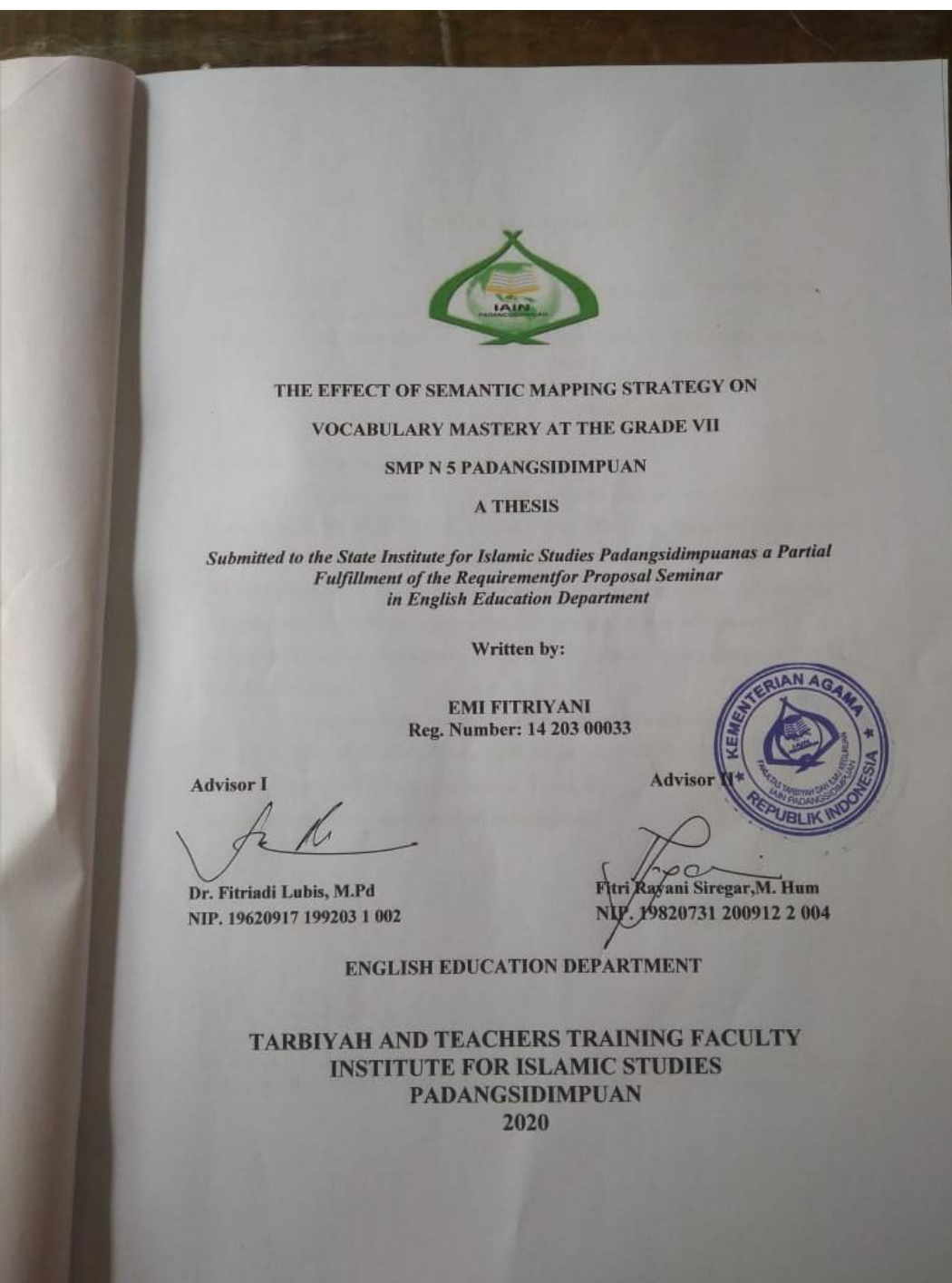

# **LETTER AGREEMENT**

Term : Munaqosyah a.n. Emi Fitriyani Item : 7 (Seven) Exemplars

Padangsidimpuan, November 2020. To: Dean Tarbiyah and Teacher Training Faculty  $In-$ 

Padangsidimpuan

Assalamu a'laikum warahmatullah wabarakatuh

After reading, studying and giving advice for necessary revision on thesis belongs to EMI FITRIYANI entitled "The Effect Of Semantic Mapping Strategy On Vocabulary Mastery At The Grade VII SMP N 5 Padangsidimpuan". We approved that thesis has been acceptable to complete the assignments and fulfill the requirements for graduate degree of Education (S.Pd) in English Education Department, Tarbiyah and Teacher Training Faculty in IAIN Padangsidimpuan.

Therefore, we hope that the thesis will soon be examined by the Thesis examiner team of English Educational Departemnt of Tarbiyah and Teacher Training Faculty IAIN Padangsidimpuan. Thank you. Wassalamu a'laikum warahmatullah wabarakatuh

**Advisor I** 

Dr. Fitriadi Lubis, M.Pd NIP. 19620917 199203 1 002

**Advisor II** 

R<sub>d</sub> yani Siregar, M.Hum 19820731 200912 2 004

# **EXAMINERS** SCHOLAR MUNAQOSYAH EXAMINATION : EMI FITRIYANI Name Reg. Number : 14 203 00033 Faculty/Department : Tarbiyah and Teacher Training Faculty/ TBI-3 The title of the Thesis: THE EFFECT OF SEMANTIC MAPPING STRATEGY ON VOCABULARY MASTERY AT THE GRADE VII SMP N 5 **PADANGSIDIMPUAN** Chief, Secretary,  $\bigotimes_{\text{Rayendriani } \text{Fahmei Lubis, M.Ag}} \bigotimes_{\text{Nip.19710510 200003 2 001}} \bigotimes_{\text{Jpt.}}$ Rayani Siregar, M.Hum<br>19820731 200912 2 004 Members, Ryflub rikayaniSiregar, M.Hum<br><sub>D</sub>/19820731 200912 2 004 RayendrianiFahmeiLubis, M.Ag<br>Nip. 19710510 200003 2 001 Dr. FitriadiLubis, M.Pd Eka Sustri Harida, M.Pd Nip.19620917 199203 1 002 Nip. 19750917 200312 2002 Proposed: : Padangsidimpuan<br>: December, 21<sup>th</sup> 2020<br>: 08.30 until finish Place

Date Time Result/Mark

**IPK** 

Predicate

 $:73.5$ 

 $: 3.25$ 

: Very Good

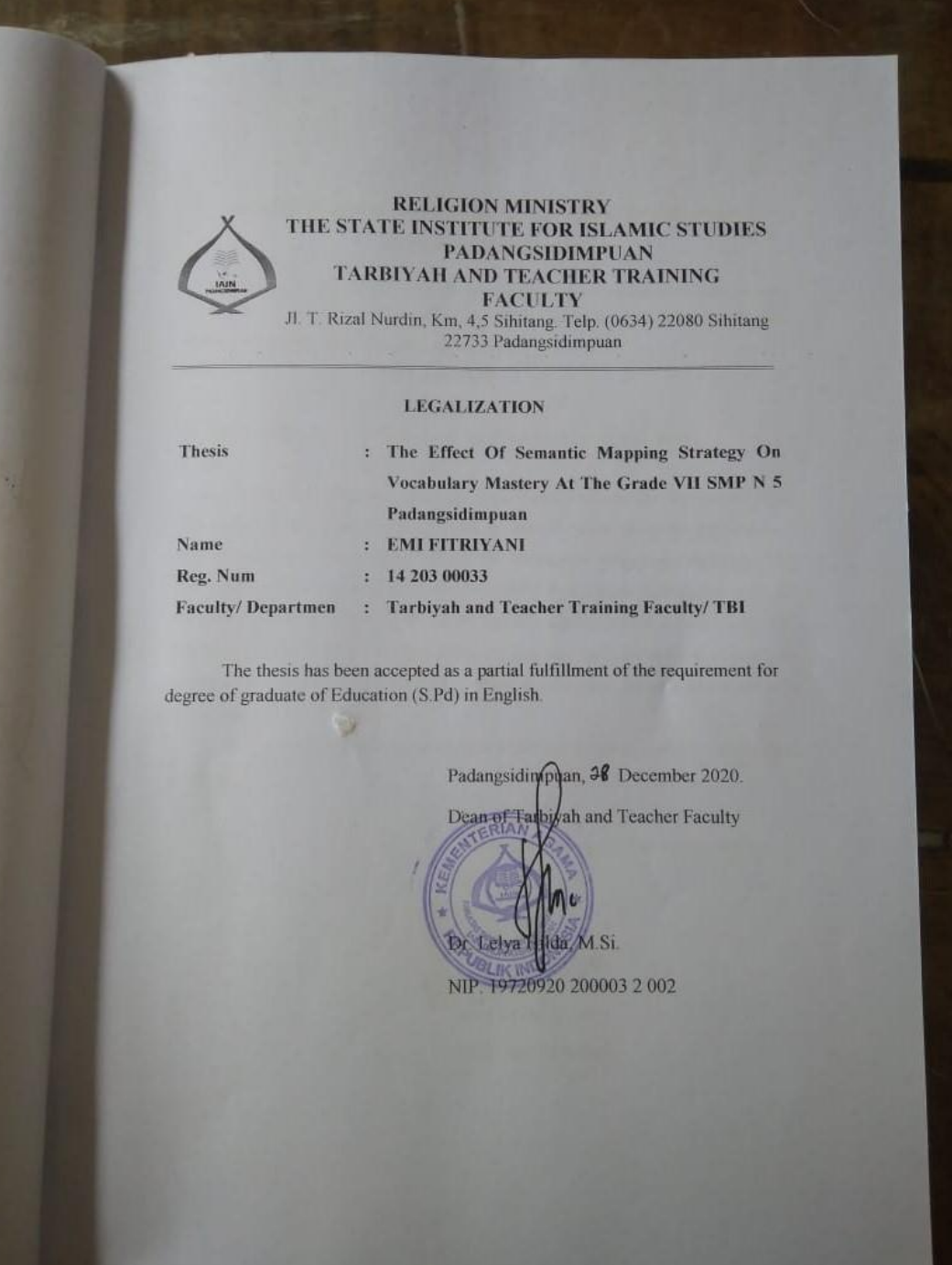

# AGREEMENT PUBLICATION OF FINAL TASK FOR **ACADEMIC CAVITY**

As academic cavity of The State Institute for Islamic Studies Padangsidimpuan, the name who signed here: Name

### : EMI FITRIYANI

**NIM**  $: 1420300033$ 

Faculty/Department : Tarbiyah and Teacher Training Faculty/ TBI-3 Kind : Thesis

To develop science and knowledge, I hereby declare that I present to The State Institute for Islamic Padangsidimpuan Non Exclusive Royalty Right on my thesis with the tittle: The Effect Of Semantic Mapping Strategy On Vocabulary Mastery At The Grade VII SMP N 5 Padangsidimpuan with all the sets equipment (if need). Based on the this non-exclusive royalty right, The Institute Islamic Studies Padangsidimpuan has the right to save, to format, to organize in data base form keep and publish my thesis as far as I determine as a writer and own creative right.

Based on above statement all, this statement is made truthfully to be used properly.

> Padangsidimpuan, 19 November 2020. Signed

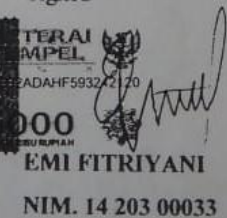

#### DECLARATION OF SELF THESIS COMPLETION

The name who signed here:

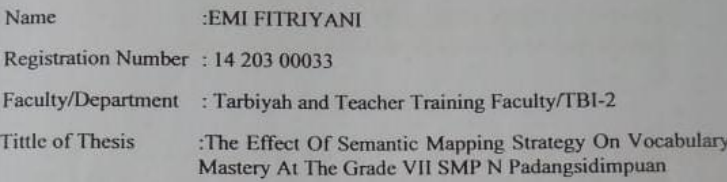

I hereby declare that I have arranged and written the Thesis by myself, without asking for illegal help from the others, except the guidance from advisors, and without plagiarism as it is required in students' ethic code of IAIN Padangsidimpuan in article 14 verses 2.

I do this declaration truthfully, if there is deceitfulness and incorrectness regarding to this declaration in the future, I will be willing to get the punishment as it required in students' ethic code of IAIN Padangsidimpuan article 19 verses 4, that is to cancel academic degree disrespectfully and other punishment regarding norms and legal law.

> Padangsidimpuan, [5] Oktober 2020 **Declaration Maker**

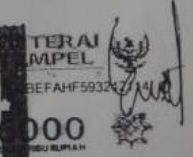

**EMI FITRIYANI** NIM. 1420300033 **Name : Emi Fitriyani Reg. Number : 14 203 00033 Faculty : Tarbiyah and Teacher Training Department : English Education (TBI-3) Title of Thesis: The Effect of Semantic Mapping Strategy on Vocabulary Mastery at Grade VII SMP Negeri 5 Padangsidimpuan**

#### **ABSTRACT**

This research focuses on The effect of semantic mapping on vocabulary mastery at the grade VII SMP N 5 Padangsidimpuan.The problems of this research are of the students in vocabulary mastery were: 1) Most of the students still poor vocabulary. 2) Most of the students was lazy for bring dictionary. 3) they prefer to wait for the teacher to translate the vocabulary. 4)and they also tend to forget the meaning of the word which have been taught or particed in berief. 5) students vocabulary mastery does not fulfill. The aim of this research is to know the effect of semantic mapping strategy on vocabulary mastery at the grade VII SMP N 5 Padangsidimpuan.

The method that is used in this research is experimental research. Two classes were chosen randomly as the sample. They were VII-3 as experimental class that consisted of 25 students and VII-8 as control class that consisted of 25 students. It was taken after conducting normality and homogeneity test. The data was derived from pre test and post test. To analyze the data, the researcher used ttest formula.

After analyzing the data, the researcher found that the mean score of experimental class after semantic mapping strategy was higher than control class. Mean score of experimental class before using semantic mapping strategy was 61.19 and mean score after using semantic mapping strategy was 76.1 and it had gain 14.91. The effect of semantic mapping strategy on vocabulary mastery was 2.205 with t<sub>count</sub> was higher than t<sub>table</sub> (2.205 > 1.67155). It meant that H<sub>a</sub> was accepted and  $H_0$  was rejected. There was effect of semantic mapping strategy on vocabulary mastery at the grade VII SMP Negeri 5 Padangsidimpuan.

#### **Key Words:** *Semantic Mapping Strategy, Students Vocabulary Mastery*

#### **ACKNOWLEDGEMENT**

بسمراللهالوهممن الرَّحِيمر

Praised to Allah Swt, the most creator and merciful who has given me the healt, time, knowledge and strength to finish the thesis entitles "The Effect of Semantic Mapping Strategy on Vocabulary Mastery at The Grade VII SMP N 5 Padangsidimpuan".Besides, peace and greeting be upon to the prophet Muhammad saw, that has brought the human from the darkness era into the lightness era.

It is a pleasure to acknowledge the help and constribution to all of lectures, institution, family and friends who have contributed in defferent ways hence this thesis is processed until it becomes a complete writing. In the process of finishing this thesis, I got a lot of guidance and motivation from many people. Especially from my beloved parents and also my big family who have tought me how to be patient, praying and survive with my own hand who never be tired to give me the advise and always support me in any condition. Additionally, in this chance I would like to express my deepest gratitude to the following people:

- 1. Mr.Dr. FitriadiLubis,M.Pd., as my first advisor and Mrs. FitriRayaniSiregar,M.Hum., as my second advisor whoguided me to make a good thesis, who have been the great advisors for me and gave me many ideas and criticsms in writing this thesis.
- 2. Mr. Prof. Dr. H. Ibrahim Siregar, MCL., as the Rector of IAIN Padangsidimpuan.

9

- 3. Mrs. Dr. Lelya Hilda, M.Si., as the Dean of Tarbiyah and Teacher Training Faculty.
- 4. Mrs. Fitri Rayani, M.Hum, as the Chief of English Education Department who supported me and also all of her students in finishing the thesis and always be patient in facing our problem and as my lovely Academic Advisor who always helped and supported me till finishing this thesis.
- 5. All lecturers and all the academic cavities of IAIN Padangsidimpuan who have given so much knowledge and helped during I studied in this institute.
- 6. IAIN Padangsidimpuan Librarion (Yusri Fahmi, S.Ag, M.Hum and staffs), for their cooperative and permission to use their books.
- 7. My beloved parents, Mr.Syaparuddin,and Mrs.Rostini who always give me motivation, and also praying for me. Also my Little brotherPuadAdiSaputra,ZulHamdi, Ahmad Ridho, and my Little sisters,RinaSafitri thanks for giving support and give spirit in writing my thesis.
- 8. Mr. Drs. Jamali, S.Pd, as Headmaster of SMP N 1 Padangsidimpuan, and English teacher Mrs. MarlinaHasibuan,S.Pd., who have helped me in doing my research.
- 9. My beloved friends (RahayuSakinahPurba,SitiRembulanTarihoran, Sari Wulandari Hasibuan, Tania nasution,Risna Sari Rambe,Nur Lela Sari Pulungan, Leli Soraya Nasution, Siti Fatimah Lubis,) who always support and give me spirit in writing this thesis. Also for all of my friends, especially

TBI-3, thank you so much for happiness, your support and good luck for all of you.

- 10. My best friends and sisters kosimoet(Tania, Resviana, RisnaWatiSiregar, JustikaLubis, SaripaHannumSiregar, Fitri, Minni, Khofifah, Yuli)
- 11. All people who have helped me to finish my study that I can not mention one by one thank you thank you for your support, may Allah bless them. Amin.

I realize this thesis cannot be considered perfect without critiques and suggestions. Therefore, it is such a pleasure for me to get critiques and suggestions from the readers to make this thesis better.

> Padangsidimpuan, November 2020 Researcher

**EMI FITRIYANI Reg. No. 14 203 00033**

# **TABLE OF CONTENTS**

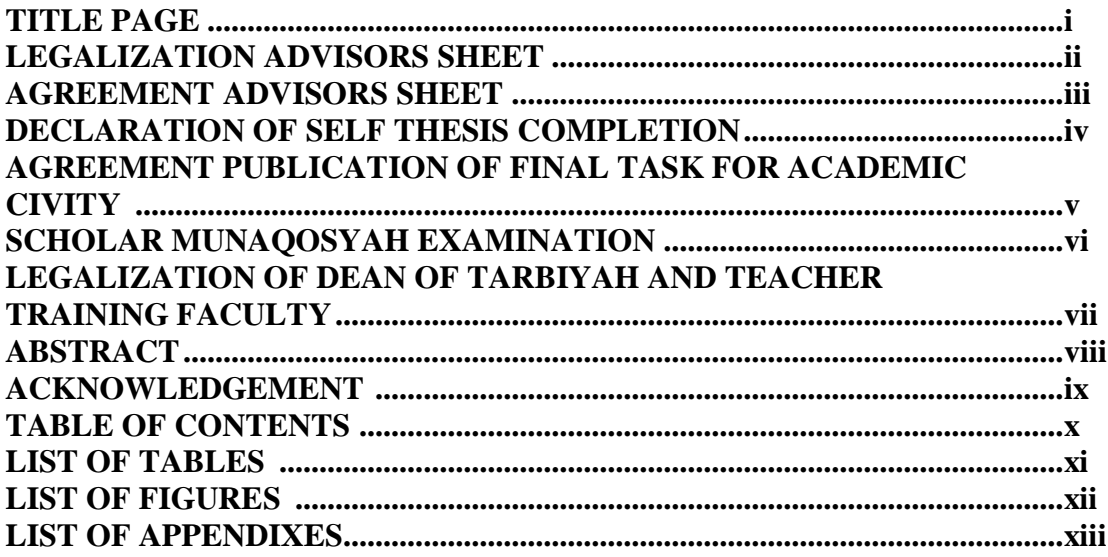

# **CHAPTER I:INTRODUCTION**

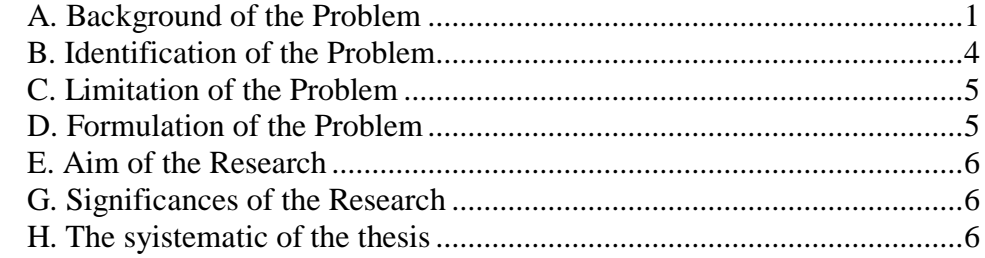

# **CHAPTER II : THEORETICAL REVIEW**

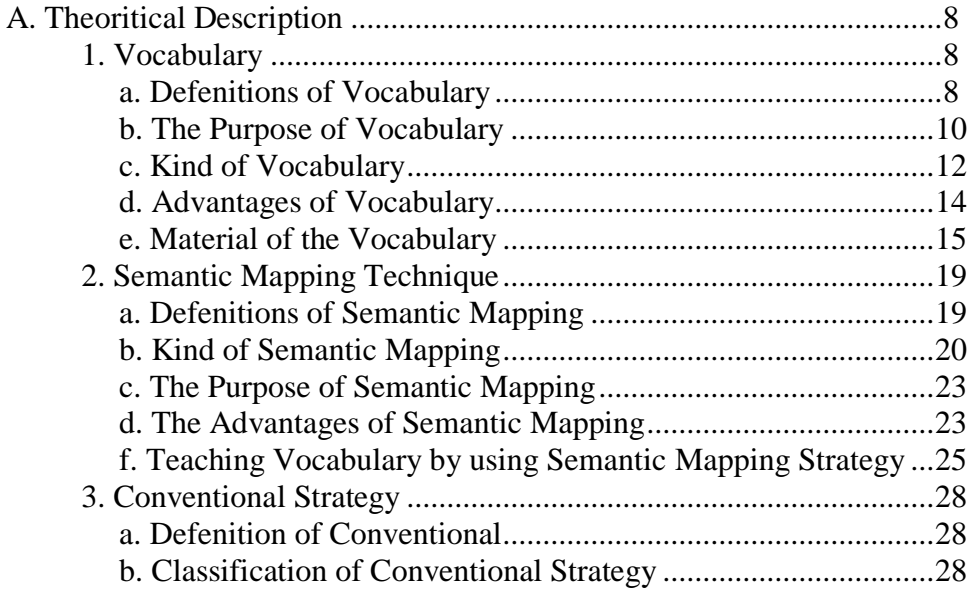

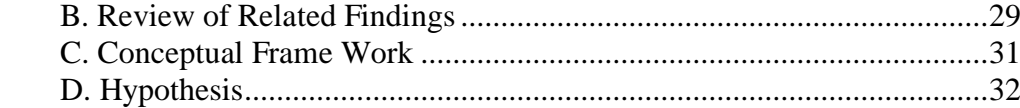

# **CHAPTER III: RESEARCH METHODOLOGY**

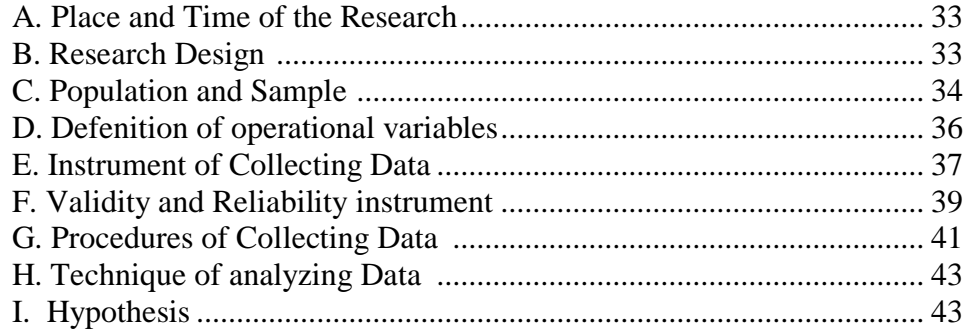

# **CHAPTER IV: THE RESULT OF RESEARCH**

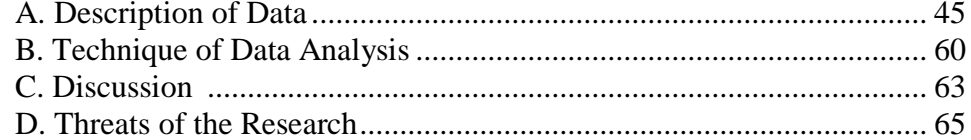

# **CHAPTER V: CONCLUSION AND SUGGESTION**

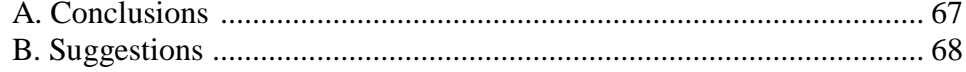

# **REFERENCES APPENDIXES CURRICULUM VITAE**

# **LIST OF TABLES**

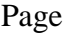

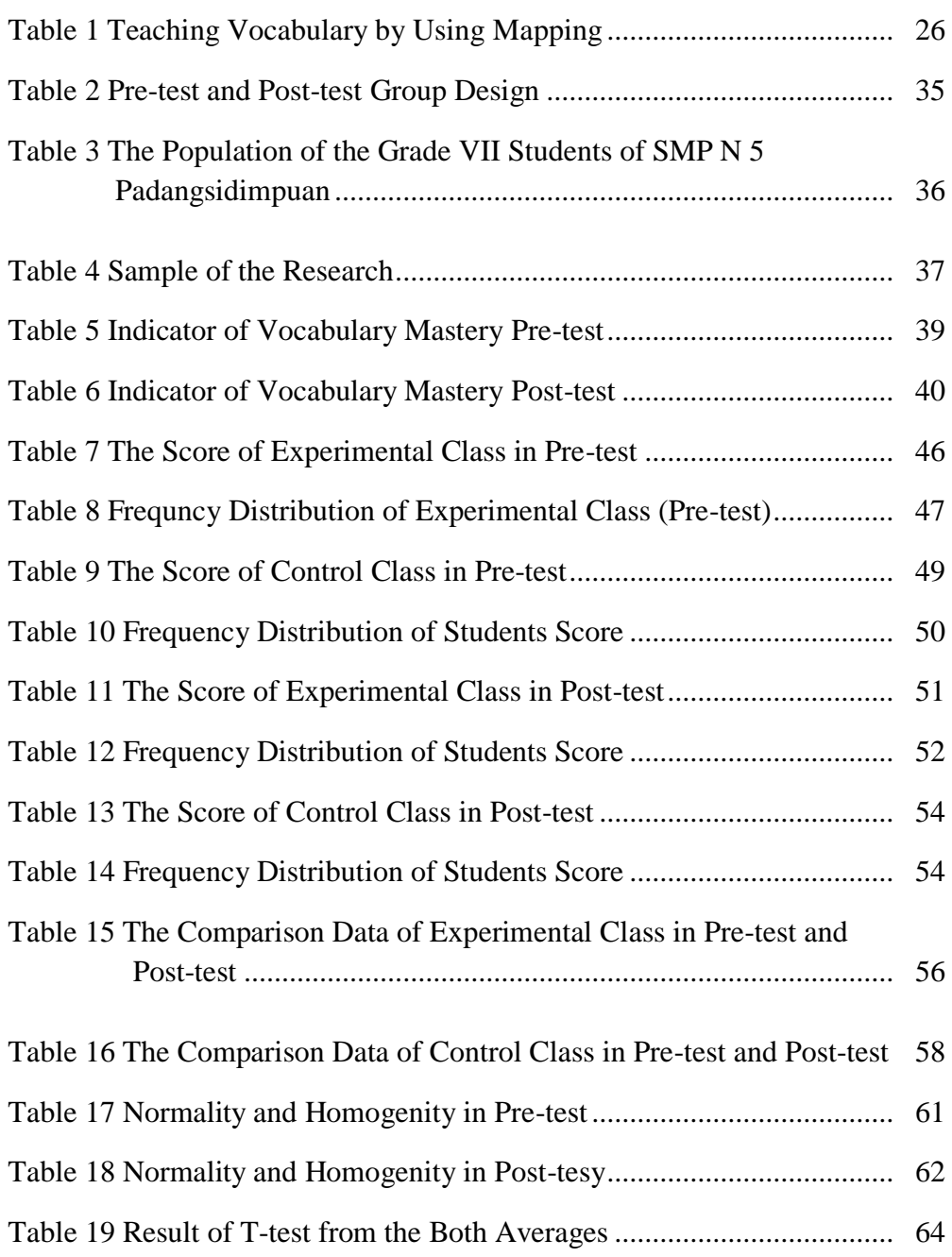

# **LIST OF CHARTS**

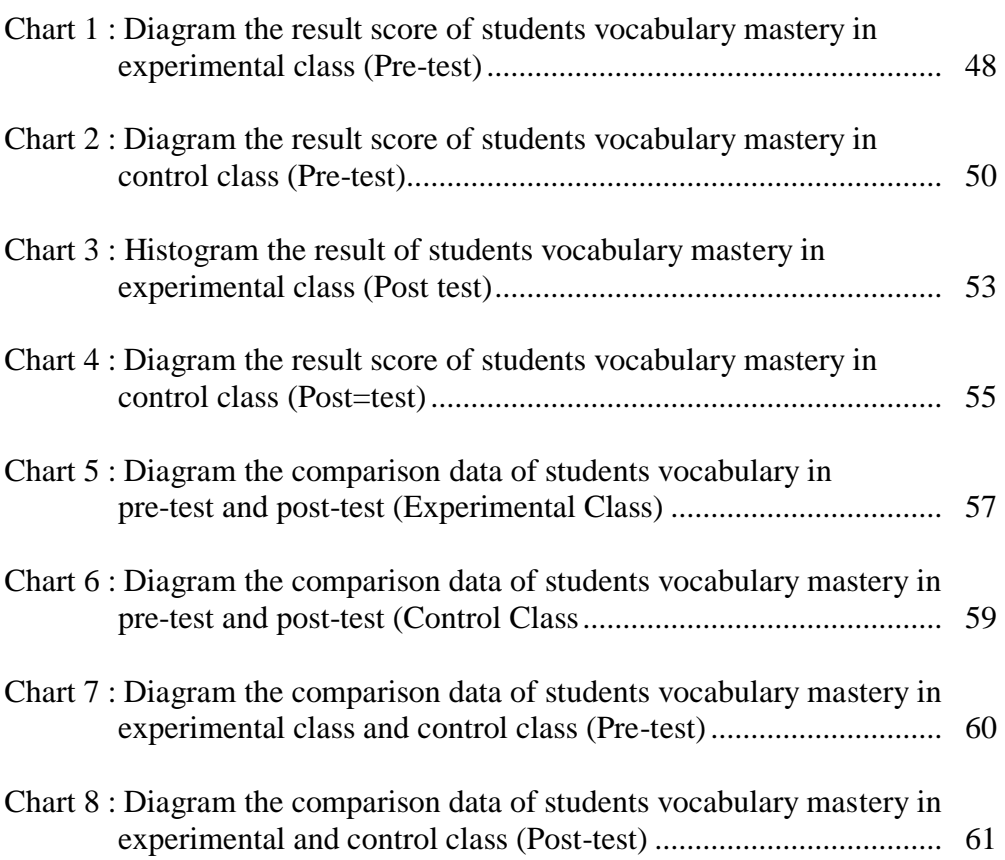

Page

# **LIST OF APPENDIXES**

- Appendix 1 : Experimental Class by Using Semantic Mapping
- Appendix 2 : Control Class By Using Conventional Strategy
- Appendix 3 : Validity Instruments For Pre-test
- Appendix 4 : Validity Instruments for Post-test
- Appendix 5 : Keyword Pre-test and Keyword Post-test
- Appendix 6 : Validity of Pre-test
- Appendix 7 : Validity of Post-test
- Appendix 8 : Calculation of Validity Pre-test
- Appendix 9 : Calculation of Validity Post-test
- Appendix 10 : Table Validity of test
- Appendix 11 : Reability Pre-test
- Appendix 12 : Reability Post-test
- Appendix 13 : Score of Experimental Class and Control class on Pre-test
- Appendix 14 : Result of Normality Test in Pre-test
- Appendix 15 : Homogenity Test (Pre-test)
- Appendix 16 :Score of Experimental Class and Control Class on Post-test
- Appendix 17 : Result of Normality Test in Post-test
- Appendix 18 :Homogenity Test (Post-test)
- Appendix 19 : T-test of the Both Averages in Pre-test
- Appendix 20 : T-test of the Both Averages in Post-test
- Appendix 21 : Chi-Square Table
- Appendix 22 : Z-Table
- Appendix 23 : Percentage Points of the t Distribution
- Appendix 24 : Gain Score of Experimental Class and Control Class
- Appendix 25 : Documantation of the Research

#### **CHAPTER I**

1

### **INTRODUCTION**

#### **A. Background of the Research**

English is general of language that used as international language. It is a tool of communcation among nations. Without English, someone will be old fashion because they cannot communicate with people arround the the world, they can not use technology media and they will be lack of information in science world because many scientific books are written in English.

The position of English in the curriculum 2013, English is important subject because students of junior high school up to the senior high school obligated to learn it. It is considered as one of complusory subject in junior high school up to senior high school level. English is one of subject that must be based on educational curriculum.

In teaching and learning process, they are many materials of English teaching. They are listening skill, speaking skiil, reading skill, and writing skill. Beside that is another aspect in material of English teaching is vocabulary. Vocabulary is an activity to transfer the knowledge from the text to mind. It is impossible to gain information from many sources without proportional amount of vocabulary, anyone will get trouble in listening, speaking, reading and writing a foreign text without knowing the vocabulary inside the text.

Vocabulary is all the words in language list of words in lesson or books, and other activities in English. It is difficult to master other competencies without mastering and understanding vocabulary.

The important of vocabulary as a support or as a tool for communication with another people. Vocabulary can make easier to understand what the people's speech or writing and easier to be able to the conntens. Vocabulary can explore new things.They are also can not communicate effectively.

There are some efforts that has been done by the goverment to increase student's vocabulary mastery. Firstly, begin from prepare the good facilities and tool for studying in English. Second, manage the classroom be confortable so students can be focus in learning English. Finally, giving task about new words that they have not learned yet, until use the various media in theaching English for fun English class.

Condition of English vocabulary mastery in seventh students of SMP Negeri 5 Padangsidimpun vocabulary mastery still poor. Based on interview with the teacher in SMP Negeri 5 Padangsidimpuan.

The teacher said that students" was lazy for bring the dictionary, they prefer to wait for the teacher to translate the vocabulary, and they also tend to forget the meaning of the word wich have been taught or particed in berief, students vocabulary mastery does nit fullfill the expectation".<sup>1</sup>

The researcher also interviewed some of students in seventh of SMP Negeri 5 Padangsidimpuan.The students said" we have difficulty in remembering new vocabularies because of the differences between what is written and what is spoken so the students were easy to fell bored in learning of vocabulary not interested in learning process. The teacher still used the command way in teaching vocabulary such as giving then a list of vocabulary and asked the students to remember"<sup>2</sup>

<sup>1</sup> *Private Interview,* MissHapsyah Sri Mei Siregar, Teacher of SMP Negeri 5 Padangsidimpuan, (Padang Matinggi, October 23<sup>th</sup> 2017).

<sup>2</sup> *Private Interview*, Nazwa Putri FadilaHarahap Students of SMP Negeri 5 Padangsidimpuan, (Palopat, October 25<sup>th</sup> 2017).

Based on interview at school, it can be concluded that the problem is the students felt boring in learning vocabulary, because their theacher do not use media in teaching vocabulary. So that, teaching not is effective.

There are many factors of vocabulary mastery such as, motivation, classrom interaction, learning style, students interest, psycological, and strategy.<sup>3</sup> Strategy is a teaching and learning tool . it can be used to stimulate thoughts, feelings, concerns and abilities or skills of learners so as facilities the process of learning.

Strategy is simply and interesting which can make teaching, and it can help the teacher and it make students enjoyable. It is a specific method of approaching a problem of a task, model of operation for achieving a particular abd panned designed for controling and manipulating certain information.

Kinds of teaching vocabulary strategy such as scrabble, chrades and semantic mapping strategy. Based on strategies mention above, the researcher interested to semantic mapping strategy. While, semantic mapping is more simply to make students enrich their vocabularies.<sup>4</sup>

Semantic mapping is to promote the students' deeper understanding of words through depicting varying relationship between and among words. So, semantic mapping was helpful for developing students' understanding of almost any concept, it had been used to develop concepts.<sup>5</sup>

l

<sup>4</sup> Judi Willis, *Teaching The Braing to Read: Startegies For Improving Fluency, Vocabulary and Comprehension* (London: ASCD Oybkucatub, 2008).

<sup>5</sup>Austin, *Promoting Vocabulary Depelopment: Component of Effective Vocabulary Intrucion* (Texaz: Education Agency Publisher, 2002).

The role of semantic mapping in teaching vocabulary because semantic mapping can make students easier to develop their knowledge about vocabulary that will be learned. So, it can help the students easy for understanding the vocabulary.

Based on the explanation above, the researcherwant to do a research the title **"The Effect of Semantic Mapping Strategy on Vocabulay Mastery At The Grade SMP Negeri 5 Padangsidimpuan"**

# **B. Identification of the problem**

Vocabulary is basic competence that must reach by students in order to get other competencies like reading, listening, speaking, and other activities in English. It is difficult to master other cometencies without mastering and undrestanding vocabulary.

Based on background of the problem above there are some factors influencing the students vocabulary mastery are motivation, classroom interaction, learning style, students interest, psylogycal, and strategy.

### **C. Limitationof the Problem**

As mention above, there are some factors that influence of students' vocabulary mastery are listening ability, speaking ability, students interest, psychological such as (motivation, courage, and culture), and media.

In this research the researcher wants to make a study about how to teach vocabulary for students in junior high school with the sematic mapping. There are many semantic mapping that can be used in teaching vocabulary as mention above, but the researcher does not discuss allof the media. Researcher discused only media.

There some reason why researcher choose the semantic mapping strategy. First semantic maping is a simple media can be used to teach inside or outside the room. Second, it is easy to present learning message in a consis and practical manner. Third, it make students can remember the new vocabulary easily, and the last semantic mapping can to make students activities in the classroom.

### **D. The Formulation of the Problem**

Based on limitation of the problem mentioned above, the reseacher formulation the problem is this research as follow: "is there a significant effect of semantic mapping strategy on vocabulary mastery at the grade VII students of SMPN 5 Padangsidimpuan ?"

### **E. Aim of the research**

Based on formulation above the aim of the research is to know whether there is the significant effect of Semantic Mapping strategy on vocabulary mastery or not at grade VII students of SMPN 5 Padangsidimpuan.

#### **F. Significances of the Research**

The result of the research expected to be userful for:

- 1. For headmaster, as an information especially about teaching vocabulary by using semantic mapping strategy at the grade VII students' of SMP Negeri 5 Padangsidimpuan.
- 2. For English teachers, as an information to add his technique in teaching English especially in teaching vocabulary by using semantic mapping strategy at the grade VII students' of SMP Negeri 5 Padangsidimpuan.
- 3. For other researcher, as an information in conducting further research in the same topic.

#### **G. The Systematic of the Thesis**

This research is organized into five chapters. Every chapter is subdivided into subtopics to elaborate the given issue. First chapter, it consists of background of the problem, identification of the problem, formulation of the problem, limitation of the problem, aim of research, significances of the research, definition of operational variables, and the systematic of the thesis.

Second chapter, it consists of the theoretical description. It is divided into subchapters which consist of description of ice breaking games and description of vocabulary. Second chapter also consists of related findings, conceptual framework and hypothesis.

Third chapter, it consists of research methodology which is divided into sub chapter; time and place of the research, research methodology, population and sample, instrument of research, techniques of data collection, techniques of data analysis and outline of the thesis.

Fourth chapter, it consists of data description, hypothesis testing, discussion and the threats of research.

Fifth chapter, it consists of conclusion about the result of this research and suggestions that are given by the researcher.

### **CHAPTER II**

### **LITERATURE REVIEW**

### **A. Theoretical Description**

l

#### **1. Vocabulary Mastery**

#### **a) Definition of Vocabulary**

Vocabulary is one of component for the language, where is vocabulary help people to speaking and language in communication. It is a part of language that so important to all aspect in life and vocabulary as a major part in English has to be taught effectively, because students should feel glad and interesting in learning vocabulary. 6

In general of vocabulary is one aspect should be owned by every student's to make them understand and master in English vocabulary. Vocabulary is important part of language. People can not understand something without knowing the meaning first and it can be constructed from knowing word by word.

The core in English is vocabulary.<sup>7</sup> The learners should master it firstly for mastering the four skills in English, speaking, listening, reading, and writing. According to jack C. Richard and Willy a Renandya "Vocabulary is a core component of language proficiency

<sup>&</sup>lt;sup>6</sup> Fitri Rayani Siregar, Improving Students' Vocabulary Mastery Through Crossword Puzzle Technique At SD Muhammadiyah 1 Padangsidimpuan, Jurnal Bahasa Inggris IAIN Padangsidimpuan Vol. 04 No. 1 Juni 2018, [http://jurnal.iain-](http://jurnal.iain-padangsidimpuan.ac.id/index.php/TZ/Vol)

[padangsidimpuan.ac.id/index.php/TZ/Vol.](http://jurnal.iain-padangsidimpuan.ac.id/index.php/TZ/Vol) 04 No. 1 june 2018.accessed on Monday 14<sup>th</sup> of December 2020. P. 94.

<sup>7</sup> Jack C. Richard and Willy A. Renandya, *Methodology in Language Teaching and Anthology of Current Practice* (USA: Cambridge University Press, 2000).

and provides much of the basis for how well learners speak, listen, reand, and write". It means vocabulary is very important aspect in language. Someone can speak, listen, read, and write by using a language because they have had , known, and mastered much vocabularies.

According to A.S. Hornoby, vocabulary is a person's knowledge about all the words using.<sup>8</sup> Vocabulary may be defined as the total number of words in language and vocabulary is a list of words with their meanings.

Schmit Broadly says, " we must consider what mean by vocabulary. The first idea that probably springs to mind is words, a formulation yhat is admirably aduquate foe the layperson".<sup>9</sup> It means we should use the vocabulary in the right placement. We must known what we mean by using the vocabulary.

According to Elfrieda H. Hiebert and Michael L. Kamil, "Vocabulary is the knowledge of meaning of words".<sup>10</sup> The some thing is also delivered by Caroline T. Linse that vocabulary is the individual's knowledge about the collection of words.<sup>11</sup> It means that vocabulary is someone's knowledge about words.

l

<sup>8</sup> A.S Hornby, *Oxford Advance Learner's Dictionary* (New York: Oxford University Press, 2000).

<sup>9</sup> Norbeth Schmitt, *Vocabulary in Language Teaching* (Cambridge: Cambridge University Press, 2000).

<sup>10</sup> Hiebert, Elfriede H., and Michael L. Kamil, *Teaching and Learning Vocabulary: Brinnging Research to Practice* (New Jersie: Lawrence Erubaum Associates Publishers, 2005).

<sup>11</sup> Caroline T. Linse, *Practical English Language Teaching : Young Learners* (New York: McGraw-Hill Companie, Inc, 2005).

So it can be concluded that, vocabulary is someone's knowledge about the words with the meaning of word it self that is used to master the skills in language such as speaking, listening, reading, and writing.

In the other hand, based on the curriculum junior high school. Vocabulary is a large numbers of words that students have to know, not only memorizing the form of the word but also understand the meaning. It makes the students are able to identify the meaning of the words, students are able to communicate and understand the meaning. It is widely accepted that vocabulary teaching should be part of the syllabus, and taught in a well-planned and regular basis. It seems that the teachers' task to arrange such kind of lesson pland based on the current syllabus in order to help students master English vocabulary. It must be taught in an English class vocabulry.

Based on explanation above, it can be comcluded that vocabulary is a core component of language propeciency and provides much of the basis how well learners listen, speak, read, and write. Vocabulary is very important in languae acquistion and the first languages as the words. Vocabulary is a large numbers of words that students have to know, not only memorizing the from of the word but also understand the meaning.

### **b) Purpose of Vocabulary**

In general purpose of vocabulary is often views as a critical tool for second language learners because a limited vocabulary in a second language impedes successful communication. Undesrcoring the importance of vocabulary acquestion, schmitt emphasizes that "lexcical knowledge is central to communicative competence and to the acquestion of a second language".<sup>12</sup> It means vocabulary is important to students. It more important than grammar for communication purpose, particular in early stages when students are motivated to learn the basic words they need to get by in language.

In specific purpose of vocabulary based on curriculum 2013 in junior high school is to increase students vocabulary mastery, to identifying a meaning of word in the text, to understand the function, structure, and linguistic elements of the text to state and ask for the name of the day, month, time name in days, time in the form of numbers, dates and years, to develop communication competencies in oral and written forms to achieve functional literacy levels.<sup>13</sup> It means vocabulary is important for students to comprehend four skill such as listening, speaking, reading and writing.

Vocabulary is important for students. There are several purposes of vocabulary:

1) To express their opinion thingking

<sup>12</sup> Schmitt, *Vocabulary in Language Teaching*.

<sup>13</sup> Siti Wachidah et al., *Buku Bahasa Inggris: When English Rings a Bell* (Jakarta: Balitbang Kemendikbud, 2017).

- 2) To express idea in their society
- 3) Particulary in early stages when students are motivated
- 4) To learn the basic words they need to get by in language
- 5) To understand nuances of meaning
- 6) To be come more proficient in their own choice of words and expressions.<sup>14</sup>

According to Michael J. Wallace, the purpose of mastering

vocabulary is divided into three purpose of vocabulary, they are :

- 1) Quantity means number of words to counting a lesson. In minimal number of words for junior high school is around words, while senior high school is about 4000 words.
- 2) Need to determine the students' vocabulary for business.
- 3) Presentation to spesific understanding in the meaning of the words being learn since meaning involves many things, this requires the teaching in which the words are presented.<sup>15</sup>

 So it can be conclude that the purpose of vocabulary is the way to express our opinion thingking, to express to an idea in our society, make early to learn the basic loord that our need to get by in language, make us more propecient in our own choice of words and expressions.

 Meanwhile, the purpose of vocabulary in junior high school institution are: students are able to memories vocabulary around 250 words, students are able to enrich vocabulary in daily activity, and students able to know the meaning of words.<sup>16</sup>

### **c) Kinds of Vocabulary**

<sup>14</sup> Roger Gower, *Teaching Practical Handbook* (Thailand: Macmilian, 1995). <sup>15</sup> Michael J. Wallace, *Eaching Vocabulary* (ELBS, 1989).

<sup>&</sup>lt;sup>16</sup> Syllabus at SMP Negeri 5 Padangsidimpuan.

According to Harmer, there are two kinds of vocabulary, they are:

1. Receptive Vocabulary or Passive Vocabulary

 Receptive vocabulary can be understood ony through listening and reading. Someone does not need to know much about the receptive vocabulary and it is impossible for someone to memorize all the vocabularies of a certain language but someone can understand that ideas of the utterance contextually not word by word.

2. Productive Vocabulary or Active Vocabulary

 Productive vocabulary involves of knowing how to pronounce the word, how to write and spell it, how to use it in correct gramatical patterns along with the words that usually collocate with. $17$ 

 According to Azimar Enang that there are two types of vocabulary, they are:

- 1) General Vocabulary
- 2) Special Vocabulary.<sup>18</sup>

According Scail says that there are types of vocabulary, they are:

- 1) Active Vocabulary
- 2) Reserve Vocabulary

<sup>17</sup> Jeremy Harmer, *The Practical of English Language Teaching* (New York: Longman, 2000).

<sup>18</sup> Azimar Enang, *Kinds of Vocabulary* (Bandung: PT. Pustaka Media, 2001).

3) Passive Vocabulary.<sup>19</sup>

Based on the explanation above, there are some types of vocabulary. They are: active vocabulary, passive vocabulary, reserve vocabulary, general vocabulary, and special vocabulary.

In this discussion research limits the types of vocabulary into two points:

First, active vocabulary refers to the words that are used in speaking and writing. It means that involves of knowing how to pronounce the word, how to write and spell it, how to use it in correct gramatical patterns along with the words that usually collocated.

Second, passive vocabulary means that words that are used in reading and listening. Someone can understand the ideas of the utterance contextually not word by word.

### **d) Advantages of Vocabulary**

l

In language, vocabulary is very important to convey the idea, express desire and feelings; and to communicate with others. Vocabulary is one of the components which supports the speakers in communication, whenever we want to communicate with other people using a language.

Tarigan points out the importances of vocabulary in language is essential for successfull language use, because without an extensive

<sup>&</sup>lt;sup>19</sup> Schail, *Seven Days to Faster Reading* (New York: Oxford University Press, 1967).

someone will be unable to use structure and function that has learned for comprehesible communication. Someone uses vocabulary to listen, speak, read, and write effectively.<sup>20</sup> So, the students must have much vocabularies for successful in language use.

Students learn vocabulary inderectly and directly. They can express their ideas and comprehend other people idea if they have good vocabulary mastery.

# **e) Material of Vocabulary**

There are some materials in vocabulary teaching. Based on explanation above there are some kinds of vocabulary, such as receptive vocabulary and productive vocabulary. So, the English lerarner can learn or understand vocabulary while listening to a spoken or reading a passage and produce it when do speaking or writing.

The book used SMPN 5 Padangsidimpuan "BahasaInggris When English Rings A Bell". It divide into thirteen chapters, they are; chapter I Good Morning. How are You, chapter II It's Me, chapter III What Time Is It?, chapter IV This is My Word, chapter V It's a Beautiful day!, chapter VI We love what we do, chapter VII I'm Proud of Indonesia, chapter VIII That's what friends are supposed to do.

From those material, the researcher did not talk about all topic. The researcher only focus on chapter IV with sub topic This is My Word. This topic talk about things and transportation. The vocabulary in this

l

<sup>20</sup> H. G. Tarigan, *Pengajaran Kosa Kata* (Bandung: Aksara, 1985).

topic also include into speaking not only as a especially vocabulary lesson.

In this research, to know the students' vocabulary mastery, researcher limit the materials of teaching vocabulary they are; name of thing in outside home, name of thing in the home, name of thing in the school and animal we can see in the below.<sup>21</sup>

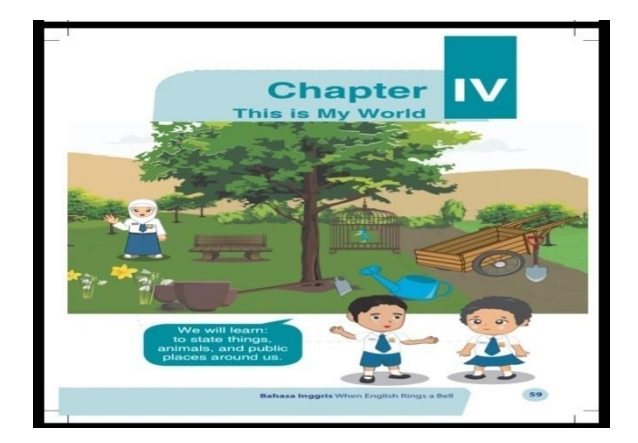

1) Name of thing in outside home

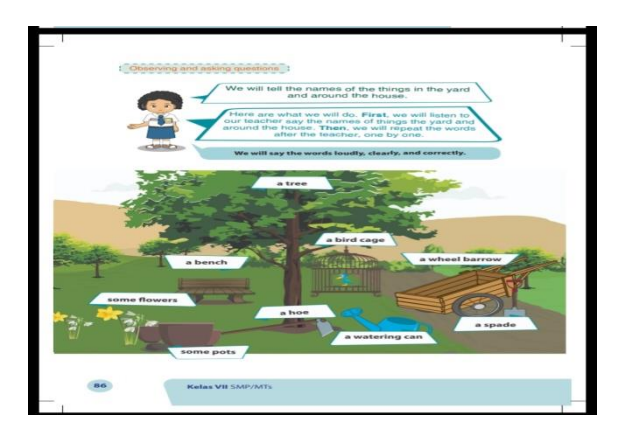

Exercise

l

<sup>21</sup> *Syllabus Seventh Grade Junior* High School Based On K13.

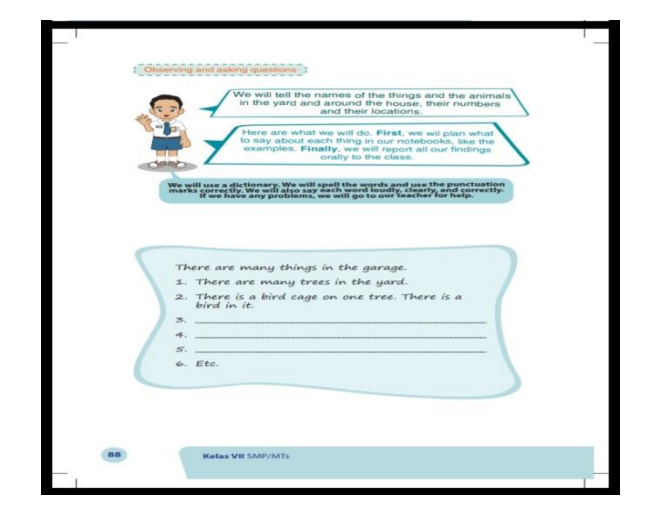

2) Name of thing in the home

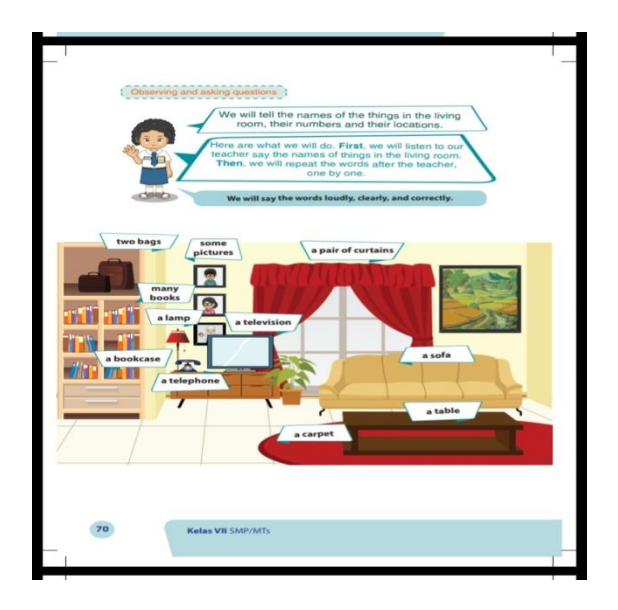

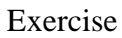

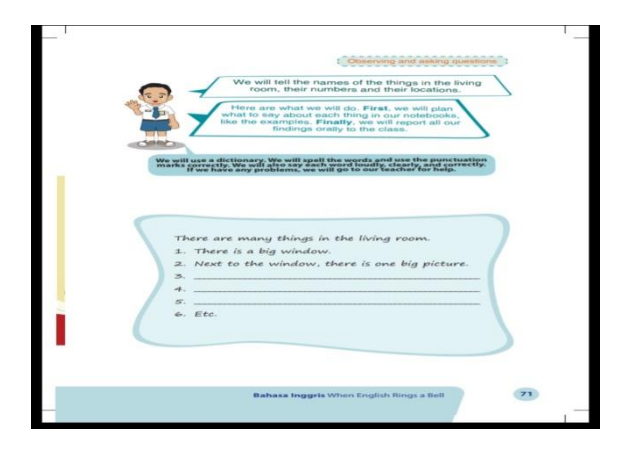

3) Name of thing in the school

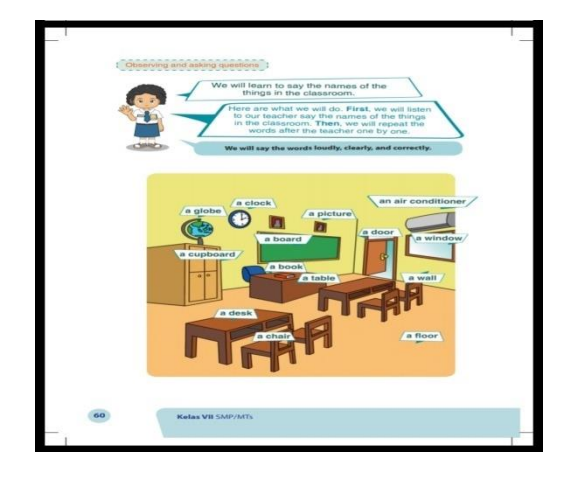

Exercise

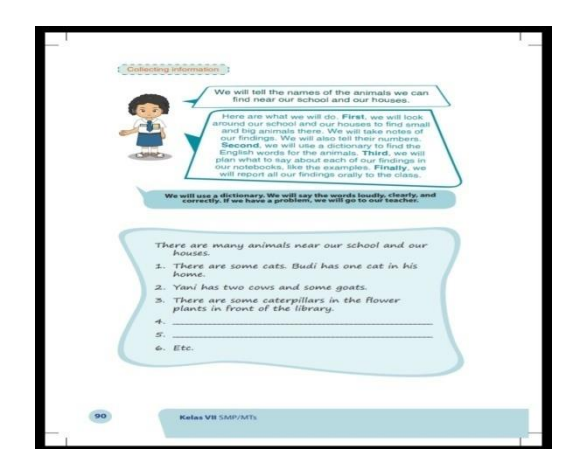

4) Animal

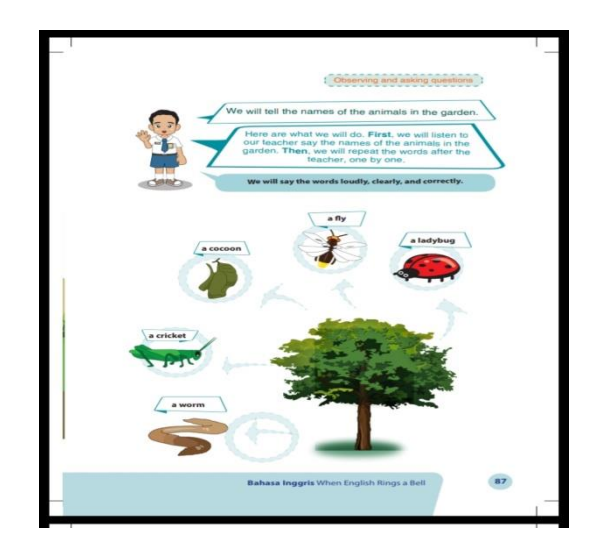

Exercise

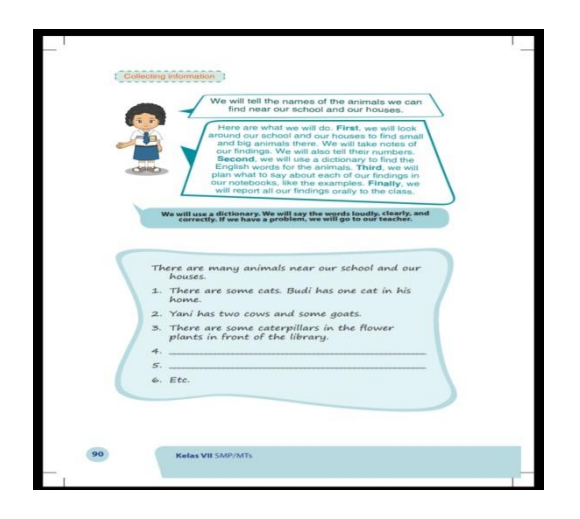

# **2. Semantic Mapping Strategy**

l

# **a. Defenition of Semantic Mapping**

According to Heimlich and Pittelman 1986 Semantic mapping is is a teacherdirected study of a word or concept in relation to other related words and ideas. The teacher begins a Semantic Mapping activity by providing a word or concept about to be studied and students brainstorm characteristics, attributes, related words and ideas, and specific examples of the word. The map is a graphic representation of this thinking and discussion.

Discussion is a significant aspect of a Semantic Mapping activity . In addition, there is a significant line of research that supports the positive impact of Semantic Mapping in terms of students' memory of the targeted word and recognition of that word in a variety of contexts (Johnson, Toms Bronowski, and Pittelman 1982).<sup>22</sup> Semantic mapping is a strategy that can be used in all disciplines to demonstrate the

<sup>22</sup> Johnson, Toms Bronowski, and Pitelman, *Inside Words: Tools for Teaching Academic Vocabulary Grades 4-12* (Portland: Stenhouse Publishers, 2007).

relationship between ideas. It is an activity that helps bring into consciousness relationship among word in a text and help deepen understanding by creating associative networks for words. $^{23}$ 

From the definitions above, it can be conclude semantic mapping as a graph or diagram that represents ideas verbally. These ideas consists of the main ideas is a subject that will be discussed and sub-sub ideas that describe the subject. Sub-sub ideas can take the form of words or phrases that are interconnected. Usually, the main idea is placed in the middle while the sub-sub ideas emitted from the main idea with the fingers. These ideas can be placed in a circle, square, or triangle. Semantic mapping can also be shaped tree trunk while the idea is basically as sub-sub ideas that are in the branch.

#### **b. Kinds of Semantic Mapping**

Semantic mapping is one of strategy can be use to teach vocabulary. Semantic mapping is stategy which can make teaching strategy more simply and interesting, and it make students' enjoyable because there are four kind of semantic mapping that cannot make students' boring. They are : network tree, star, cycle concept map and spider concept map:

#### 1) Network Tree

l

<sup>23</sup> Marianne Celce Murcia, *Teaching English as a Second of Foreign Language Teaching* (USA: Heinle&Heinle Thompson Learning, 2001).
Network tree is one of the kind of the research,the way for making network tree is so easy. Keyword and idea of topic is making in rectangle,and another word is writing in line connection, this line is showing that concept has related one word with other word.<sup>24</sup>

Appropriate with name of graphic, network tree is like as tree.

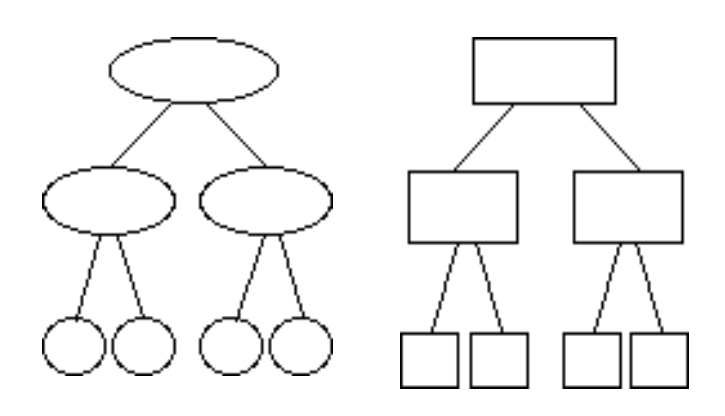

Picture 1.Network Tree (source: Schoarly research journal)

2) Star map

The second kind of semantic mapping is called star map. This kind also easy for making .star diagrams are useful for basic brainstorming about a topic or simply listing all the major traits related to a theme.<sup>25</sup>

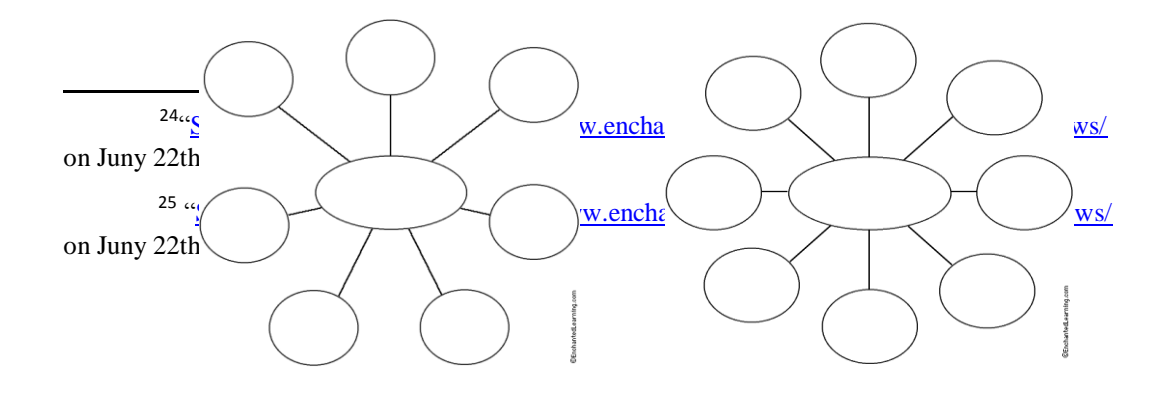

Picture 2.Star Map (source: Schoarly research journal)

3) Cycle concept

Cycle concept is kind of semantic mapping that can be use in teaching ,especially in teaching vocabulary. Cycle concept is use to relate how oneconnection structure is connecting.<sup>26</sup>for this one, the graphic made like as cycle.

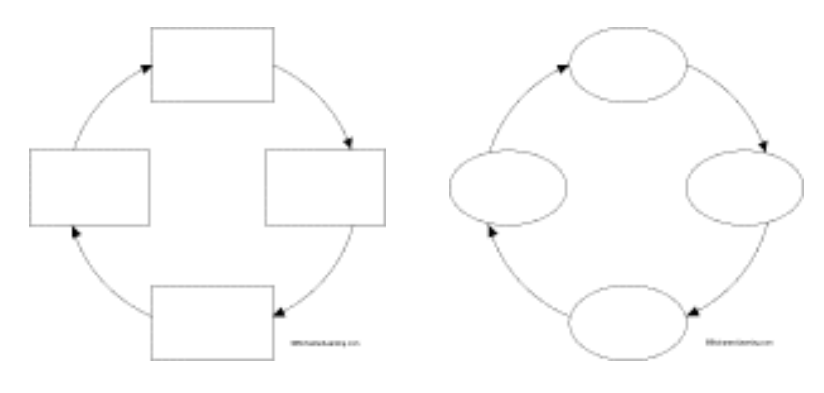

Picture 3.Cycle map (source: Schoarly research journal)

4) Spider Map

l

<sup>26</sup> Tritanto, *OP. Cit.,* p. 161-165.

Spider map is the last kind of semantic mapping strategy. The spider Map always used to effuse opinion. This graphic is made like as spiSder map

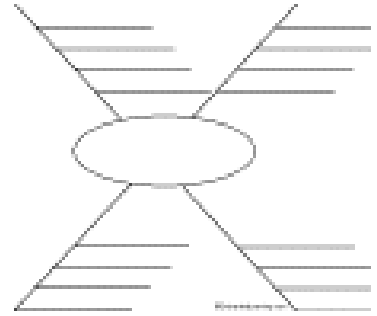

Picture 4.Spider map (source: Schoarly research journal) The kind of semantic mapping above can be used to teach

vocabulary ; it canbe done appropriate that vocabulary with vocabulary that will be learned.With some kind of semantic mapping above, the teacher can make class more innovative, so that, teaching vocabulary with semantic mapping strategy is not monotonous, and here, researcher choose star map concept to teach students because more easy to understand it.

#### **c. The purpose of Semantic Mapping**

The major purpose of the semantic map is to allow students to organize their prior knowledge into these formal relations and thus to provide themselves a basis for understanding what they are re about to read and study. Comprehension can be thought of as the elaboration and refinement of prior knowledge. What the semantic map provides is a graphic structure of that knowledge to be used as the basis for organizing new ideas as they areunderstood.<sup>27</sup> The students will associate new word meaning with prior knowledge through the use of a semantic map.

The framework of semantic mapping strategy, to to concept of word, two categories example and another examples. This is a very interactive process and should be modeled by the teacher first. The step involved in semantic mapping strategy are: write the concept word on the board, explain the steps involved and have students think of as many words as they can for the concept word, write the list on the board or overhead and have students copy it, and finally in group have students put the words into categories.

## **d. Advantages and Disvantages of Semantic Mapping Strategy**

Semantic mapping is strategy that can be used for teaching vocabulary, because semantic mapping can make students easier to develop their knowledge about vocabulary that will be learned. Another ways, semantic mapping strategy cam make abstract to be come concrete. So, it can help the students easy for understanding the vocabulary, below are some advantages of semantic mapping strategy:

1). Advantages of Semantic Mapping Strategy

 $\overline{a}$ 

There are some advantages of semantic mapping strategy like as below:

a) Students easier to comprehend the learning material.

<sup>27</sup>*[http://yoga4rifwijaya.blogspot.co.id/2012/03/semantics-mapping.html\(](http://yoga4rifwijaya.blogspot.co.id/2012/03/semantics-mapping.html)online) taken 18 july 2016*

- b) Students can develop the learning after teacher give the learning material to students.
- c) Students can relate their leaning in one category.
- d) Semantic strategy can grow students' creativity.
- e) With semantic mapping students are not feel boring, because if the learning material is excessively. It makes students so hard to relate.

Their learning, but if students just look their learning in semantic mapping They know where the aims of their learning.<sup>28</sup>

Based on all of the advantages of semantic mapping above, it shows that semantic mapping is strategy that can help the students to easy understand their learning, and can develop their learning with their creativity. However, semantic mapping also has some disadvantages like as below:

2) Disadvantages of Semantic Mapping Strategy

Semantic mapping not only has advantages but also has disadvantages. There are three disadvantages of semantic mapping below:

- a) Teacher is not preparing enough these concept itself.
- b) Object of reading was less.
- c) Semantic mapping can make students difficult to think concrete.

l

<sup>28</sup> Istarani, *OP. Cit.,* p.247.

So that, semantic mapping makes teacher less in preparing the concept, and makes the students easier to think abstract, and it make students just think abstract only.

#### **e. Teaching Vocabulary by Using Semantic Mapping**

Teaching Vocabulary by using Semantic Mapping include three Phases, They are :Pre teaching is the teaching of the language learners need before an activity, then while teaching, is the process of teacher activities when giving lesson to students, and the last, post teaching is teacher activities to make summaries and conclusions about what has been learned to close the learning process.

In the teaching learning process there must be interaction, interaction teaching and learning is engangement reciprocal between teacher and students who have to show the connection that is educate. The function of interaction not only as the exchange of information and the message, but as the individual and the exchange of data, fact and aideas. For more detail see table below :

**Teacher activities Procedure of Semantic Mapping Students activities 1. Pre Teaching Opening activity** 1.Teacher Give Salam (Greeting) 2.Teacher ask student to Pray 3.Teacher Reading Present list 4.Teacher give **Motivation** 5.Teacher give illustration about topic 1.Involved semantic in mapping 2.write the concept word on the board 3.explain the steps involved and have students think of as many words as they can for the concept word 4.write the list on the board or overhead and have students 1.Students answer Salam 2.Students responding to the teacher 3.Students Pray 4.Students answer present and not present 5.Students Listening to Teacher 6.Students see and Focus to the Teacher **3. 2.While Teaching Exploracy** 1.Teacher explain about semantic mapping 2.Teacher give some keyword about topic 1. Select a word central to the topic. 1. Students pay attention to the teacher explanation 2.Students asked the teacher 3. Students choose one topic 1.Teacher display the topic (Noun) 2.Display the target Word 1.Students pay attention to the teacher **Elaboracy** 1. Teacher splits the students into several groups 2. Teacher ask the students to search for as many word as possible with noun 3.invite students to generate as many words as possible that relate to thetarget word 1.Students sit together with their groups 2.Students Brainstorm 3.Students record the word on a chart or on the chalkboard 1.Teacher ask the students to write the generated words in categories 4. Have the students write the generated words in categories 1.Students discuss How the information could be placed into categories 2. Students exchange

**Table I Teaching Vocabulary by using Semantic Mapping**

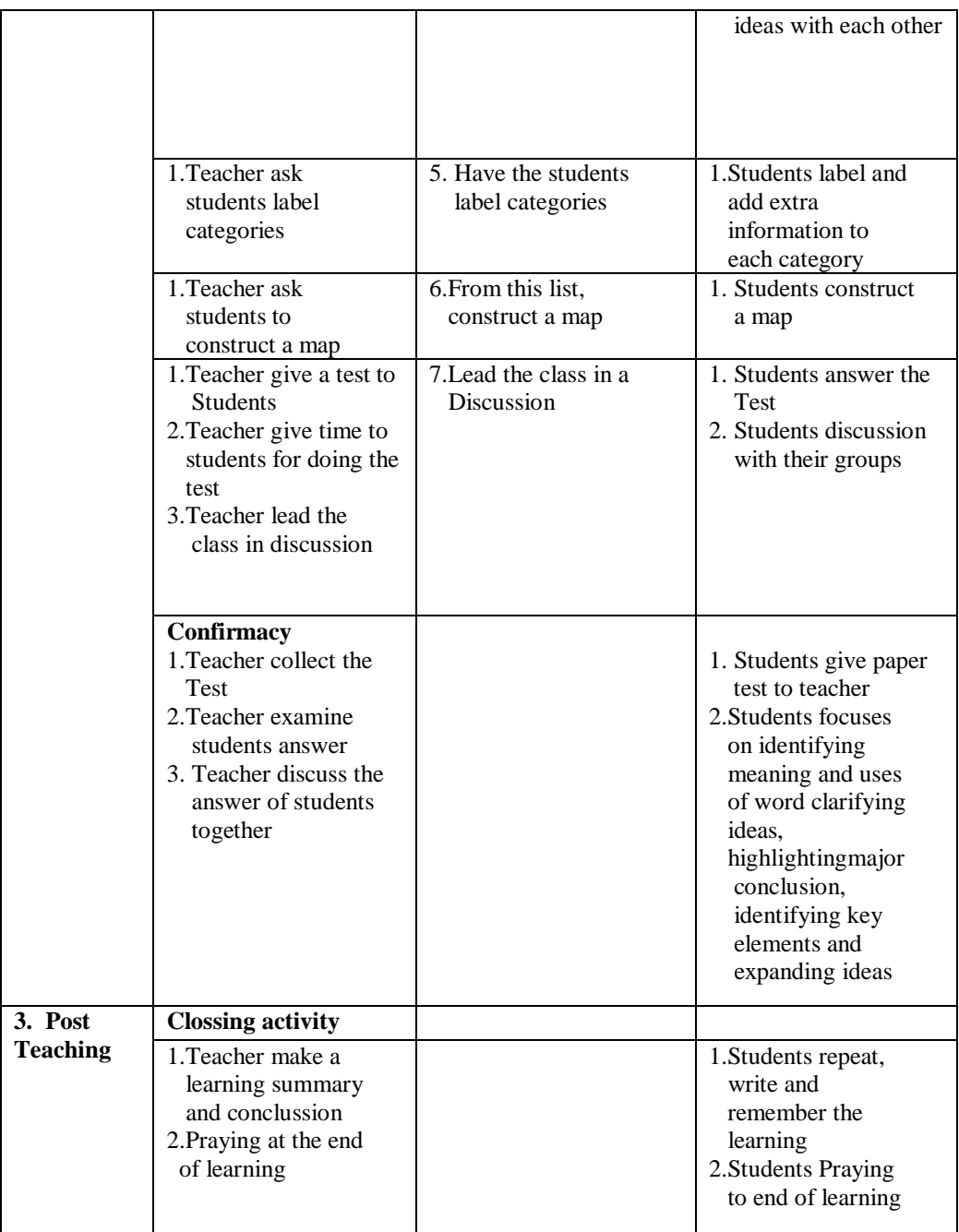

Based on table above, there are some procedures of applying to teaching semantic mapping in the classroom. It can be looked from the procedures that semantic map is also to make teacher and student active

and have interaction in teaching learning process in the classroom, especially in learning vocabulary.

## **3. Conventional Strategy**

 $\overline{a}$ 

## **a. Defenition of Conventional**

According to Hudson that "conventional teaching is a method that used by the teachers based on mutual agreement in a school.<sup>29</sup> It used traditional way in teaching and learning process where the teacher will use the common way in teaching and learning. Conventional or traditional teaching is concered with the teacher being the controller of the learning envirorment. The teacher actually is the leader in the class.

## **b. Classification of Conventional Strategy**

There are many teaching strategies that we can use in teaching and learning process. One of them is conventional or traditional strategy. Conventional strategy can be divided into some strategies, such as: lecture, project, catechize, discuss, problem solving, homework, recitation, demonstration and experiment, role play, and so on.<sup>30</sup> From those strategies, there is a strategy that is often used by the teacher, such as lecture strategy. It is a traditional strategy because it has been used for a long time in teaching and learning process. In this strategy, the teacher usually gives all of the explanation of the materials or it is a teacher centered. This traditional strategy, sometimes, will make the students be easier to feel bored.

<sup>29</sup> Hudson, The meaning of Conventional Teaching, accased on *[http://www.conventional](http://www.conventional-strategy/topic/54372-strategy)[strategy/topic/54372-strategy,](http://www.conventional-strategy/topic/54372-strategy)* retrieved on november, 29-11-2018.

<sup>30</sup> Syaiful Bahri Djamara, *Strategy Belajar Mengajar* (Jakarta: PT. Asdi Mhasatya, 2006).

Strategy of the teacher at the scholl, any of a wide variety of exercise, activity, or task used in the language classroom for realizing lesson objectives. Teacher's understanding on the learners will determine the strategy to use in their teaching.teachers's understanding of how he learns will determine their philosopy or education, teaching style, approach, methods, and classroom strategy. Therefor, strategy is variety or activities or procedure that used in the language classroom for theaching lesson objectives.

Based on the explanation above, it can be stated the approach is a belief about the language learning, applicability, and pedagogical. In addition, method is teacher and student's role with such features as linguistic and subject matter objectives. Furthermore, strategy is activity used in the language classroom for achieving the lesson goal.

#### **B. Review of Related Findings**

 $\overline{a}$ 

There are some related findings related to this research. The first is AhmadinAzhar*.* He concluded that there is the effect of using media video Dore The Explorer, where the mean score is 93.26 and control class is 83.04, with  $t_0$  is higher than  $t_t$  (12.77 > 1.68). So, the implication of media video Dora the Explorer is better than conventional strategy.<sup>31</sup>

<sup>&</sup>lt;sup>31</sup> Ahmadin Azhari, "The Effect of Using Media Video Dora The Explorer to Students' Vocabulary Mastery at SD Negeri 200201/4 Padangsidimpuan 2011/2012 Academic Year" (STAIN Padangsidimpuan, 2012).

The second is Ahmad NurulFurqon " $^{32}$ He concluded that there is no the effect of direct method, with  $t_0$  is smaller than  $t_1$  (1,882> 87). So, the null hypothesis is accepted and the alternative hypothesis is rejected, or it can be said that there is no significant influence of using direct method in teaching vocabulary.

The Third is SitiJuhaeriyah . She concluded that there is the effect of direct method, with t<sub>0</sub> is higher than t<sub>t</sub> (5.758 > 2.65). So, the implication of direct method in teaching vocabulary is better than conventional strategy.<sup>33</sup>

The Fourth is Putri Ziko Mamura's . She concluded that the different result of students' vocabulary mastery. It is because the students' average scores of the post test after giving treatment increase 1,0517 from the students' average scores of the pre-test before giving the treatment.<sup>34</sup>

The Fifth is from Nidajumaliana . The result of comparison between the students' understanding in reading ability before and after using of Semantic mapping is using pre-tet and post-test, the score are 69.3 and 75.2. So there is significant influence of using of Semantic mapping on the

l

<sup>&</sup>lt;sup>32</sup> Ahmad Nurul Furgon, "Using Direct Method in Teaching Vocabulary at First Grade of Private Junior High School Muhammadiyah 44 Pamulang" (Syarif Hidayatullah State Islamic University, 2007).

<sup>&</sup>lt;sup>33</sup>SitiJuhaeriyah

<sup>&</sup>lt;sup>34</sup> Putri Ziko Mamura, "The Use of Semantic Mapping to Improve Vocabulary Mastery of The Fourth Grade Students' of SD Muhammadiyah Ngijon 1 in The Academic Year 2009/2010" (State University of Yogyakarta, 2011), http://eprints.uny.ac.id.

students understanding in reading ability at the eighth grade students of SMPN 1 KadipatenMajalengka.<sup>35</sup>

In summary, from the description above, the researcher concludes that strategy or methods can increase the students' vocabulary mastery. So, the researcher hopes that Semantic Mapping can increase the students' vocabulary mastery and this research was complete and contribute previous findings. Moreover, the researcher wants to research about "The Effect of Semantic Mapping Strategy On Vocabulary Mastery at Grade VII Students' of SMP N 5 Padangsidimpuan.

## **C. Conceptual Frame Work**

 $\overline{a}$ 

Strategy in teaching vocabulary is the important thing that must be considered by the teacher to succeed the learning vocabulary. The teacher must choose the suitable strategy for the students so they are not easy to feel bored when following the vocabulary lesson. For junior high school's students, the teacher can choose the strategy which does not only ask them to learn. In the other word, the teacher creats some of strategy to teach vocabulary. One of them is semantic mapping. Semantic mapping is a strategy for reoresenting word concepts graphically. It helps the students to develop their vocabulary through a deeper understanding conceptual knowledge by displaying words into categories to show how they are related to each other. In additiom, semantic mapping is strategy that can be used in all disciplines to demonstrate the relationship among words in a text and

<sup>&</sup>lt;sup>35</sup> Nida Jumaliana, "The Influence of Using of Semantic Mapping OnThe Students Understanding in Reading Ability at The Eight Grade Students of SMP N 1 Kadipaten Majalengka" (Syekh Nurjati State Institute For Isamic Students, n.d.).

help deepen understending by creating associative network of word.The conceptual framework that will be done is as below :

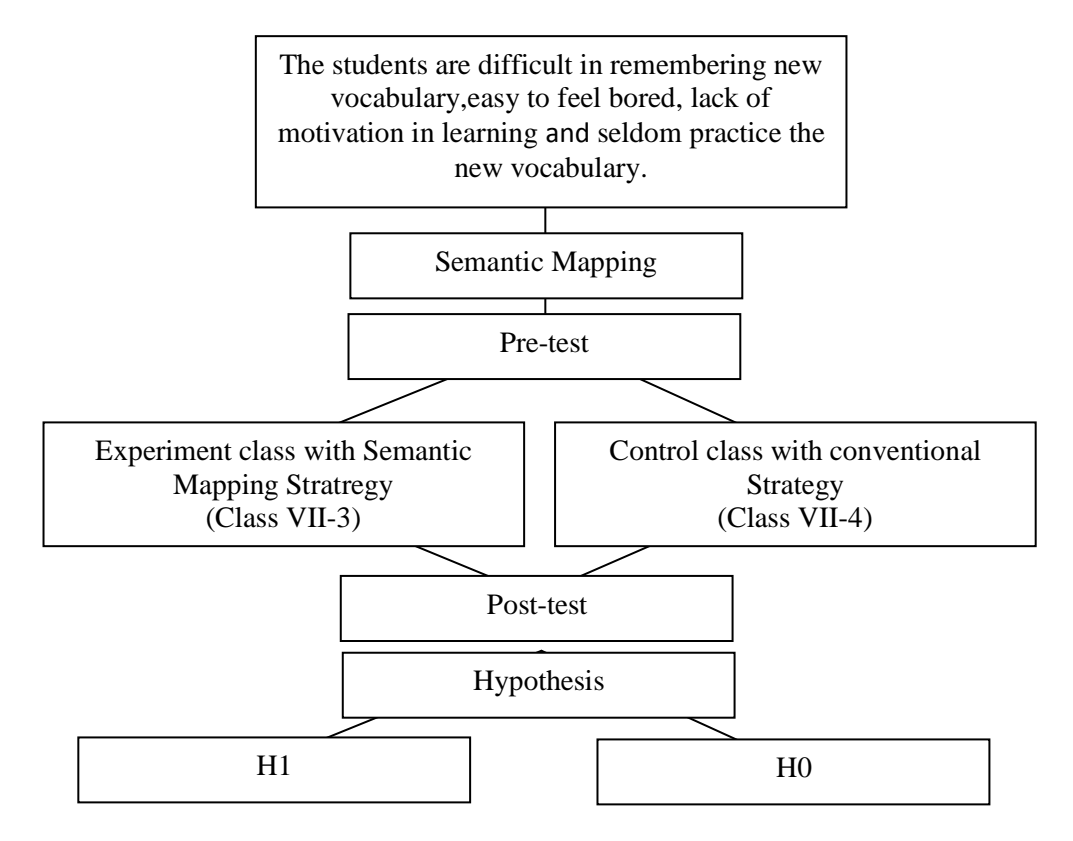

Picture 5. Conceptual Framework.

## **D. Hypothesis**

Hypothesis is the provisional result of the research. The hypotheses of this research are:

- a. Students' vocabulary mastery by using Semantic Mapping is better than conventional strategy (H1).  $\mu_1 > \mu_2$
- b. Students' vocabulary mastery by using Semantic Mapping is not better than conventional strategy (H 0).  $\mu_1 = \mu_2$

#### **CHAPTER III**

## **RESEARCH METHODOLOGY**

## **A. Place and Schedule of the Research**

This research will done at SMP Negeri 5 Padangsidimpuan. It is located at Perintis Kemerdekaan Street, Padangsidimpuan. It is number in Padangmatinggi. It is about 4 kilometers from the central town.

The subject of this research was seventh grade of students in SMP Negeri 5 Padangsidimpuan The schedule of this research was from October until finished.

## **B. Research Design**

 $\overline{a}$ 

The kind of this research is experimental research. Experimental research is a research with a purpose to find the effect of one or more variables to the other variable. Gay and Airasian experimental research is the only type of research that can test hypotheses to establish cause and effect relationship.<sup>36</sup> Besides, Burhan stated that experimental research is a research to manipulate and control the variables to find the relationship, effect, or the differences among the variables to the other variable.<sup>37</sup>

In this research, the researcher have choosen two classes as experiment class and control class. The classes are VII-3 as experimental class and VII-8 as control class. For VII-3 class as experiment class, they will be taught by using semantic mapping strategy and VII-8 class as control class will be taught

<sup>36</sup> L.R. Gay and Peter Airasian, *Educational Reasearch: Competences for Analysis and Aplication Sixt Edition* (USA: Prentice Hall, Inc., 2000).

<sup>37</sup> Burhan Bungin, *Metode Penelitian Kuantitatif* (Jakarta: Kencana, 2005).

by using conventional Technique. The research design of this research can be seen in the following table:

| <b>Class</b>          | <b>Pre-test</b> | <b>Treatment</b> | Post-test |
|-----------------------|-----------------|------------------|-----------|
| Experimental<br>Class |                 |                  |           |
| <b>Control Class</b>  |                 |                  |           |

**Table II Pre-test and Post-test Group Design**

(source: Sugiyono, *Metode Penelitian Kuantitatif, Kualitatif, dan R&D)*

## **C.Population and Sample**

## **1.Population**

 $\overline{a}$ 

Gay and Airasian stated that population is the group of interest to the researcher, the group to which she or he would like the results of the study to be generalizable.<sup>38</sup> Besides, Burhan stated that population is all of the objects that become the target of the research.<sup>39</sup> It means that the population of this research is all of the VII class of SMP Negeri 5 Padangsidimpuan. It consists of 11 classes with 247 students. It can be seen in the following table:

<sup>38</sup> Gay and Airasian, *Educational Reasearch: Competences for Analysis and Aplication Sixt Edition*.

<sup>39</sup> Bungin, *Metode Penelitian Kuantitatif*.

| N <sub>o</sub> | Class    | <b>Total of Students</b> |
|----------------|----------|--------------------------|
| 1              | $VII-1$  | 24                       |
| $\overline{2}$ | $VII-2$  | 26                       |
| 3              | $VII-3$  | 25                       |
| 4              | VII-4    | 24                       |
| 5              | $VII-5$  | 24                       |
| 6              | VII-6    | 27                       |
| 7              | $VII-7$  | 22                       |
| 8              | VII-8    | 25                       |
| 9              | $VII-9$  | 26                       |
| 10             | $VII-10$ | 26                       |
| 11             | $VII-11$ | 22                       |
| <b>TOTAL</b>   |          | 247                      |

**Table III The Population of the Grade VII Students of SMPN 5 Padangsidimpuan**

## **2.Sample**

Arikunto says, "Sample is a part of population which will be research".<sup>40</sup> In this research, the research used random sample to take the class research. Random sampling is the process of selecting a sample in such a way that all individu al is defined population have an equal and independent chhance of being selected for the sample.<sup>41</sup>

So, the research reason uses random sampling technique in which all population were randomized based on their class. The researcher used random sampling technique because of all of the population were at the same grade, curriculum, lesson, same age, and don't use plesmentest.

 $\overline{a}$ 

*<sup>(</sup>Source: data of students SMP Negeri 5 Padangsidimpuan from voice of headmaster)*

 $40$  Bungin.

<sup>41</sup> Suharsimi Arikunto. *Op.Cit*. p.174.

Then, the research used the trick to take the sample using a lottery technique of taking random sampling. All the population or all the grade VII class are folded, then, the research shake them. After that, the research took 2 folded classses.<sup>42</sup>

Finally, the research get two classes of grade VII, they are VII-3 as the experimental class and VII-8 as a control class.

| The First                 | The Second          | Total       |
|---------------------------|---------------------|-------------|
| <b>Experimental Class</b> | Control class       |             |
| $VII-3 = 25$ Students     | $VII-8=25$ Students | 50 Students |

**Table IV: Sample of the Research** 

Based on explanation above, the population is the eleven classes of the second year students, two classes are selected randomly in order to be an experimental or control class. In this research, the experimental class is VII-3 and control class is VII-8. The researcher chooses VII-3 consists of 25 students and VII-8 consists of 25 students. Therefore, total samples are 50 students. One class as experimental class and another one class as control class.

#### **C. Definition of the Operational Variables**

**1.** Semantic mapping technique is a visual Technique for vocabulary expansion and extension of knowledge by displaying in categories words related to one another. Semantic mapping is an adaptation of concept definition mapping but builds on students prior knowledge or schema.

l

<sup>42</sup> Headmaster.*SMP Negeri 5 Padangsidimpuan.*

**2.** Students' vocabulary mastery is students' knowledge about the meaning of word that use to identify Identify out side home, Identify in home, Identify the school, Identify animal.

## **D. Instrument of Collecting Data**

Good instruments certify the validity of the data. The researcher uses instrument of validity and reliability for the taking the valid data. The research uses test as instrumentation. Test is some of question or view or other tool used for measure skill, knowledge, intelligence and ability.

The researcher was collect by giving multiple choice question. In this research, the test consist of 100 questions, where 50 for pre-test, and 50 for post-test. This test gives to both group, experiment and control class. To find out the scores of the students' answer, the researcher gives 2 score for each item. Thus, the maximum score of test is 100.

| N <sub>0</sub> | Indicator                         | <b>Topic</b>                   | <b>Number of items</b>                                     | <b>Item</b> |
|----------------|-----------------------------------|--------------------------------|------------------------------------------------------------|-------------|
| $\mathbf{1}$   | Identify<br>the<br>name of things | Thing<br>outside<br>in<br>home | 7, 8, 9, 12, 22, 19,<br>26, 30, 31, 37, 38,<br>49          | 12          |
|                |                                   | Thing in the home              | 1, 2, 5, 10, 15, 17,<br>27, 32, 39, 40, 46,<br>50          | 12          |
| 2              | Memorize<br>the<br>word           | School                         | 4, 11, 13, 16, 18, 23,<br>24, 29, 33, 41, 42,<br>47        | 12          |
|                |                                   | Animal                         | 3, 6, 16, 20, 21, 25,<br>28, 34, 35, 36, 43,<br>44, 45, 48 | 14          |
|                | Total                             |                                |                                                            | 50          |

**Table V: Indicators of Vocabulary mastery Pre-Test**

The following is formula is score students semantic mapping strategy

 $students\ score = \frac{students\ score\ answer}{total\ items} \times 100\%$ 

| N <sub>0</sub> | <b>Indicator</b>                         | <b>Topic</b>                   | <b>Number of items</b>                                        | <b>Item</b> |
|----------------|------------------------------------------|--------------------------------|---------------------------------------------------------------|-------------|
| $\mathbf{1}$   | Identify<br>the<br>of<br>meaning<br>word | Thing<br>outside<br>in<br>home | 51, 52, 53, 60, 61,<br>62, 72, 73, 83, 84,<br>87,90           | 12          |
|                |                                          | Thing in the home              | 63, 64, 65, 78, 79,<br>80, 88, 89, 93, 94,<br>95,96           | 12          |
| $\overline{2}$ | Memorize<br>the<br>word                  | School                         | 54, 55, 56, 66, 67,<br>68, 74, 75, 81, 82,<br>91, 92          | 12          |
|                |                                          | Animal                         | 57, 58, 59, 69,<br>70, 71, 76, 77, 85, 86,<br>97, 98, 99, 100 | 14          |
| Total          |                                          |                                | 50                                                            |             |

**Indicator of vocabulary mastery Post-Test**

The following is formula is score students semantic mapping strategy

students score =  $\frac{students\ score\ answer}{total\ items}$  × 100%

## **E. Validity and Reliability Instrument**

## **1. Validity**

l

Anas Sudijono stated that Validity is a characteristic of the good test.

To get the validity of an achievement test can be used two ways: <sup>43</sup>

- a. Totality of the test validity
- b. Item validity

In this research, the researcher uses item validity to get the validity of instrumentation. Item validity is a part of the test as a totality to measure the test by items. In this research, the research used item validity. Before

<sup>43</sup> Anas Sudijono, *Pengantar Evaluasi Pendidikan* (Jakarta: PT. Raja Grapindo Persada, 1996).

validity, the test consist of questions 100 of multiple choice questions, 50 for pre-test and 50 for post-test. Meanwhile, after validity the test consist of 70 questions, 35 for pre-test and 35 for post-test.

To know the validity of the each question will be refer to list *r* biserial with  $r_t$  *in 5% significant*: 0, 361 and 1% significant: 0, 463. So, if  $r_{account} > r$ *table*the test is classified valid.

So, to get the validity of the test, the formula of *r pointbiserial* can be used as follow:

$$
r_{pbi} = \frac{M_{p-M_t}}{SD_t} \sqrt{\frac{p}{q}}
$$

Where:

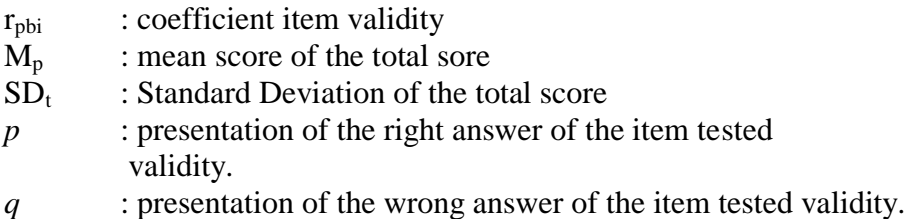

## **2. Reliability of The Test**

An instrument of the research must be reliable. A reliable test is

consistent and dependable.<sup>44</sup> To get the reliability of the test, Suharsimi

Arikunto said that to obtain the reliability of the test, the researcher uses

formula K-R 20.

l

The formula:

$$
R_{11} = \left(\frac{n}{n-1}\right) \left(\frac{s_{t^2} - \sum pq}{s_{t^2}}\right)
$$

Where:  $R_{11}$  : Reliability of the Instrument

<sup>44</sup> H. Douglas Brown, *Language Assessment Practical and Language Practice* (San Francisco: Longman, 2003).

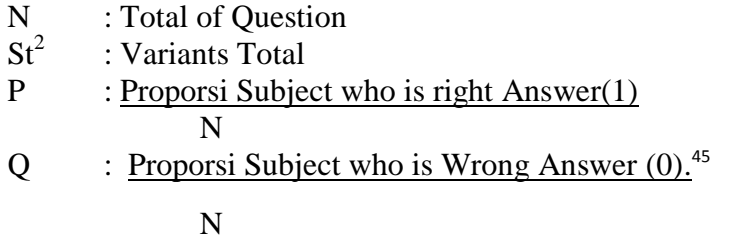

Reliability is a good character of the test that refers to the consistency

of the measurement. The test is reliable  $r_{\text{count}} > r_{\text{table}}$  by using formulation KR-20

with  $r_{\text{table}}$  0.70.

Criteria of test reliability is as follows:  $r_{11} = 0.70$  high correlation (reliable)  $r_{11} > 0.70$  high correlation (reliable)  $r_{11}$  < 0,70 low correlation (un- reliable).<sup>46</sup>

## **F. Technique of Collecting Data**

The process of data collection as follow:

a. Pre test

The pre-test is conducted to find out the homogeneity of the sample. The function of the pre-test is to find the mean scores of the Semantic Mapping group and conventional group before the researcher give treatment to the experimental group. In this case, the researcher uses some steps. They are:

1) The researcher prepared the test 50 items.

- 2) The researcher distributes the paper of the test to students of experimental class and control class.
- 3) The researcher explains what students to do.
- 4) Giving time.

l

<sup>&</sup>lt;sup>45</sup> Suharsimi Arikunto

<sup>46</sup> Sudijono, *Pengantar Evaluasi Pendidikan*.

- 5) The students answer the question.
- 6) Collecting their paper test to researcher.
- 7) The researcher checks the answer of students and fined the mean score of control and experimental class.
- b. Post-test

After giving treatment, the researcher conducts a post-test which the different test with the pre-test, and has not been conducted in the previous of the research. This post-test is the final test in the research, especially measuring the treatment, whether is an effect or not. After conducting the post-test, the researcher analyzes the data, and then, the researcher finds out the effect of using Semantic Mapping in the experimental class. The researcher has some procedure. There are:

- 1) The researcher prepared the test 50 item
- 2) The researcher distributes the paper of the test to students of experimental class and control class.
- 3) The researcher explains what students do.
- 4) Giving time.
- 5) The students answer the question.
- 6) Collecting their paper test to researcher.
- 7) The researcher checks the answer of students and finds the mean score of control and experimental class.

## **G. Technique of Analyzing Data**

In this research, the researcher uses the technique of data analysis as

follow:

Requirement Test

a. Normality test by using *Chi – Quadrat* formula, as follow:

$$
x^2 = \sum \left(\frac{f_o - f_h}{f_h}\right)
$$

Where:

 $x^2$  = Chi-Quadrate

 $f_0$  =Frequency is gotten from the sample/result of observation (questioner).

 $f<sub>h</sub>$  = Frequency is gotten from the sample as image from frequency is hoped from the population

b. Homogeneity test

To test the data whether homogeny or not, the researcher uses

Harley rest, as follow:

 $F = \frac{The \ biggest \ variant}{The \ smallest \ variant}$ 

Hypotheses is accepted if  $F_{(count)} \leq F_{(table)}$ Hypotheses is rejected if  $F_{(count)} \ge F_{(table)}$  47

## **H.Hypothesis test**

 $\overline{a}$ 

Based on the hypothesis, the analysis of the data was be done to find out the ability of two groups that have been divided into experiment class and control class. From the hypothesis is to answer the result of the

<sup>47</sup> Agus Irianto, *Sttistik Konsep Dasar Dan Aplikasinya* (Padang: P2LPTK Departemen, Pendidikan Nasional, 2003).

research. So, the data will be analyzed by using the following *t-test*  formula:<sup>48</sup>

 $H_a$  :  $\mu_1 > \mu_2$  $H_o: \mu_1 \leq \mu_2$ 

If  $H_a$ :  $\mu_1 > \mu_2$ , it means the result of students' vocabulary mastery by using Semantic Mapping at grade VII SMPN 3 Padangsidimpuan is better than conventional Technique. But, if the H<sub>0</sub>:  $\mu_1 \leq \mu_2$ , it means the result of students' vocabulary mastery by using Semantic Mapping at grade VII SMPN 3 Padangsidimpuan was not better than conventional Technique. To test the hypothesis, researcher uses the formula as follow:

$$
t = \frac{\overline{X}_1 - \overline{X}_2}{\sqrt[n]{\frac{1}{n_1} + \frac{1}{n_2}}}
$$

Where:

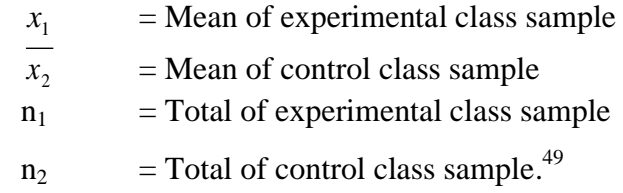

l

<sup>48</sup>Suharsimi Arikunto

<sup>49</sup> Sugiyono, *Statistika Untuk Penelitian* (Bandung: Alfabeta, 2011).

## **CHAPTER IV**

## **THE RESULT OF RESEARCH**

This chapter presents research result. It would be presented the result of research after giving the instrument to the respondent about vocabulary mastery at the grade VII SMP Negeri 5 Padangsidimpuan. The researcher has calculated the data using pre test and post test. Applying quantitative research, the research used the formulation of T-test. Next, researcher has describe the result based on the data that has been researched as follow:

## **A. Description of Data**

# **1. Description of Data Before Semantic Mapping Technique Score of Pre-Test Experimental Class I**

In pre-test experimental class, the researcher calculated the result that got by the students in answering the question (test). The scores pre-test experimental class could be seen in the following table.

| Total                | 1835   |
|----------------------|--------|
| <b>Highest</b> score | 85     |
| Lowest score         | 35     |
| Mean                 | 61.19  |
| Median               | 58.8   |
| Modus                | 56.46  |
| Range                | 50     |
| Interval             | 9      |
| Standard deviation   | 13.29  |
| Variants             | 171.86 |

**Table 7 The Score of Experimental Class in Pre-test**

Based on the above table the total score of experimental class in pre-test was 1835, mean was 61.19, standard deviation was 13.29, variants was171.86, median was 58.5, range was 50, modus was 56.46, interval was 9. The researcher got the highest score was 85 and the lowest score was 35. It can be seen on appendix 17. Then, the calculation of the frequency distribution of the students' score of experiment class can be applied into table frequency distribution as follow:

**Table 8 Frequency Distribution of Experimental Class (Pre-test)**

| N <sub>o</sub> | Interval  | Mid-Point | Frequency      | Percentages |
|----------------|-----------|-----------|----------------|-------------|
| 1              | $35 - 43$ | 39        | $\overline{2}$ | 6.67%       |
| 2              | $44 - 52$ | 48        | 4              | 20%         |
| 3              | $53 - 61$ | 57        | 10             | 33.33%      |
| 4              | $62 - 70$ | 66        | 5              | 16.67%      |
| 5              | $71 - 79$ | 75        | 3              | 6.67%       |
| 6              | $80 - 88$ | 84        | 6              | 16.67%      |
|                | $i=9$     |           | 30             | 100%        |

From the table above, the students' score in class interval between 35 – 43 was 2 students (6.67%), class interval between 44 – 52 was 6 students (20%), class interval between  $53 - 61$  was 10 students (33.33%), class interval between  $62 - 70$  was 5 students  $(16.67\%)$ , class interval between  $71 - 79$  was 2 students  $(6.67\%)$ , and the last class interval between 80 – 838 was 5 students (16.67%).

In order to get description of the data clearly and completely, the researcher presents them in histogram on the following figure:

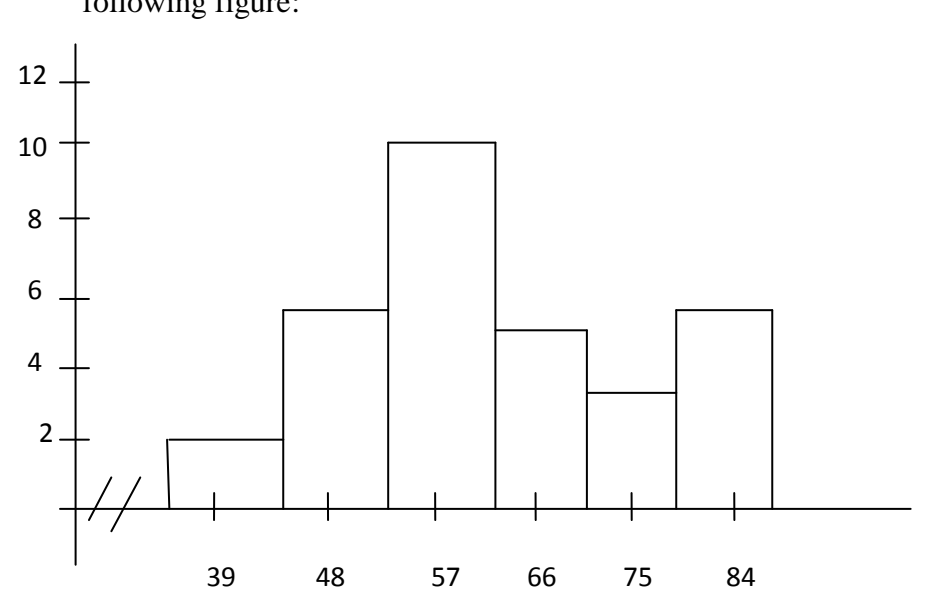

**Figure 1: Diagram the Result Score of Students Vocabulary Mastery in Experimental Class (Pre-test)**

From the histogram above, the students' score 39 was 2 students, the students' score 48 was 6 students, the students' score 57was 10 students, the students' score 66 was 5 students, the students' score 75 was 2 students,and the last the students' score 84 was 5 students.

## a) **Score of Pre-Test Control Class**

In pre-test of control class, the researcher calculated the result that had been gotten by the students in answering the question (test). The score of pre-test control class can be seen in the following table:

| Total                     | 1705   |
|---------------------------|--------|
| Highest score             | 85     |
| Lowest score              | 30     |
| Mean                      | 59.9   |
| Median                    | 60.9   |
| Modus                     | 64.5   |
| Range                     | 55     |
| Interval                  | 10     |
| <b>Standard deviation</b> | 17.08  |
| Variants                  | 292.21 |

**Table 9 The Score of Control Classin Pre-test**

Based on the above table the total score of control class in pretest was 1705, mean was 59.9, standard deviation was 17.08, variants was292.21, median was 60.9, range was 55, modus was 64.5, interval was 10. The researcher got the highest score was 85 and the lowest score was 30. It can be seen on appendix 7. Then, the calculation of the frequency distribution of the students' score of control class can be applied into table frequency distribution as follow:

|                | <b>Frequency Distribution of Students' Score</b> |           |           |             |
|----------------|--------------------------------------------------|-----------|-----------|-------------|
| No             | Interval                                         | Mid-Point | Frequency | Percentages |
|                | $30 - 39$                                        | 35.5      | 4         | 13.33%      |
| $\overline{2}$ | $40 - 49$                                        | 44.5      | 5         | 16.67%      |
| 3              | $50 - 59$                                        | 54.5      | 5         | 16.67%      |
| 4              | $60 - 69$                                        | 64.5      | 7         | 23.33%      |
| 5              | $70 - 79$                                        | 74.5      | 5         | 16.67%      |
| 6              | $80 - 89$                                        | 84.5      | 4         | 13.33%      |
|                | $i=10$                                           |           | 30        | 100%        |

**Table 10 Frequency Distribution of Students' Score**

From the table above, the students' score in class interval between 30–39 was 4 students (13.33%), class interval between 40 – 49 was 5 students (16.67%), class interval between 50 – 59 was 5 students (16.67%), class interval between  $60 - 69$  was 7 students  $(23.33\%)$ , class interval between  $70 - 79$  was 5students (16.67%), and the last class interval between 80 – 89 was4 students (13.33%).

In order to get description of the data clearly and completely, the researcher presents them in histogram on the following figure:

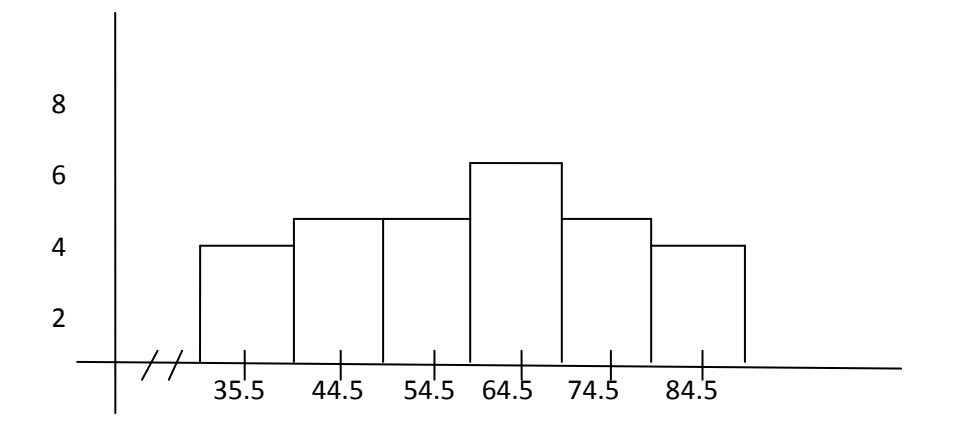

## **Figure 2: Diagram the Result Score of Students Vocabulary Mastery in Control Class (Pre-test)**

From the histogram above, the students' score 34.5 was 4 students, the students' score 44.5 was 5 students, the students' score 54.5was 5 students, the students' score 64.5 was 7 students, the students' score 74.5 was 5 students,and the last the students' score 84.5 was 4 students.

# **2. Description of Data After Semantic Mapping Strategy a. Score of Post-Test Experimental Class**

The calculation of the result that had been gotten by the students in answering the question (test) after the researcher did the treatment by using Semantic Mapping Strategy can be seen in the following table:

| Total              | 2275  |
|--------------------|-------|
| Highest score      | 90    |
| Lowest score       | 55    |
| Mean               | 76.1  |
| Median             | 78.5  |
| Modus              | 81.92 |
| Range              | 35    |
| Interval           | 6     |
| Standard deviation | 9.3   |
| Variants           | 91.52 |

**Table 11 The Score of Experimental Class in Post-test**

Based on the above table the total score of experiment class in post-test was 2275, mean was 76.1 standard deviation was 9.3, variants was 91.52, median was 78.5, range was 35, modus was 81.92, interval was 6. The researcher got the highest score was 90 and the lowest score was 55. It can be seen on appendix 20. Then, the calculation of the frequency distribution of the students' score of experimental class can be applied into table frequency distribution as follow:

**Table 12 Frequency Distribution of Students' Score**

| N <sub>o</sub> | Interval  | Mid-Point | Frequency      | Percentages |
|----------------|-----------|-----------|----------------|-------------|
|                | $55 - 60$ | 57.5      | 3              | 10%         |
| $\overline{2}$ | $61 - 66$ | 63.5      | $\overline{2}$ | 6.67%       |
| 3              | $67 - 72$ | 69.5      | 5              | 16.67%      |
| 4              | $73 - 78$ | 75.5      | 5              | 16.67%      |
| 5              | $79 - 84$ | 81.5      | 9              | 30%         |
| 6              | $85 - 90$ | 87.5      | 6              | 20%         |
|                | $i = 6$   |           | 30             | 100%        |

From the table above, the students' score in class interval between  $55 - 60$  was 3 students (10%), class interval between  $61 - 66$ was 2 students (6.67%), class interval between  $67 - 72$  was 5 students (16.67%), class interval between 73 – 78was 5 students (16.67%), class interval between  $79 - 84$  was 9 students (30%), and the last class interval between 85 – 90 was 6 students (20%).

In order to get description of the data clearly and completely, the researcher presents them in histogram on the following figure:

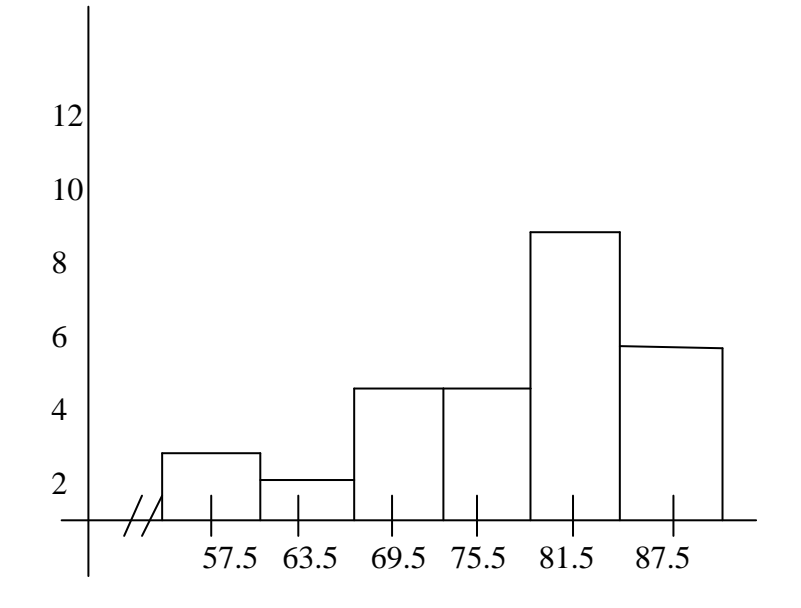

**Figure 3: Histogram the Result of Students Vocabulary Mastery in Experimental Class (Post-test)**

From the histogram above, the students' score57.5 was 3 students, the students' score 63.5 was 2 students, the students' score69.5 was 5 students, the students' score75.5 was 5 students, the students' score 81.5 was 9 students, and the last the students' score 87.5 was 6 students.

## b. **Score of Post-Test Control Class**

As the control class, the researcher took class VII-3. The result that had been gotten by the students in answering the question (test) after the researcher taught the vocabulary mastery by using conventional strategy can be seen in the following table:

| Total              | 2190   |
|--------------------|--------|
| Highest score      | 90     |
| Lowest score       | 50     |
| Mean               | 72.81  |
| Median             | 74.7   |
| Modus              | 71.48  |
| Range              | 40     |
| Interval           | 7      |
| Standard deviation | 10.36  |
| Variants           | 102.75 |

**Table 13 The Score of Control class in Post-test**

Based on the above table the total score of control class in post-test was 2190, mean was 72.81 standard deviation was 10.36, variants was102.75, median was 74.7, range was 40, modus was 71.48, interval was 7. The researcher got the highest score was 90 and the lowest score was 50. It can be seen on appendix 20. Then, the calculation of the frequency distribution of the students' score of control class can be applied into table frequency distribution as follow:

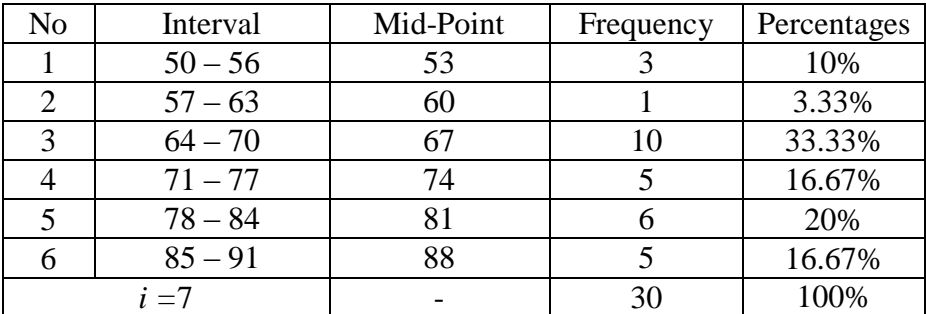

From the table above, the students' score in class interval between 50 – 56 was 3students (10%), class interval between 57 – 63 was 1 students (3.33%), class interval between  $64 - 70$  was 10 students (33.33%), class interval between  $71 - 77$  was 5 students  $(16.67\%)$ , class interval between  $78 - 84$  was 6 students  $(20\%)$ , and the last class interval between 85 – 91 was 5 students (16.67%).

In order to get description of the data clearly and completely, the researcher presents them in histogram on the following figure:

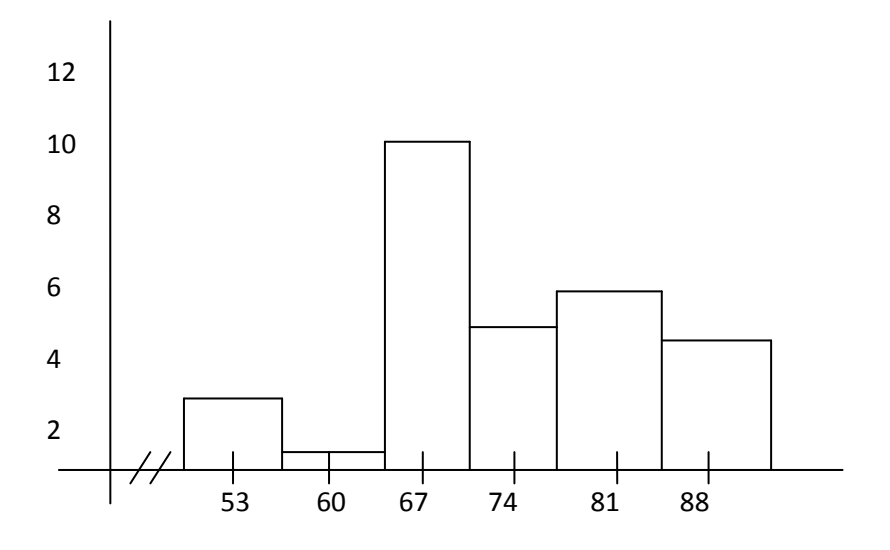

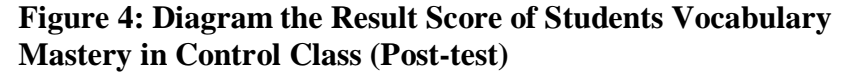

From the histogram above, the students' score53 was 3students, the students' score 60 was 1 student, the students' score67was 10

students, the students' score 74 was 5 students, the students' score 81 was 6 students, and the last the students' score 88 was 5 students.

## **3. Description of Data using Semantic Mapping Strategy**

## **a. The Comparison Data between Pre-Test and Post-Test by Using**

#### **Semantic Mapping Strategy**

The comparison score between pre-test and post-test of

experimental class can bee seen in the following table:

| in Pre-test and Post-Test |                 |                  |
|---------------------------|-----------------|------------------|
| <b>Description</b>        | <b>Pre-Test</b> | <b>Post-Test</b> |
| Total                     | 1835            | 2277             |
| Highest score             | 85              | 90               |
| Lowest score              | 35              | 55               |
| Mean                      | 61.19           | 76.1             |
| Median                    | 58.8            | 78.5             |
| Modus                     | 56.46           | 81.92            |
| Range                     | 50              | 35               |
| Interval                  | 9               | 6                |
| <b>Standard deviation</b> | 13.29           | 9.3              |
| Variants                  | 171.86          | 91.52            |

**Table 15 The Comparison Data of Experimental Class**

Based on the above table the total score of experimental class in pre-test was 1835; post-test was 2275,pre-test mean score was 61.19; post-test was 76.1, pre-test standard deviation was 13.29; post-test was 9.3, pre-test variants was 171.86; post-test was 91.52, pre-test median was 58.8; post-test was 78.5, pre-test range was 50; post-test
was 35, pre-test modus was 56.46; post-test was 81.92, pre-test interval was 9; post-test was 6. The researcher got the highest score of pre-test was 85 and the lowest score was 35; mean while the highest score of post-test was 90 and the lowest score was 55.

In order to get the pre-test and post-test data description of experimental class clearly and completely, the researcher presents the histogram on the following figure**:**

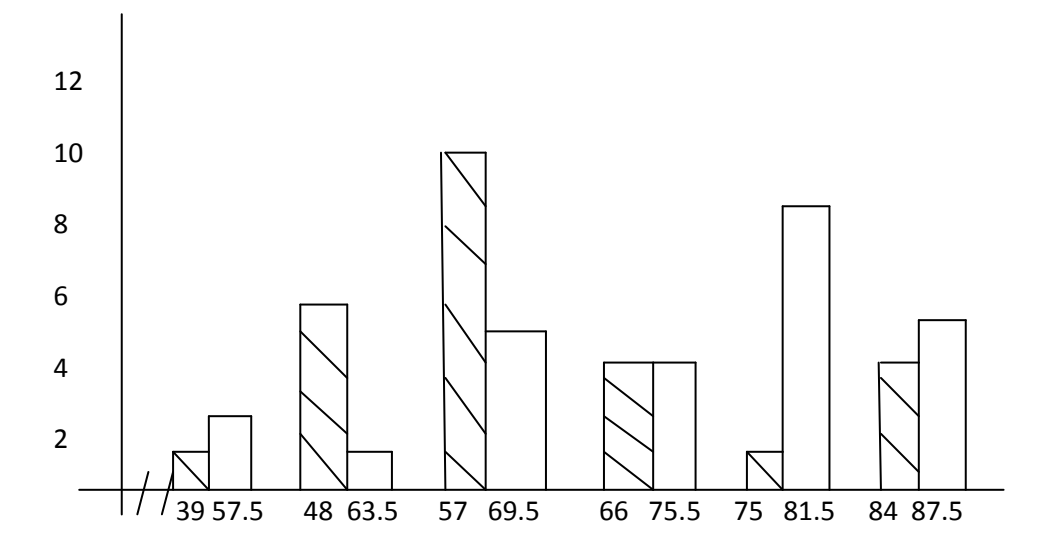

**Figure 5: Diagram the Comparison Data of Students Vocabulary Mastery in Pre-test and Post-test (Experimental Class)**

From the histogram above, the students' scores of experimental

class in pre-test was higher than post test.

# **b. The Comparison Data between Pre-Test and Post-Test by Using**

#### **Conventional Strategy**

The comparison score between pre-test and post-test of control

class can bee seen in the following table:

| III FTC-test and F0st-test |                 |                  |  |  |  |
|----------------------------|-----------------|------------------|--|--|--|
| <b>Description</b>         | <b>Pre-test</b> | <b>Post-test</b> |  |  |  |
| Total                      | 1705            | 2190             |  |  |  |
| Highest score              | 85              | 90               |  |  |  |
| Lowest score               | 30              | 50               |  |  |  |
| Mean                       | 59.9            | 72.81            |  |  |  |
| Median                     | 60.9            | 74.7             |  |  |  |
| Modus                      | 64.5            | 71.48            |  |  |  |
| Range                      | 55              | 40               |  |  |  |
| Interval                   | 10              | 7                |  |  |  |
| <b>Standard deviation</b>  | 17.08           | 10.36            |  |  |  |
| Variants                   | 292.21          | 102.75           |  |  |  |

**Table 16 The Comparison Data of Control Class in Pre-test and Post-test**

Based on the above table the total score of control class in pretest was 1705; post-test was 2190,pre-test mean score was 59.9; posttest was 72.81, pre-test standard deviation was 17.08; post-test was 10.36, pre-test variants was 292.21; post-test was 102.75, pre-test median was 60.9; post-test was 74.4, pre-test range was 55; post-test was40, pre-test modus was 64.5; post-test was 71.48, pre-test interval was 10; post-test was 7. The researcher got the highest score of pretest was 85and the lowest score was 30; mean while the highest score of post-test was 90 and the lowest score was 50.

In order to get the pre-test and post-test data description of control class clearly and completely, the researcher presents the histogram on the following figure**:**

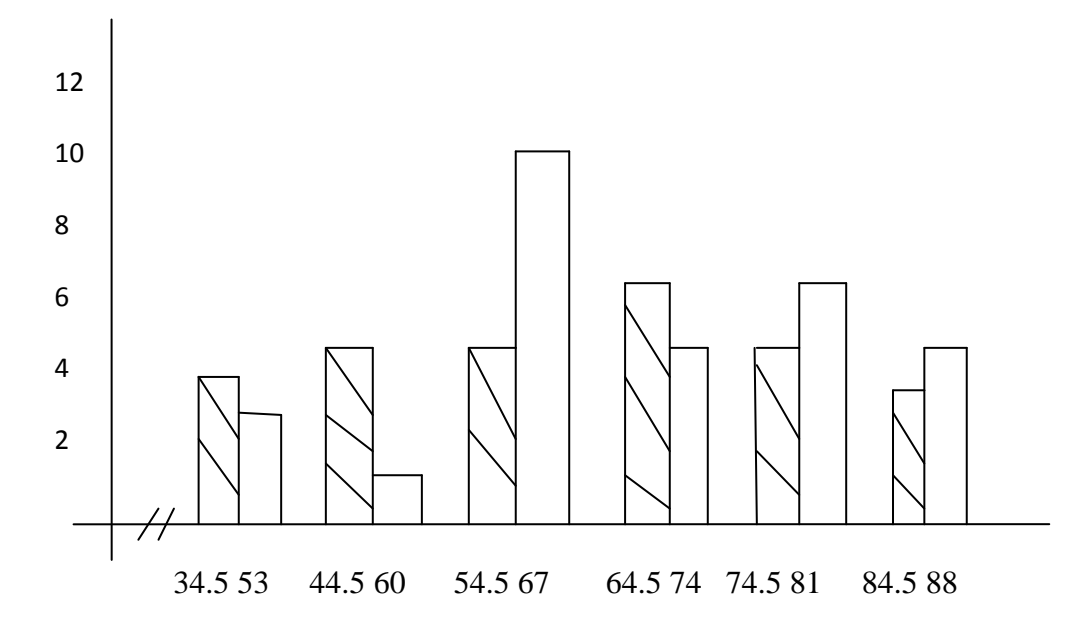

**Figure 6: Diagram the Comparison Data of Students Vocabulary Mastery in Pre-test and Post-test (Control Class)**

From the histogram above, the students' scores of control

classin post-testwas higher than pre test.

# **c. The Comparison Data between Using Semantic Mapping Strategy**

# **and Conventional Strategy in Pre Test**

Before the researcher gave treatment to the class, researcher gave pre test to both of class (VII-3 as experimental and VII-8 as control class). In pre test, the researcher did not apply treatment to experimental and control class. The researcher got the comparison data between pre test score in experimental and control class before gave a treatment. The comparison data can be seen in the following histogram:

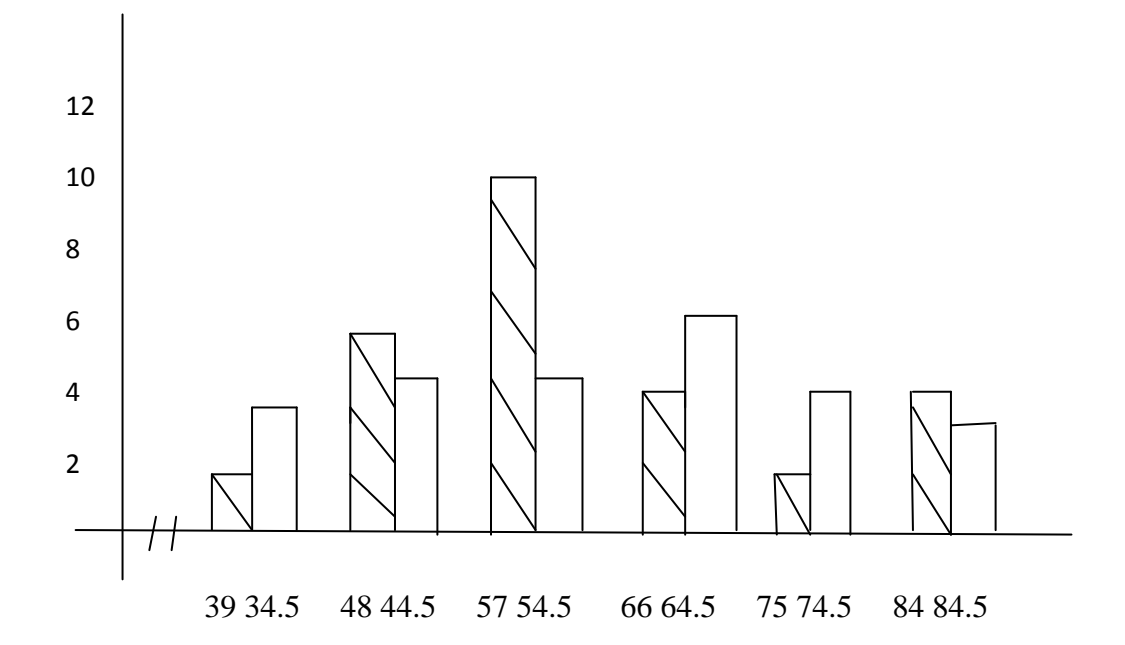

# **Figure 7: Diagram the Comparison Data of Students Vocabulary Mastery in Experimental and Control Class (Pre-test)**

From the description of comparison data above, it can be concluded that the students' score of experimental class was higher than the students' score of control class in answering the pre test.

# **d. The Comparison Data between Using Semantic Mapping Strategy**

# **and Conventional Strategy in Post Test**

After the researcher gave a treatment to one of class as

experimental class by using Semantic Mapping Strategy and other

class was not gave a treatment as control class. The researcher got the comparison data between post-test score an experimental and control class after gave a treatment. The comparison data can be seen in the following histogram:

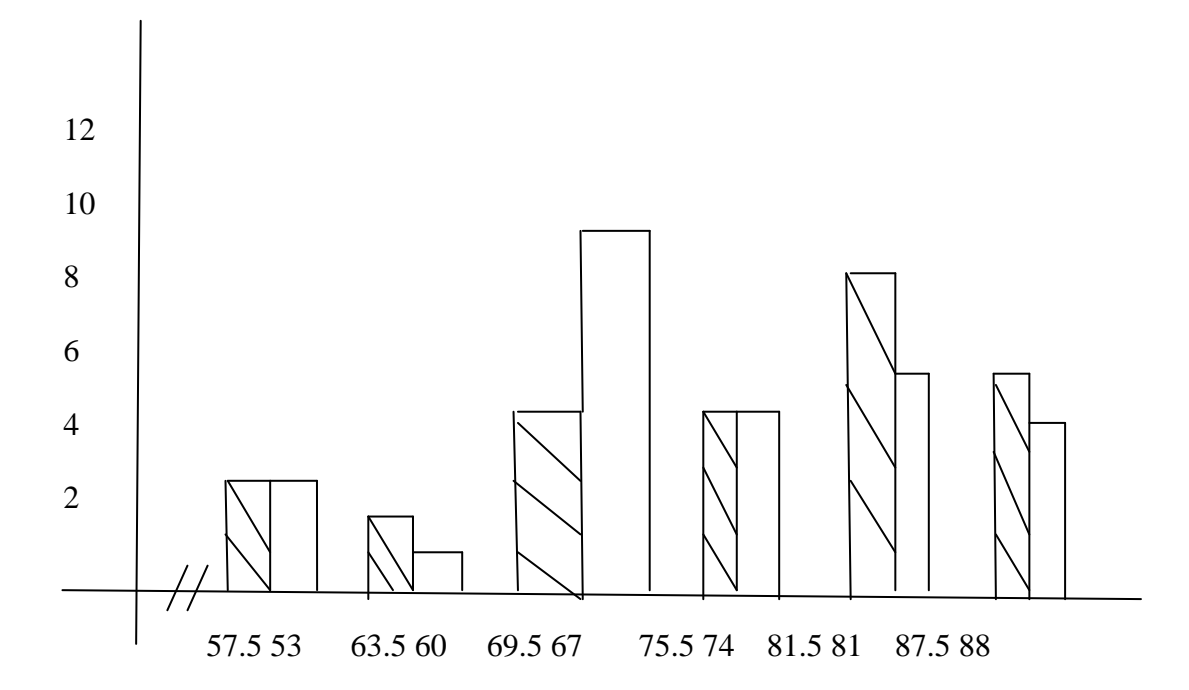

**Figure 8: Diagram the Comparison Data of Students Vocabulary Mastery in Experimental and Control Class (Post-test)**

From the description of comparison data above, it can be concluded that the students' score of experimental class by using Semantic Mapping Strategy was higher than the students' score of control class by using Conventional technique.

# **A. The Technique of Data Analysis**

**1. Requirement Test**

**a. Normality and Homogeneity of Experimental and Control Class** 

**in Pre-Test**

| <b>Class</b>            | <b>Normality</b><br><b>Test</b> |             | Homogeneity<br><b>Test</b> |       |
|-------------------------|---------------------------------|-------------|----------------------------|-------|
|                         | $X_{\text{count}}$              | $X_{table}$ | <sup>1</sup> count         | table |
| <b>Experiment Class</b> | $-2.71$                         | 11.070      | 1.70<4.18                  |       |
| <b>Control Class</b>    | $-2.63$                         |             |                            |       |

**Table 17 Normality and Homogeneity in Pre-Test**

Based on the above table researcher calculation, the score of experimental class  $Lo = -2.71 < Lt = 11.070$  with  $n = 30$  and control class  $Lo = -2.63 < Lt = 11.070$  with  $n = 30$ , and real level  $\alpha$  0.05. Cause Lo< Lt in the both class. So, H<sub>a</sub> was accepted. It means that experimental class and control class were distributed normal. It can be seen in appendix17.

The coefficient of  $F_{\text{count}} = 1.70$  was compared with  $F_{\text{table}}$ . Where  $F_{table}$  was determined at real  $\alpha$  0.05, and the different numerator  $dk = n-1 = 30-1 = 29$  and denominator dk n-1 = 30-1 = 29. So, by using the list of critical value at F distribution is got F**0.05**   $= 4.18$ . It showed that  $F_{\text{count}}$  1.70 <  $F_{\text{table}}$  4.18. So, it shows that both of experimental and control class were homogeneous. The calculation can be seen on the appendix18.

**b. Normality and Homogeneity of Experimental and Control Class in Post-Test**

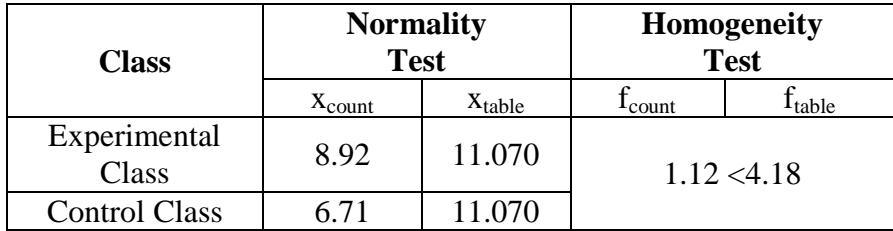

Based on the table above researcher calculation, the score of experiment class  $Lo = 8.92 < Lt = 11.070$  with  $n = 30$  and control class  $Lo = 6.71 < Lt = 11.070$  with  $n = 30$ , and real level  $\alpha$  0.05. Cause Lo< Lt in the both class. So, H<sub>a</sub> was accepted. It means that experimental class and control class were distributed normal. It can be seen in appendix20.

The coefficient of  $F_{count} = 1.12$  was compared with  $F_{table}$ . Where  $F_{table}$  was determined at real  $\alpha$  0.05, and the different numerator  $dk = n - 1 = 30 - 1 = 29$  and denominator dk n-1 = 30-1 = 29. So, by using the list of critical value at F distribution is got F**0.05**   $= 4.18$ . It showed that  $F_{\text{count}}$  1.12 <  $F_{\text{table}}$  4.18. So, it shows that both of experimental and control class were homogeneous. The calculation can be seen on the appendix 21.

### **2. Hypothesis Test**

After calculating the data of post-test, researcher found that posttest result of experimental class and control class is normal and homogenous. Based on the result, researcher used parametric test by using T-test to analyze the hypothesis. Hypothesis alternative  $(H_a)$  of the

research was "Semantic Mapping Strategy has effect on vocabulary mastery at the grade VII SMP N 5 Padangsidimpuan". The calculation can be seen on the appendix 22 and 23. The result of t-test was as follow:

#### **Table 19**

**Result of T-test from the Both Averages**

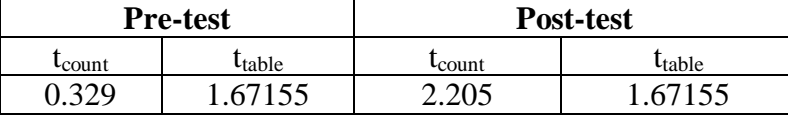

The test hypothesis have two criteria. First, if  $t_{\text{count}} < t_{\text{table}}$ ,  $H_0$  is accepted. Second,  $t_{\text{count}} > t_{\text{table}}$ ,  $H_a$  is accepted. Based on researcher calculation in pre test, researcher found  $t_{\text{count}}(0.329)$  while  $t_{\text{table}}(1.67155)$  with opportunity  $(1 - \alpha) = 1 - 5\% = 95\%$  and  $dk =_{n1 + n2} - 2 = 30 + 30 - 2 = 58$ . Cause  $t_{\text{count}} < t_{\text{table}}(0.329 < 1.67155)$ , it meant that hypothesis  $H_a$  was rejected and  $H_0$  was accepted. So, in pre test, two classes were same. There is no difference in the both classes. But, in post test, researcher found that  $t_{\text{count}}$ 2.205 while  $t_{\text{table}}$ 1.67155 with opportunity (1- $\alpha$ ) = 1-5% = 95% and  $dk = n_1 + n_2 - 2 = 30 + 30 - 2 = 58$ . Cause t<sub>count</sub> $> t_{table}(2.205 > 1.67155)$ , it meant that hypothesis  $H_a$  was accepted and  $H_0$  was rejected. The calculation can be seen on the appendix 23. In this case, the mean score of experimental class by using Semantic Mapping Strategy was 76.1 and mean score of control class was 72.81 that was taught by using conventional Strategy. Thus, the students' KKM score in their learning is

75 that become their category in achievement. So, there was the effect of Semantic Mapping Strategy on vocabulary mastery at the grade VII SMP N 5 Padangsidimpuan.

## **B. The Discussion**

 $\overline{a}$ 

There are some related findings related to this research. The first is Ahmadin Azhar "The Effect of Using Media Video Dora the Explorer to Students' Vocabulary Mastery at SD Negeri 200201/4 Padangsidimpuan"*.* He concluded that there is the effect of using media video Dore The Explorer, where the mean score is 93.26 and control class is 83.04, with  $t_0$  is higher than  $t_t$  (12.77 > 1.68). So, the implication of media video Dora the Explorer is better than conventional strategy.<sup>50</sup>

The second is Ahmad Nurul Furqon "Using Direct method in Teaching Vocabulary at First Grade of Private Junior High School Muhammadiyah 44 Pamulang.<sup>51</sup> He concluded that there is no the effect of direct method, with  $t_0$  is smaller than  $t_t$  (  $1,882 > 87$ ). So, the null hypothesis is accepted and the alternative hypothesis is rejected, or it can be said that there is no significant influence of using direct method in teaching vocabulary.

<sup>50</sup> Ahmadin Azhari, "The Effect of Using Media Video Dora The Explorer to Students' Vocabulary Mastery at SD Negeri 200201/4 Padangsidimpuan 2011/2012 Academic Year" (STAIN Padangsidimpuan, 2012).

<sup>&</sup>lt;sup>51</sup> Ahmad Nurul Furqon, "Using Direct Method in Teaching Vocabulary at First Grade of Private Junior High School Muhammadiyah 44 Pamulang" (Syarif Hidayatullah State Islamic University, 2007).

The Third is Siti Juhaeriyah "The Influence of Using Direct Method in Teaching Vocabulary at the First Grade of SMP YPI Bintaro". She concluded that there is the effect of direct method, with  $t_0$  is higher than  $t_t$  (5.758 > 2.65). So, the implication of direct method in teaching vocabulary is better than conventional strategy.<sup>52</sup>

The Fourth is Putri Ziko Mamura's "The Use of Semantic Mapping to Improve Vocabulary Mastery of The Fourth Grade Students of SD Muhammadiyah Ngijon 1 in The Academic Year of 2009/2010". She concluded that the different result of students' vocabulary mastery. It is because the students' average scores of the post test after giving treatment increase 1,0517 from the students' average scores of the pre-test before giving the treatment.<sup>53</sup>

The Fifth is from Nida jumaliana "The influence of using of Semantic Mapping on the students understanding in Reading Ability at the Eight Grade Students of SMP N 1 Kadipaten Majalengka". The result of comparison between the students' understanding in reading ability before and after using of Semantic mapping is using pre-tet and post-test, the score are 69.3 and 75.2. So there is significant influence of using of Semantic mapping on the students

 $\overline{a}$ 

<sup>52</sup> Siti Juhaeriyah

<sup>53</sup> Putri Ziko Mamura, "The Use of Semantic Mapping to Improve Vocabulary Mastery of The Fourth Grade Students' of SD Muhammadiyah Ngijon 1 in The Academic Year 2009/2010" (State University of Yogyakarta, 2011), http://eprints.uny.ac.id.

understanding in reading ability at the eighth grade students of SMP N 1 Kadipaten Majalengka.<sup>54</sup>

# **C. The Threats of the Research**

The researcher found the threats of this research as follows:

- 1. The result of learning could not be considered as the result of treatment at all because the variations of students' learning activity outside of school. For example there were some students who followed English course, diligent to study at home, or some of them learnt at school only. So that, there was possibility for bias in the result of research.
- 2. There were some students that were lack of serious to answer the test in pre-test and post-test. It would be possible threat the research. So that, there was possibility the researcher cannot reach the validity of trustworthiness of data.
- 3. Students' attitude could be change to be better or worse when the teacher who teaches them changes. So that it would be possible give the influence to the result of the research.

 $\overline{a}$ 

<sup>54</sup> Nida Jumaliana, "The Influence of Using of Semantic Mapping OnThe Students Understanding in Reading Ability at The Eight Grade Students of SMP N 1 Kadipaten Majalengka" (Syekh Nurjati State Institute For Isamic Students, n.d.).

#### **CHAPTER V**

#### **CONCLUSION AND SUGGESTION**

#### **A. Conclusions**

Based on the result of data analysis, the researcher take some concluded as follow:

- 1. Before using Semantic Mapping Strategy, on vocabulary mastery was unsatisfied. The mean score of pre-test for the experimental class that used Semantic Mapping Strategy was 61.19.
- 2. After using Semantic Mapping Strategy, the mean score of experimental class was higher than before using Semantic Mappig Strategy. The mean score of post-test for the experimental class was 76.1.
- 3. The researcher found the research result of t-test where  $t_{\text{count}}$  was higher than t<sub>t, tcount</sub> was 2.205 and t<sub>t</sub> was 1.67155 (2.205 > 1.67155). It meant that there was effect of Semantic Mapping Strategy on vocabulary mastery at the grade VII SMP N 5 Padangsidimpuan where  $H_a$  was accepted and  $H_0$ was rejected.

#### **B. Suggestions**

After finishing this research, the researcher got much information in English teaching and Learning Proccess. Therefore, the researcher has suggestion to:

1. For the teacher, especially teachers of SMP Negeri 5 Padangsidimpuan to always used the semantic mapping strategy the teaching process especially in vocabulary mastery.

- 2. To the headmaster, especially the headmaster of SMP Negeri 5 Padangsidimpuan can be given the espionage to the educator that there are many strategy can be used in teaching and learning process. And the semantic mapping strategy is suitable strategy in vocabulary mastery.
- 3. The students' mastery of using semantic mapping strategy is necessary to be developed, it was useful toward students' vocabulary mastery.
- 4. The writer hoped that this research was continued by other writer by taking one of the variables of this research to develop knowledge.

#### **REFERENCES**

- Austin. *Promoting Vocabulary Depelopment: Component of Effective Vocabulary Intrucion*. Texaz: Education Agency Publisher, 2002.
- Azhari, Ahmadin. "The Effect of Using Media Video Dora The Explorer to Students' Vocabulary Mastery at SD Negeri 200201/4 Padangsidimpuan 2011/2012 Academic Year." STAIN Padangsidimpuan, 2012.
- Brown, H. Douglas. *Language Assessment Practical and Language Practice*. San Francisco: Longman, 2003.
- Bungin, Burhan. *Metode Penelitian Kuantitatif*. Jakarta: Kencana, 2005.
- Djamara, Syaiful Bahri. *Strategy Belajar Mengajar*. Jakarta: PT. Asdi Mhasatya, 2006.
- Enang, Azimar. *Kinds of Vocabulary*. Bandung: PT. Pustaka Media, 2001.
- Furqon, Ahmad Nurul. "Using Direct Method in Teaching Vocabulary at First Grade of Private Junior High School Muhammadiyah 44 Pamulang." Syarif Hidayatullah State Islamic University, 2007.
- Gay, L.R., and Peter Airasian. *Educational Reasearch: Competences for Analysis and Aplication Sixt Edition*. USA: Prentice Hall, Inc., 2000.
- Gower, Roger. *Teaching Practical Handbook*. Thailand: Macmilian, 1995.
- Harmer, Jeremy. *The Practical of English Language Teaching*. New York: Longman, 2000.
- Hiebert, Elfriede H., and Michael L. Kamil. *Teaching and Learning Vocabulary: Brinnging Research to Practice*. New Jersie: Lawrence Erubaum Associates Publishers, 2005.
- Hornby, A.S. *Oxford Advance Learner's Dictionary*. New York: Oxford University Press, 2000.
- Irianto, Agus. *Sttistik Konsep Dasar Dan Aplikasinya*. Padang: P2LPTK Departemen, Pendidikan Nasional, 2003.
- Johnson, Toms Bronowski, and Pitelman. *Inside Words: Tools for Teaching Academic Vocabulary Grades 4-12*. Portland: Stenhouse Publishers, 2007.
- Jumaliana, Nida. "The Influence of Using of Semantic Mapping OnThe Students Understanding in Reading Ability at The Eight Grade Students of SMP N 1 Kadipaten Majalengka." Syekh Nurjati State Institute For Isamic Students, n.d.
- Mamura, Putri Ziko. "The Use of Semantic Mapping to Improve Vocabulary Mastery of The Fourth Grade Students' of SD Muhammadiyah Ngijon 1 in The Academic Year 2009/2010." State University of Yogyakarta, 2011. http://eprints.uny.ac.id.
- Murcia, Marianne Celce. *Teaching English as a Second of Foreign Language Teaching*. USA: Heinle&Heinle Thompson Learning, 2001.

Richard, Jack C., and Willy A. Renandya. *Methodology in Language Teaching and Anthology of Current Practice*. USA: Cambridge University Press, 2000.

Siregar, FitriRayani, Improving Students' Vocabulary Mastery Through Crossword Puzzle Technique At SD Muhammadiyah 1 Padangsidimpuan, JurnalBahasaInggris IAIN Padangsidimpuan Vol. 04 No. 1 Juni 2018, [http://jurnal.iain](http://jurnal.iain-padangsidimpuan.ac.id/index.php/TZ/Vol)[padangsidimpuan.ac.id/index.php/TZ/Vol.](http://jurnal.iain-padangsidimpuan.ac.id/index.php/TZ/Vol) 04 No. 1 june 2018.accessed on Monday 14<sup>th</sup> of December 2020. P. 94.

- Sudijono, Anas. *Pengantar Evaluasi Pendidikan*. Jakarta: PT. Raja Grapindo Persada, 1996.
- Sugiyono. *Statistika Untuk Penelitian*. Bandung: Alfabeta, 2011.
- Schail. *Seven Days to Faster Reading*. New York: Oxford University Press, 1967.
- Schmitt, Norbeth. *Vocabulary in Language Teaching*. Cambridge: Cambridge University Press, 2000.
- T. Linse, Caroline. *Practical English Language Teaching : Young Learners*. New York: McGraw-Hill Companie, Inc, 2005.
- Tarigan, H. G. *Pengajaran Kosa Kata*. Bandung: Aksara, 1985.
- Wachidah, Siti, Asep Gunawan, Diyantari, and Yuli Rulani Khatimah. *Buku Bahasa Inggris: When English Rings a Bell*. Jakarta: Balitbang Kemendikbud, 2017.
- Wallace, Michael J. *Eaching Vocabulary*. ELBS, 1989.
- Willis, Judi. *Teaching The Braing to Read: Startegies For Improving Fluency, Vocabulary and Comprehension*. London: ASCD Oybkucatub, 2008.

# **CURRICULUM VITAE**

#### A. Identify

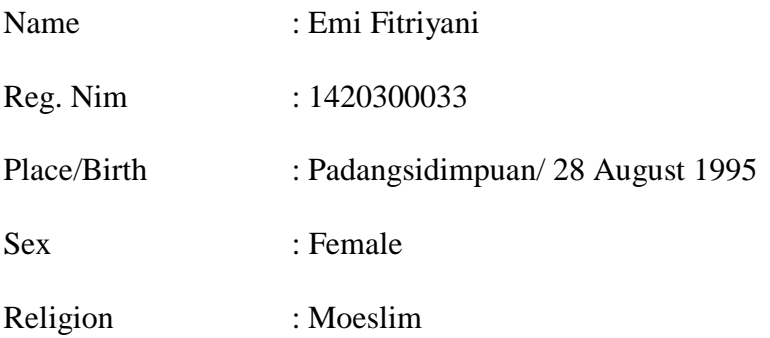

Address: Tamiang Ampalu, Kec. Koto Balingka Pasaman Barat.

B. Parents

Father's Name:Syaparuddin

Mother's Name : Rostini

- C. Education Background
	- 1. Graduated from Elementary School SD Negeri 200211 Padang Matinggi 2007.
	- 2. Graduated from Junior High School SMP N 1 Koto Balingka 2011.
	- 3. Graduated from Senior High School SMA N 1 Koto Balingka 2014.
	- 4. Be University student IAIN Padangsidimpuan 2014.

# **Experimental class**

# **LEARNING MATERIAL**

#### **A. Desenition of Noun**

Noun Is a word that function as the name of some specific thing or set of things,such as living creatures,objects,places, actions, qualities, states of existence, or ideas.

# **B. Concept Map**

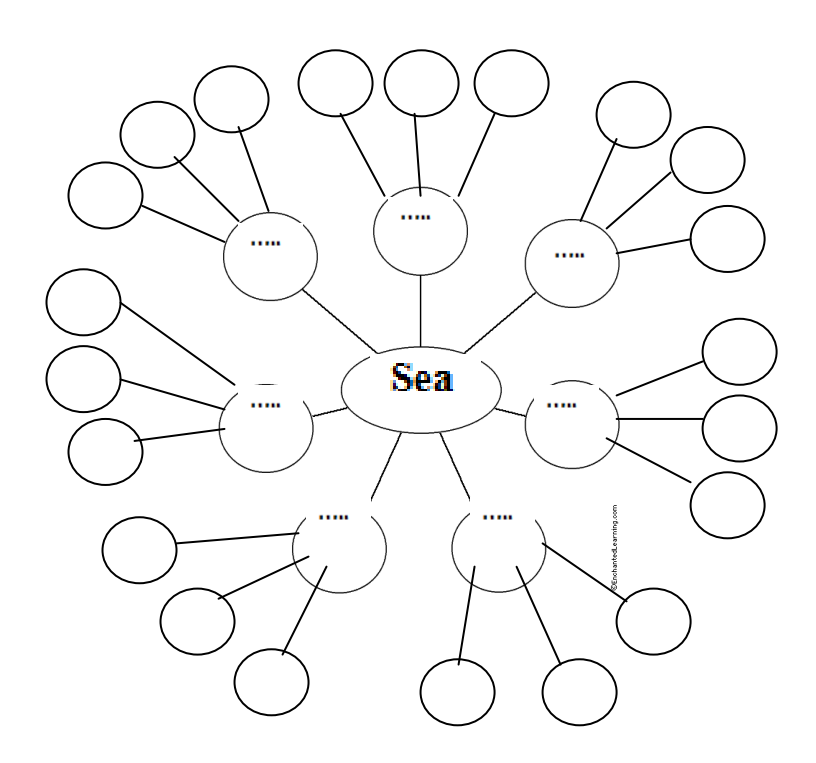

# **C. Material of Vocabulary**

- 1. Identify vocabulary inside of Outside home
- 2. Identify Vocabulary inside of Home
- 3. Identify Vocabulary inside of school
- 4. Identify Vocabulary inside of Animal

# **Appendix 1 Experimental Class by Using Semantic Mapping**

#### **RENCANA PELAKSANAAN PEMBELAJARAN (RPP)**

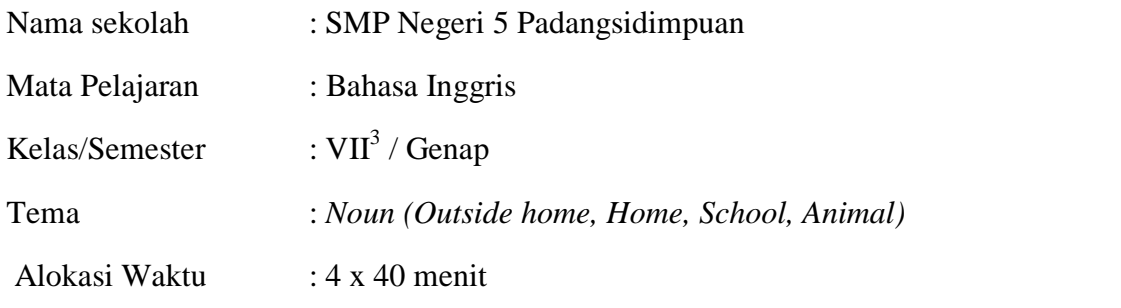

#### **Standar Kompetensi :**

- Menemukan new vocabulary / kosakata yg berhubungan dengan keyword atau kata kunci yg telah diberikan guru.

# **Kompetensi Dasar :**

- siswa mampu menemukan new vocabulary yaitu dalam bentuk noun/kata benda baru yg berhubungan dengan keyword/kata kunci yg diberikan oleh guru

#### **Indikator :**

- a. Mengidentifikasi noun *(Outside home, Home, School, Animal )* yang diberikan oleh guru.
- b. Menyebutkan noun *(Outside home, Home, School, Animal)* yang guru tunjuk dengan benar.
- c. Menuliskan nama noun *(Outside home, Home, School, Animal, )* tersebut dengan ejaan yang benar.
- **Tujuan pembelajaran** : Siswa mampu menemukan new vocabulary yg ada di dalam rumah, hutan, olahraga dan sekolah, serta mampu mengembangkan, memperbanyak vocabulary siswa dan memperluas wawasan siswa dalam vocabulary

**Metode/strategi pembelajaran :** *Semantic Mapping Technique*

**Materi Pembelajaran :***Noun (Outside home, Home, School, Animal)*

# **Kegiatan Pengajaran**

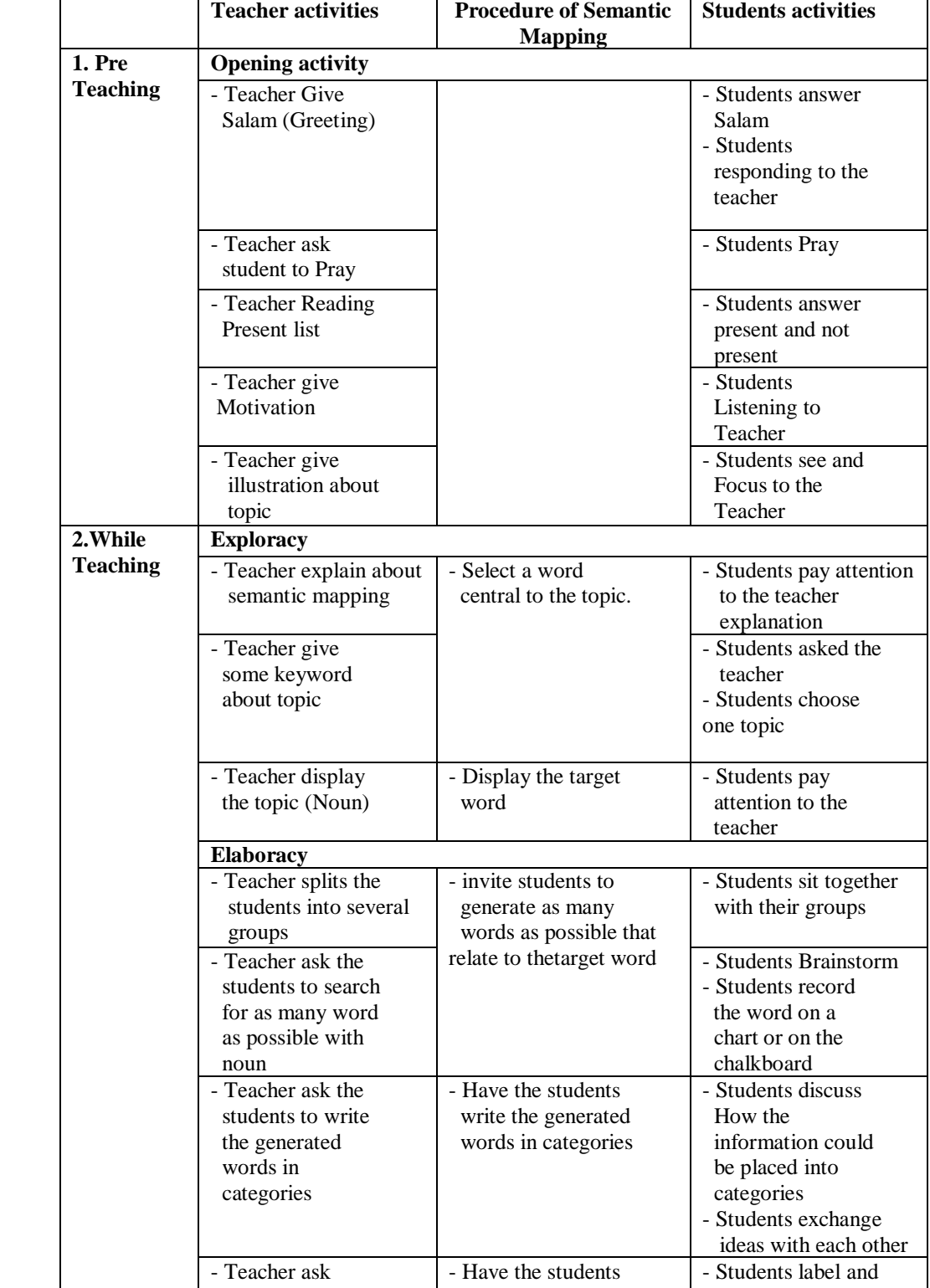

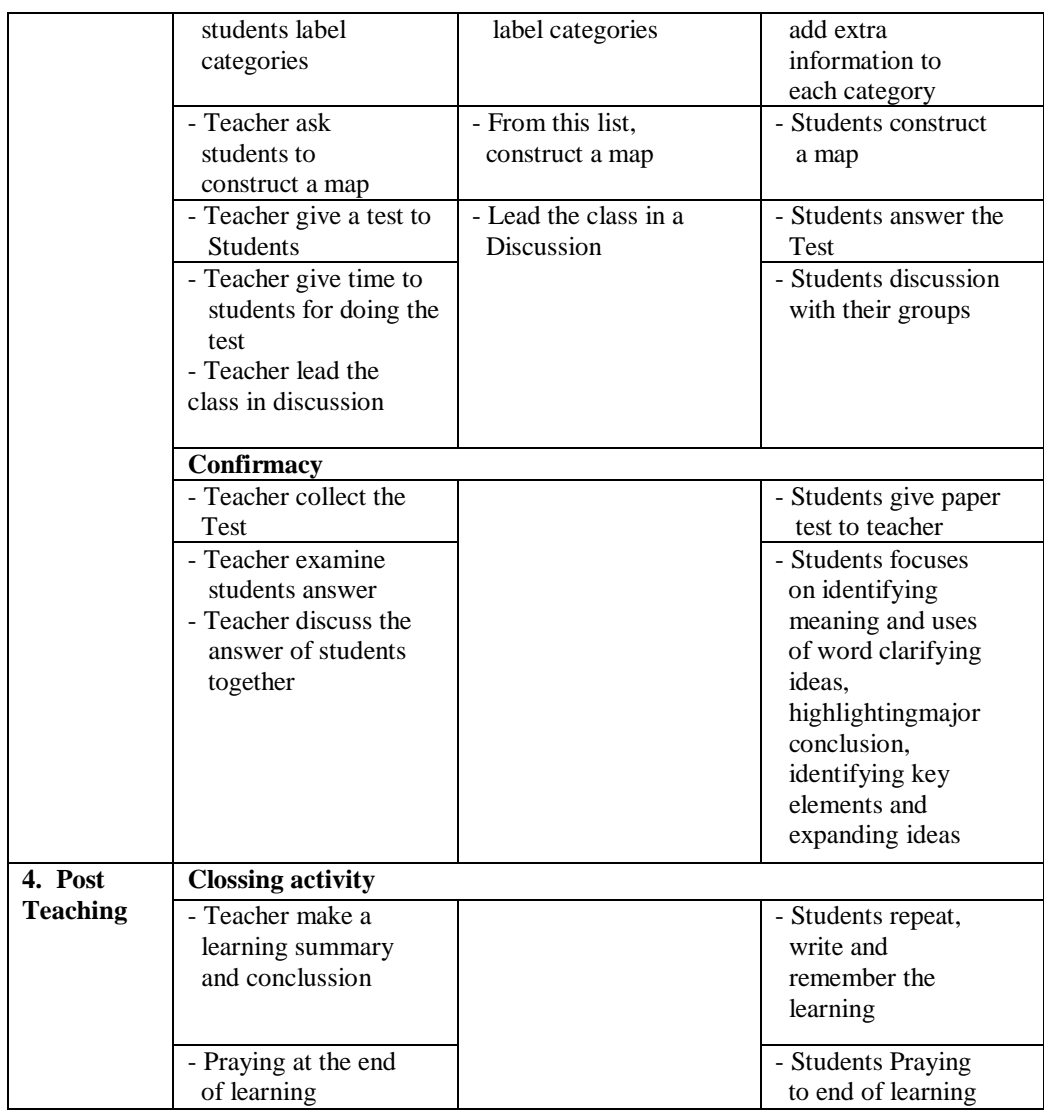

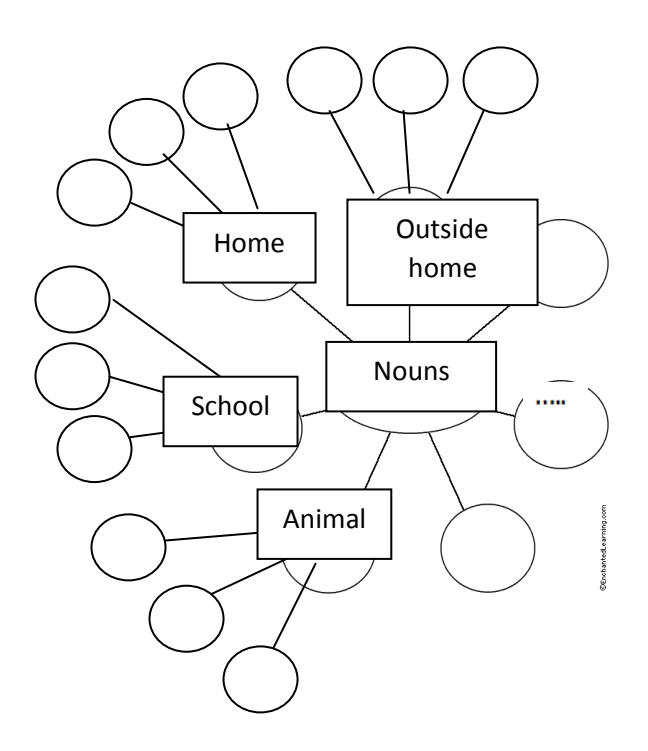

# **Media dan sumber pembelajaran :**

- a. Media Pembelajaran : Tabel *Semantic Mapping*
- b. Sumber pembelajaran : Buku "When English Rings a Bell"

**Rubrik Penilaian :**Setiap nama *Noun(Outsidehome,Home, School, Animal)* dengan penulisan

yangtepat dan benar diberi skor 2.

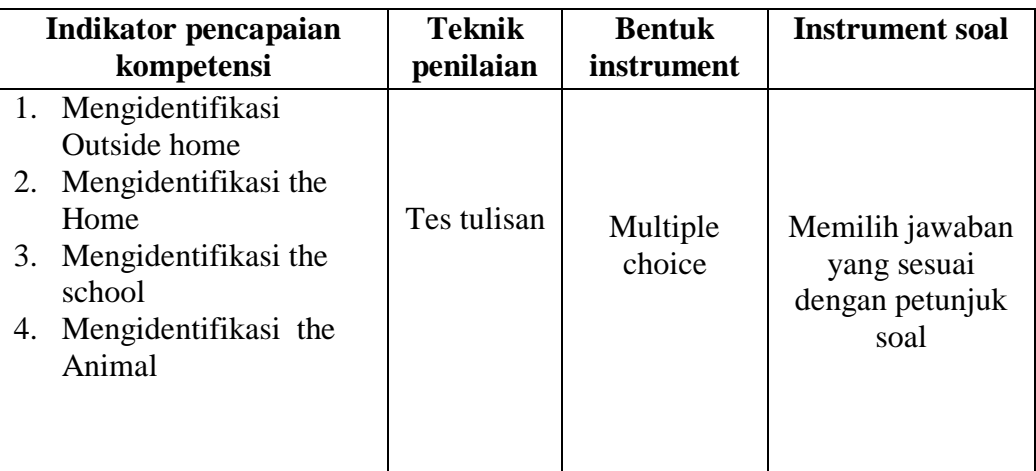

Jumlah skor maksimal keseluruhan adalah 100.

Setiap jawaban yang benar diberi skor 2. Jumlah skor keseluruhan 2 x 50 =100.

Padangidimpuan, 2019

**Validator Researcher**

**Marlina Hasibuan, S.Pd EMI FITRIYANI NIP. 19780921 2000604 2 017 14 203 000 33**

# **Appendix 2 Control Class By Using Conventional Strategy**

# **RENCANA PELAKSANAAN PEMBELAJARAN (RPP)**

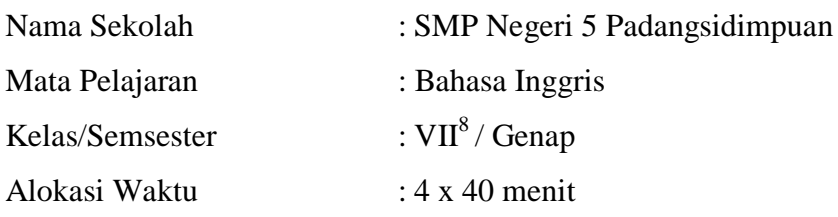

## **Standar Kompetensi :**

- Menemukan new vocabulary / kosakata yg berhubungan dengan keyword atau kata kunci yg telah diberikan guru.

#### **Kompetensi Dasar :**

- siswa mampu menemukan new vocabulary yaitu dalam bentuk noun/kata benda baru yg berhubungan dengan keyword/kata kunci yg diberikan oleh guru

#### **Indikator :**

- d. Mengidentifikasi noun *(Outside home, Home, School, Animal)* yang diberikan oleh guru.
- e. Menyebutkan noun *(Outside home, Home, School, Animal)* yang guru tunjuk dengan benar.
- f. Menuliskan nama noun *(Outside home, Home, School, Animal)* tersebut dengan ejaan yang benar.
- **Tujuan pembelajaran** : Siswa mampu menemukan new vocabulary yg ada di dalam rumah, hutan, olahraga dan sekolah, serta mampu mengembangkan, memperbanyak vocabulary siswa dan memperluas wawasan siswa dalam vocabulary

**Metode/strategi pembelajaran :** *GTM (Grammar Translation Method)* **Materi Pembelajaran :** *Noun (Outside home, Home, School, Animal)*

# **Kegiatan Pengajaran**

# **1. Pendahuluan/pre teaching :**

- a. Greeting (memberi salam dan berdoa)
- b. Mengabsen siswa
- c. Menjelaskan pentingnya materi yang akan dipelajari berikut kompetensi yang harus dikuasai siswa.

# **2. Kegiatan inti**/**During Teaching**: **:**

- 1. Guru memberikan teks
- 2. Guru menunjukkan Vocabulary yang berhubungan.
- 3. Guru menyuruh siswa mencari arti kosakata yang akan dipelajari di dalam kamus
- 4. Guru menyuruh siswa untuk menghapalkan kosakata yang telah dicari
- 5. Guru memberikan soal kepada murid dan Kemudian menterjemahkannya

# **3. Penutup/post teaching :**

- a. Guru membuat kesimpulan tentang materi yang sudah dijelaskan.
- b. Guru memberikan test kepada siswa

# **Media dan sumber pembelajaran :**

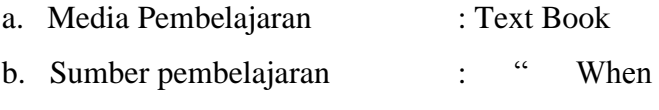

**Rubrik Penilaian :** Setiap nama *noun Noun (Outside home, Home, School Animal)* dengan penulisan yang tepat dan benardiberi skor 2.

English Rings a Bell"

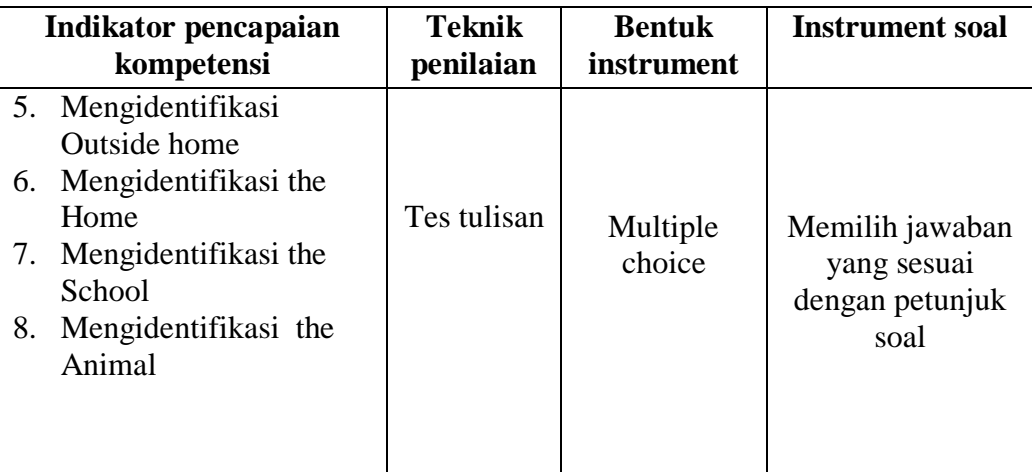

Jumlah skor maksimal keseluruhan adalah 100.

Setiap jawaban yang benar diberi skor 2.

Jumlah skor keseluruhan 2 x 50 =100.

Padangidimpuan, 2019

**Validator Researcher**

**Marlina Hasibuan, S.Pd EMI FITRIYANI NIP. 19780921 2000604 2 017 14 203 000 33**

# **Appendix 3**

# **VALIDITY INSTUMENTS FOR PRE-TEST**

Nama :

Class :

Instruction :

- 1. Tulis nama, kelas pada lembar jawaban yang tersedia
- 2. Jawablah pertanyaan-pertanyaan di bawah ini
- 3. Bacalah pertanyaan dengan benar dan teliti
- 4. Pilihlah jawaban yang benar dengan memberi tanda silang (X) pada salah satu jawaban
- 5. Periksalah jawaban anda dengan teliti sebelum dikumpulkan kepada guru
- 6. Test ini hanya bertujuan untuk mengetahui data-data siswa tentang pemahaman menghapal kosakata
- 7. Waktu yang tersedia 45 menit

Choose the correct answer from the option  $a, b, c$ , and  $d$  by crossing  $(X)$  the answer.

- 1. Someone use…….. for eat meatball or mie, except.
	- a. Forks c. Spoon
	- b. Chop stick d. Wood
- 2. My father type the letter by using……
	- a. Library c. Pen
	- b. Notebook d. Blanket
- 3. The name of animal can fly and have wings, except……
	- a. Bird c.Goose
	- b. Tiger d. Butterfly
- 4. I'm ….. I study in the school except Sunday and holiday
	- a. Regent c. Police
	- b. Student d. River
- 5. My grandfather is sitting on the……
	- a. Chair c. River
	- b. Bed d. Table
- 6. Where is the animals live in the sea…….

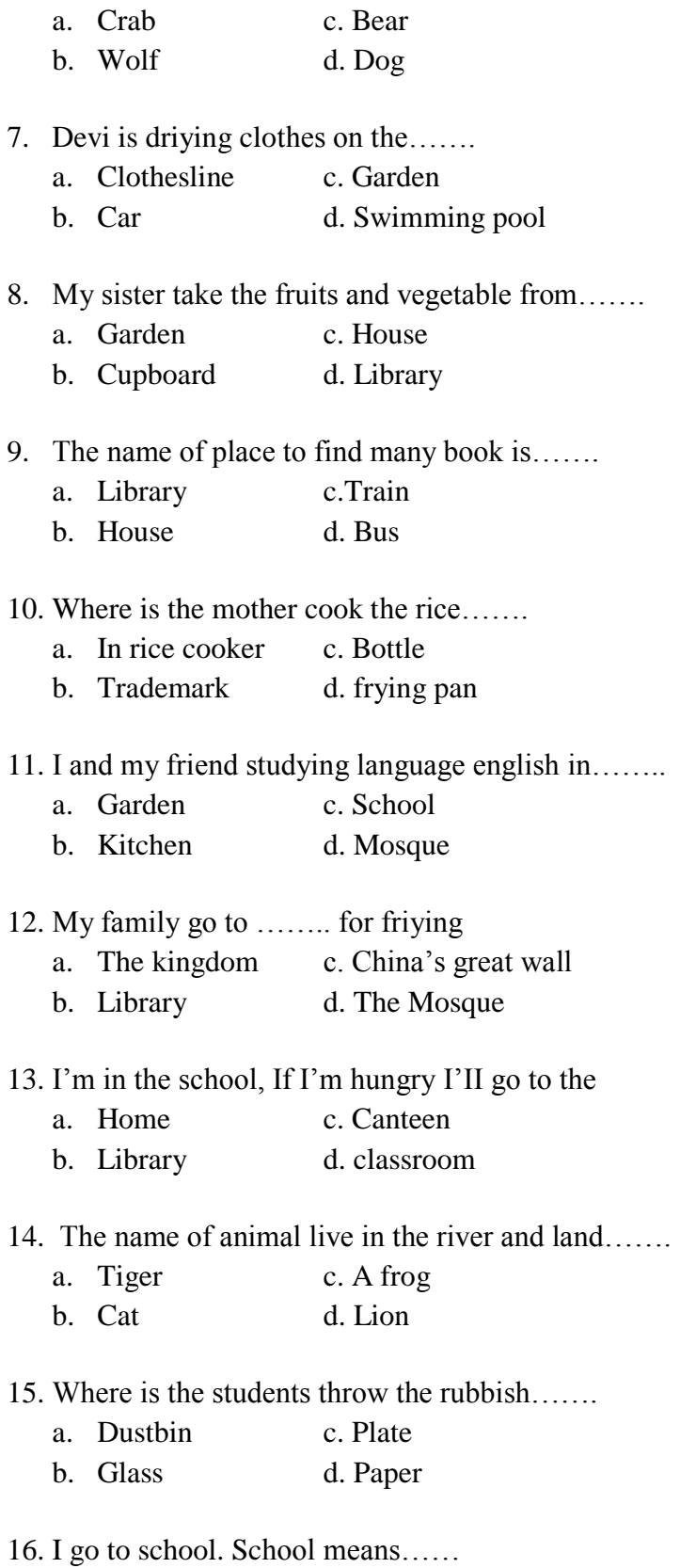

a. Pasar c. Rumah

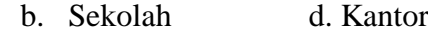

### 17. Someone who know about information ad watch movie from……

- a. Television c. Radio
- b. Human d. Newspaper

#### 18. Someone get knowledge from……… in school

- a. Father c. Uncle
- b. Grandmother d. Teacher

#### 19. The thing someone put outdoor home is……...

- a. Broom stick c. Pail
- b. Carpet d. Curtain

#### 20. The animal always eat the carrot is…….

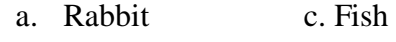

b. Chiken d. Dog

#### 21. The name of animal have wings and two foot is……

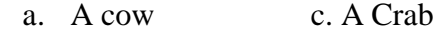

b. A han d. A Rabbit

#### 22. Can yo show, where is things in outside home……

- a. Plate, glass, and cup
- b. Sky, stone, and gravel
- c. Stone, cup, and gravel
- d. Stone, gravel, abd plate

#### 23. What is the meaning of word *eraser* in indonesia

a. Meja c. Papan tulis

# b. Kursi d. Penghapus

#### 24. What is the meaning of word *Library* in indonesia

- a. Mesjid c. Perpustakaan
- b. Kantin d. kelas

#### 25. What is the name of animal live in the land

- a. A cow c. A Crocodile
- b. A fish d. A Crab

#### 26. Where is the peopole to find the woods for bur…….

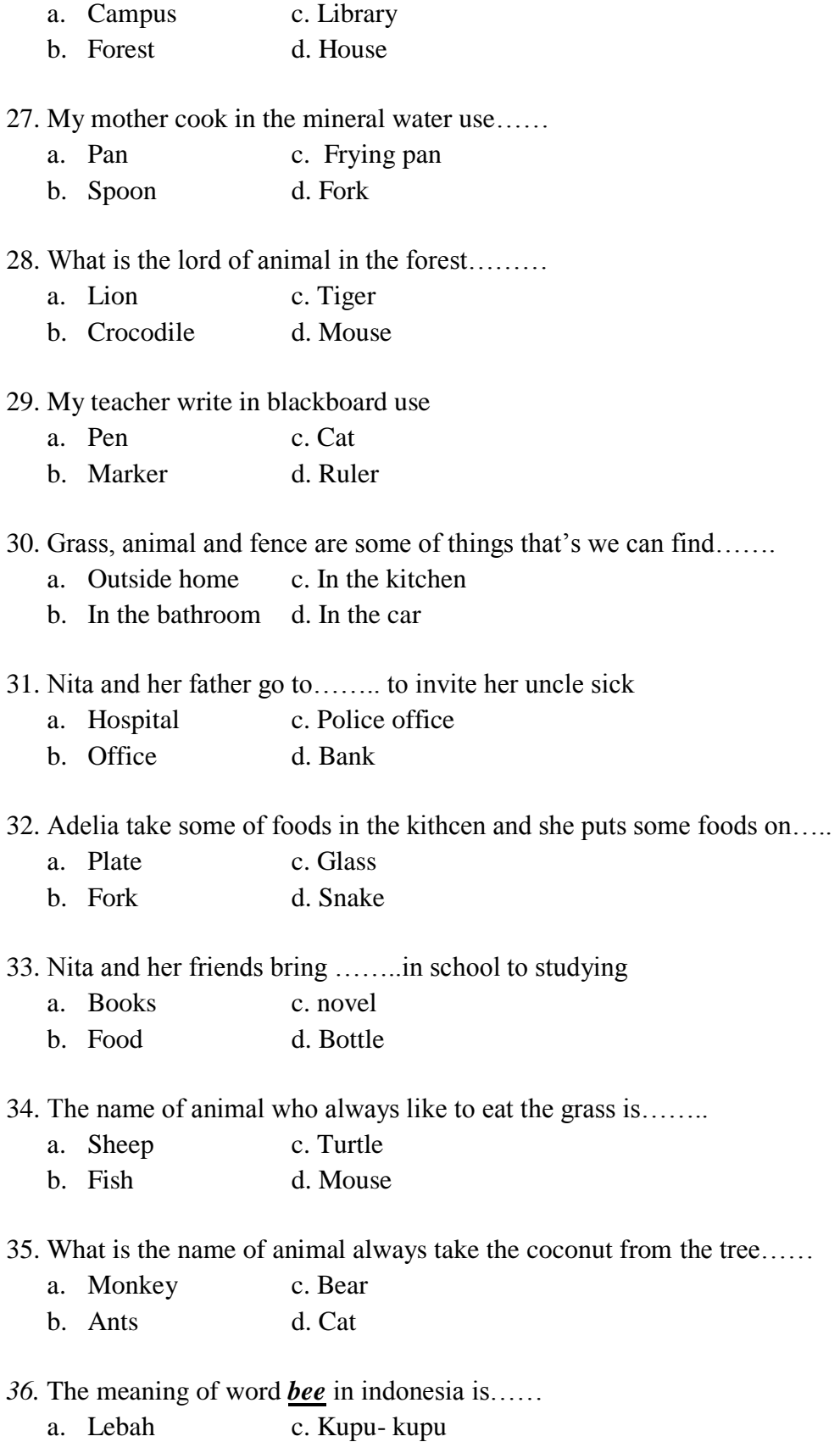

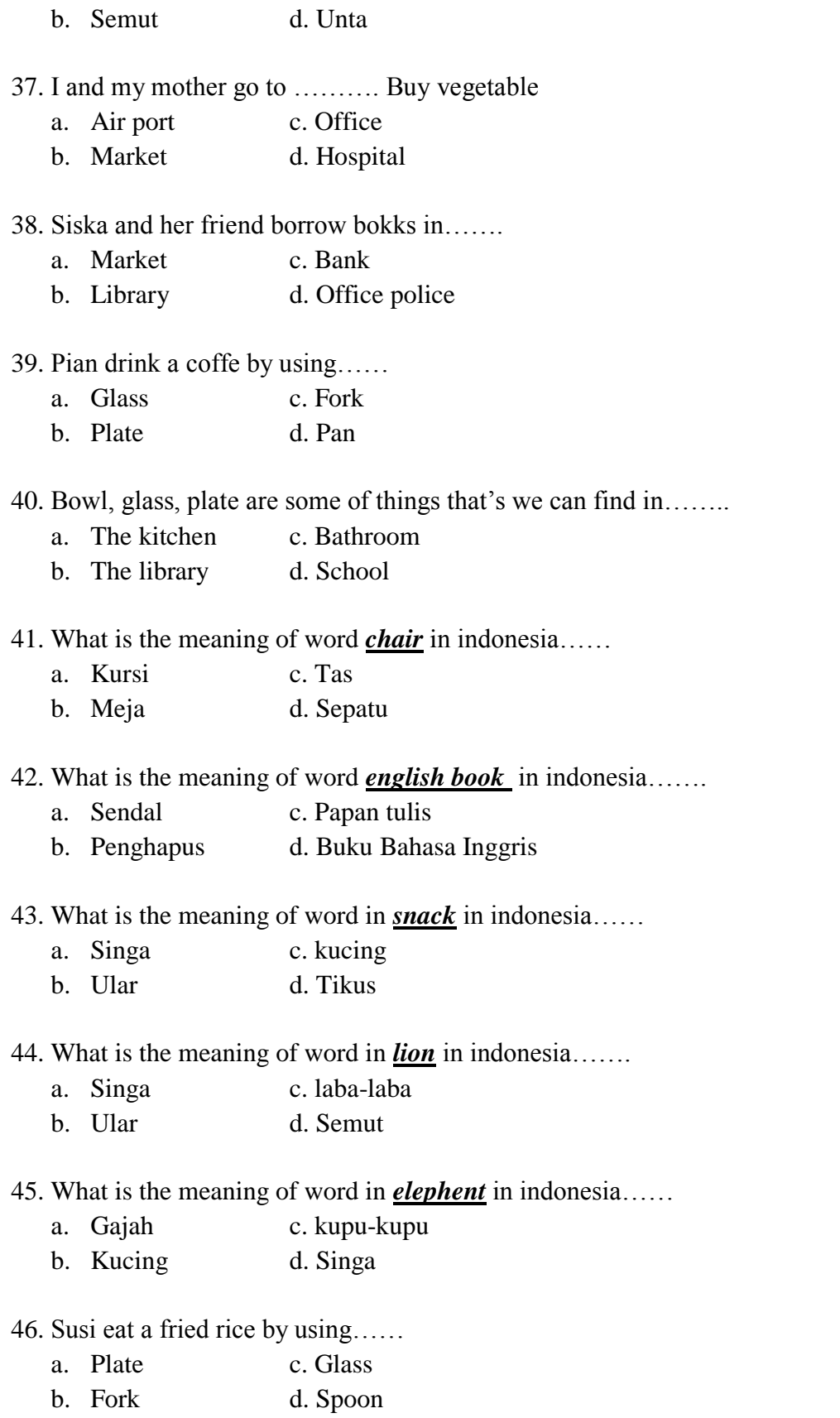

#### 47. What is the meaning of word *pen* in indonesia……..

- a. Pulpen c. Pintu
- b. Buku d. Bangku

### 48. What is the meaning of word *Mouse* in indonesia

- a. Singa c. Semut
- b. Kucing d. Tikus

# 49. My mother take the pillow from

- a. Kitchen c. In school
- b. Bathroom d. In garden

#### 50. Someone use……. For coking noodle except

- a. Fork c. Spoon
- b. Wok d. Glass

# **Padangsidimuan, Validator**

**Marlina Hasibuan, S.Pd. NIP. 19780921 200604 2 017**

# **Appendix 4**

# **VALIDITY INSTUMENTS FOR POST-TEST**

Nama :

Class :

Instruction ·

- 8. Tulis nama, kelas pada lembar jawaban yang tersedia
- 9. Jawablah pertanyaan-pertanyaan di bawah ini
- 10. Bacalah pertanyaan dengan benar dan teliti
- 11. Pilihlah jawaban yang benar dengan memberi tanda silang (X) pada salah satu jawaban
- 12. Periksalah jawaban anda dengan teliti sebelum dikumpulkan kepada guru
- 13. Test ini hanya bertujuan untuk mengetahui data-data siswa tentang pemahaman menghapal kosakata
- 14. Waktu yang tersedia 45 menit

Choose the correct answer from the option  $a, b, c$ , and  $d$  by crossing  $(X)$  the answer.

- 51. Devi is driying clothes on the…….
	- c. Clothesline c. Garden
	- d. Car d. Swimming pool
- 52. Grass, animal and fence are some of things that's we can find…….
	- c. Outside home c. In the kitchen
	- d. In the bathroom d. In the car
- 53. My sister take the fruits and vegetable from…….
	- c. Garden c. House
	- d. Cupboard d. Library

# 54. What is the meaning of word *dictionary* in indonesia…….

- c. Kamus c. Papan tulis
- d. Meja d. Penghapus
- 55. What is the meaning of word *ruler* in indonesia…….
	- a. Kamus c. Penghapus
	- b. Kursi d. Penggaris

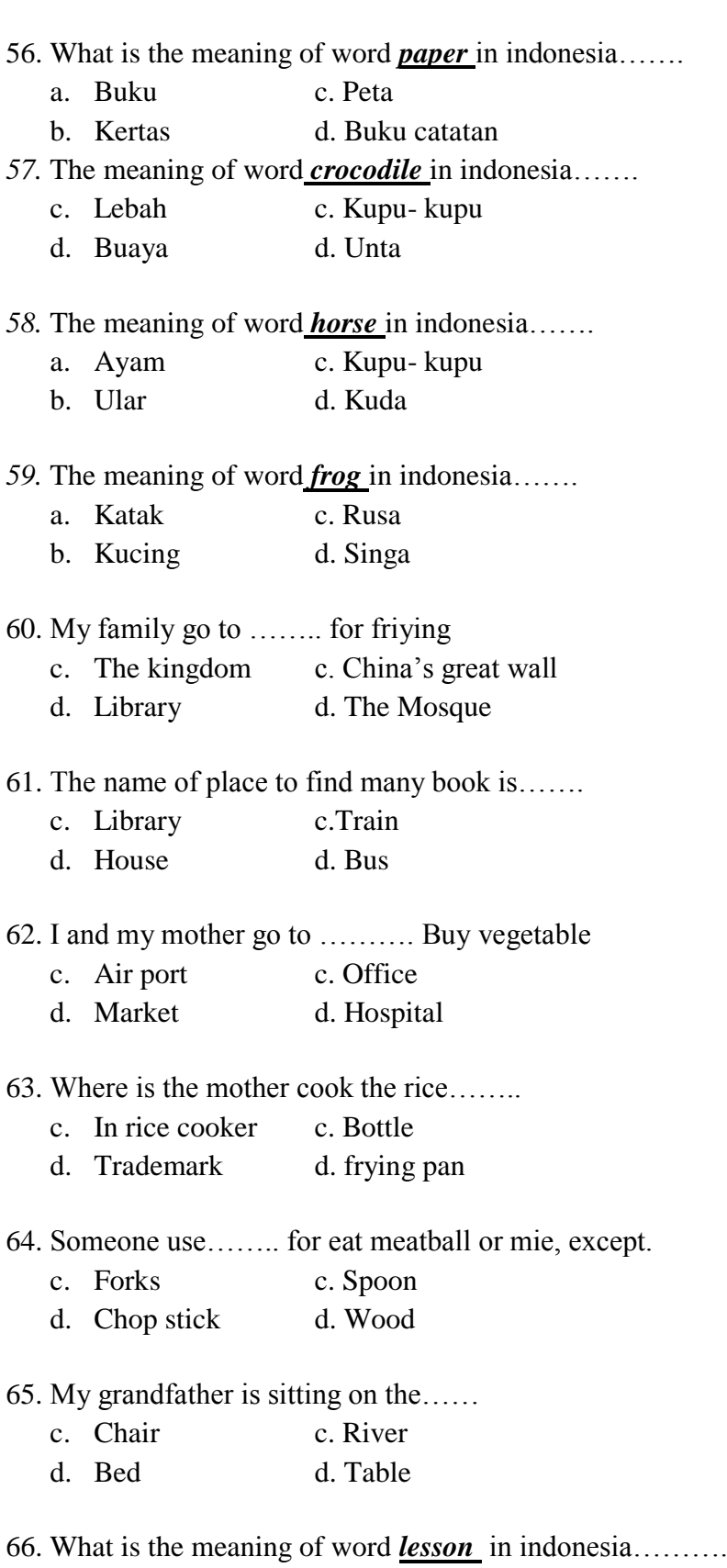

c. Mesjid c. Perpustakaan

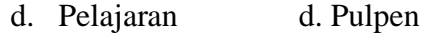

#### 67. What is the meaning of word *lesson* in indonesia………

- a. Mesjid c. Perpustakaan
- b. Pelajaran d. Pulpen

#### 68. What is the meaning of word *pensil sharpener* in indonesia……..

- a. Pena c. Rautan pensil
- b. Spidol d. Kamus

#### *69.* What is the meaning of word *goat* in indonesia……….

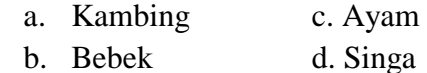

#### 70. What is the meanig of word *bird* in indonesia………

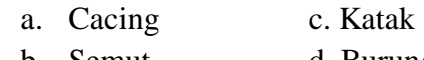

## b. Semut d. Burung

#### 71. What is the meaning of word *dolphin* in indonesia……

- a. Lumba-lumba c. Ikan
- b. Sapi d. Rusa

#### 72. Where is the peopole to find the woods for bur…….

- c. Campus c. Library
- d. Forest d. House

#### 73. Can yo show, where is things in outside home……

- e. Plate, glass, and cup
- f. Sky, stone, and gravel
- g. Stone, cup, and gravel
- h. Stone, gravel, abd plate

### *74.* What is the meaning of word *memo pad* in indonesia……

- a. Kertas c. Pen
- b. Kertas memo d. Kamus

#### *75.* What is the meaning of *word eraser* in indonesia……

- a. Penggaris c. Pulpen
- b. Penghapus d. Pensil

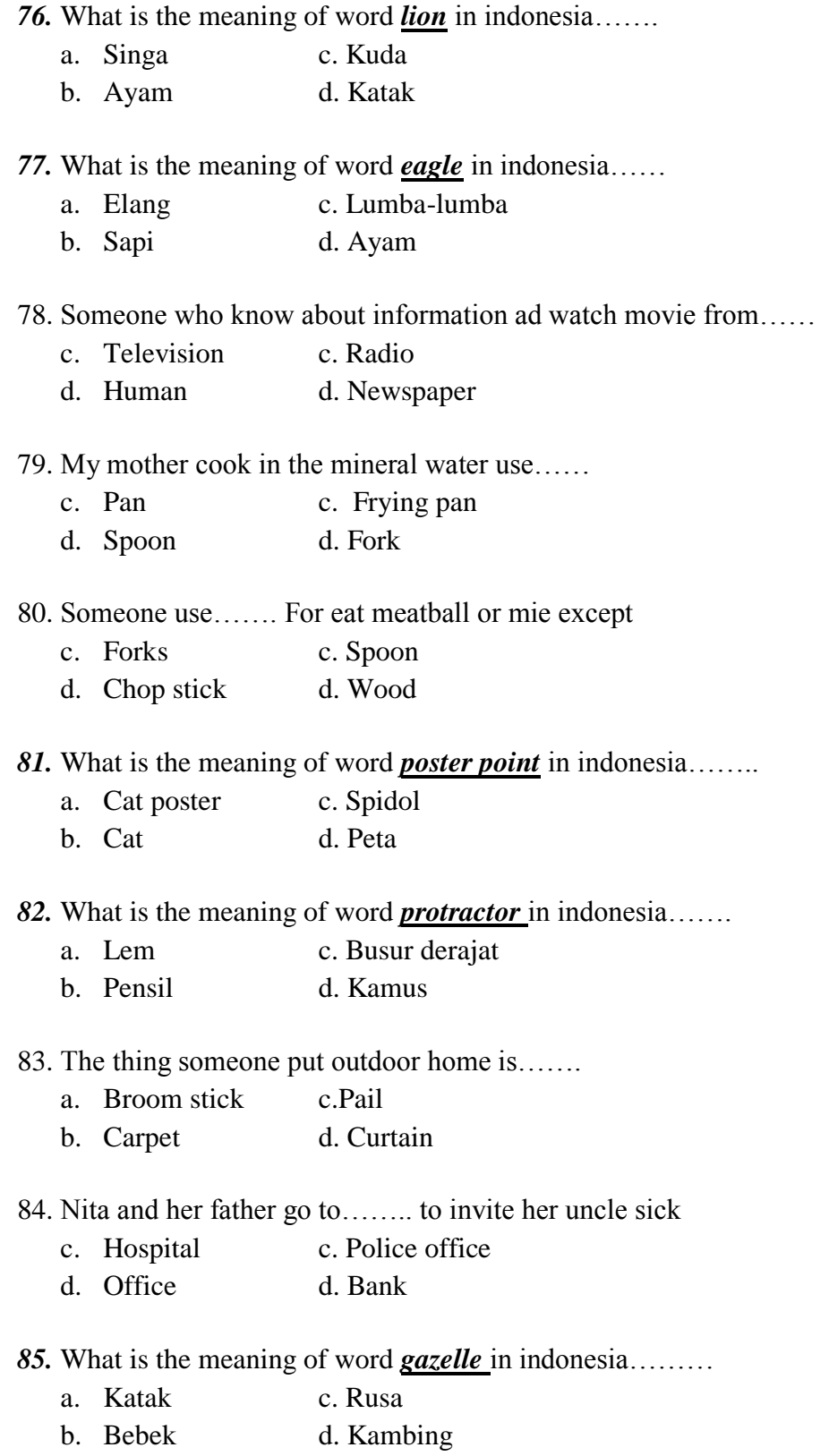

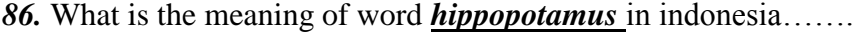

- a. Kuda c. Singa
- b. Sapi d. Kuda nil

#### 87. My mother take the pillow from

- c. Kitchen c. In school
- d. Bathroom d. In garden

#### 88. Pian drink a coffe by using……

- c. Glass c. Fork
- d. Plate d. Pan

# 89. Bowl, glass, plate are some of things that's we can find in……..

- c. The kitchen c. Bathroom
- d. The library d. School

#### 90. Siska and her friend borrow bokks in…….

- c. Market c. Bank
- d. Library d. Office police

#### *91.* What is the meaning of word *paste* in indonesia……

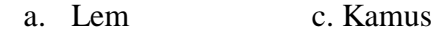

b. Penggaris d. Sampul buku

#### *92.* What is the meaning of word *library* in indonesia……..

- a. Kantin c. Toilet
- b. Mesjid d. Perpustakaan

#### 93. My father type the letter by using……….

- a. Library c. Pen
- b. Note book d. Blanket

# 94. Adelia take some of foods in the kithcen and she puts some foods on…..

- c. Plate c. Glass
- d. Fork d. Snake

# 95. Susi eat a fried rice by using……

- c. Plate c. Glass
- d. Fork d. Spoon
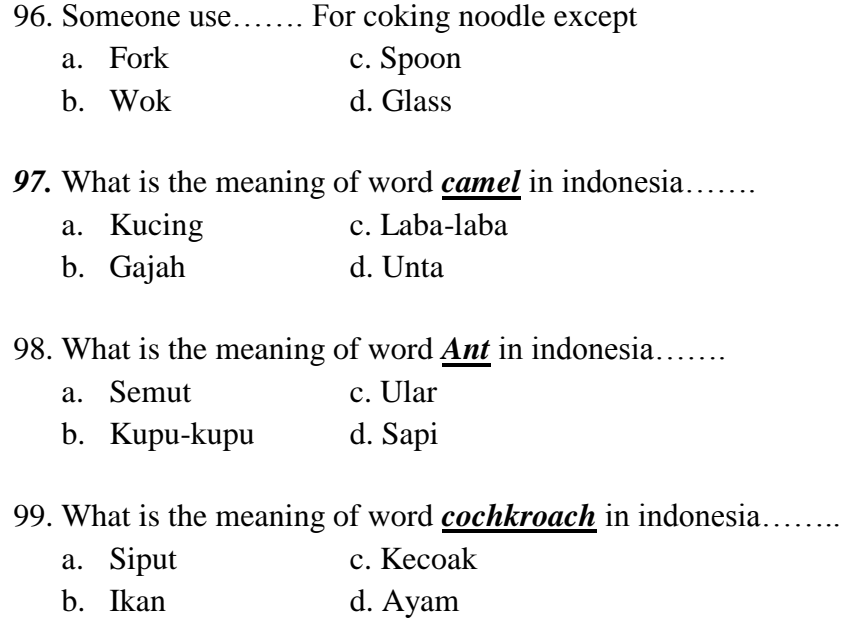

100. What is the meaning of word *snail* in indonesia…….

- a. Lumba-lumba c. Kambing
- b. Siput d. Singa

**Padangsidimuan, Validator**

**Marlina Hasibuan, S.Pd.**

**NIP. 19780921 200604 2 017**

### **Keyword Pre-test**

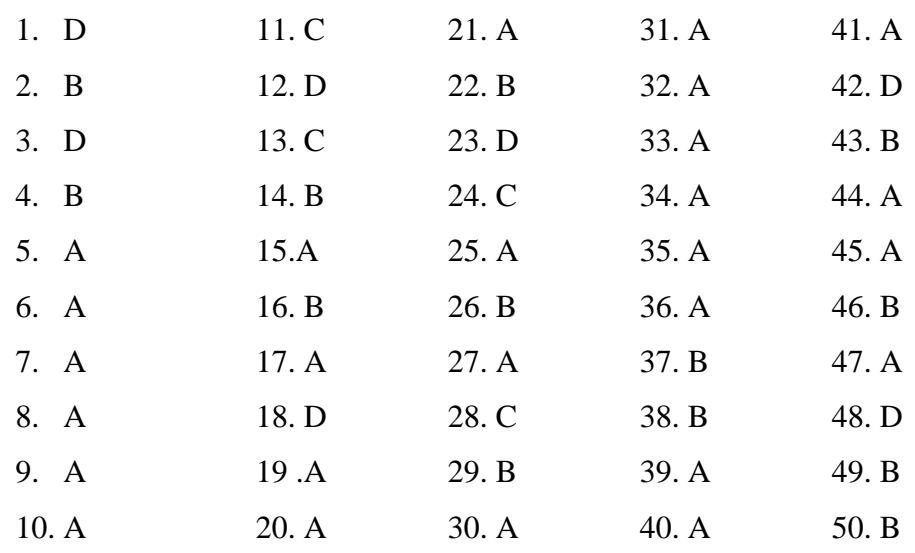

### **Keyword post-test**

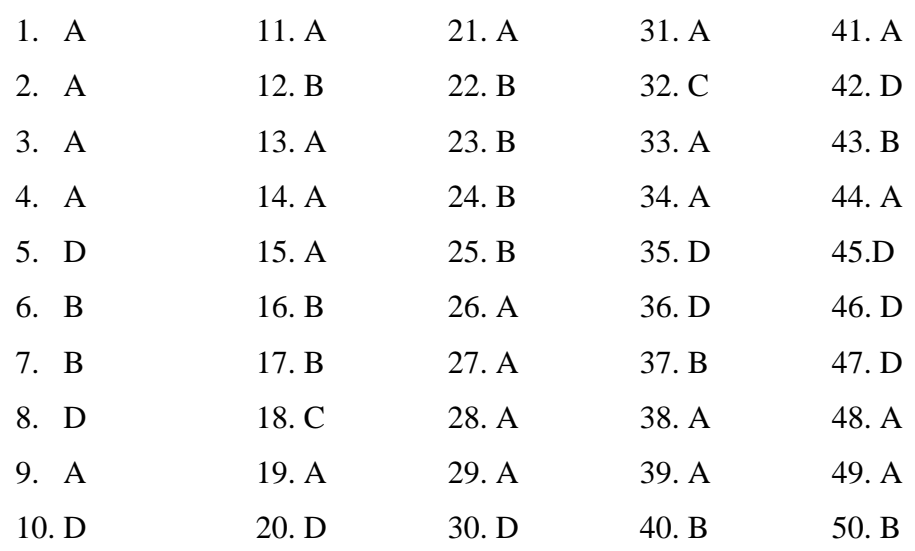

**11. Validity of pre test**

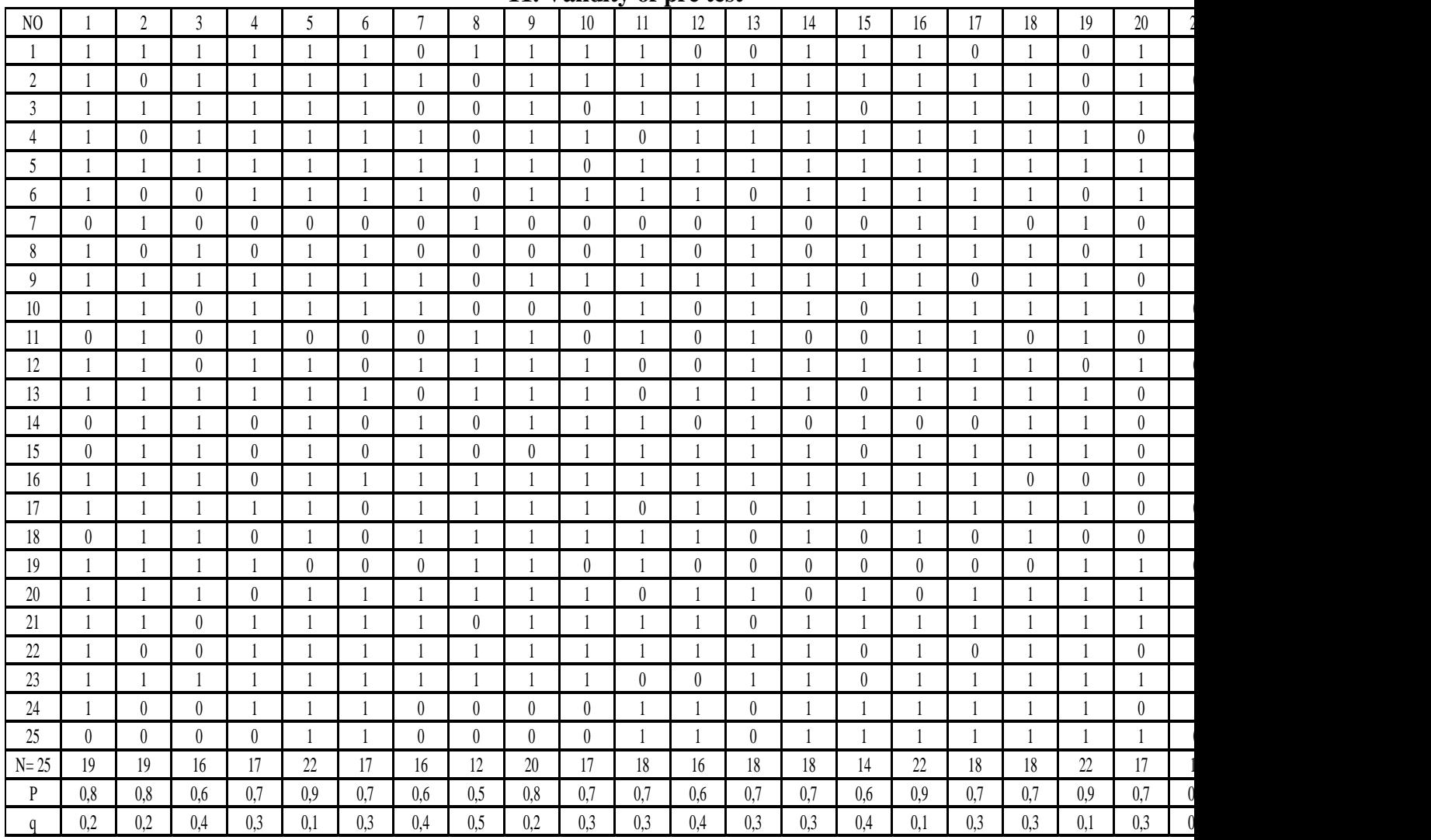

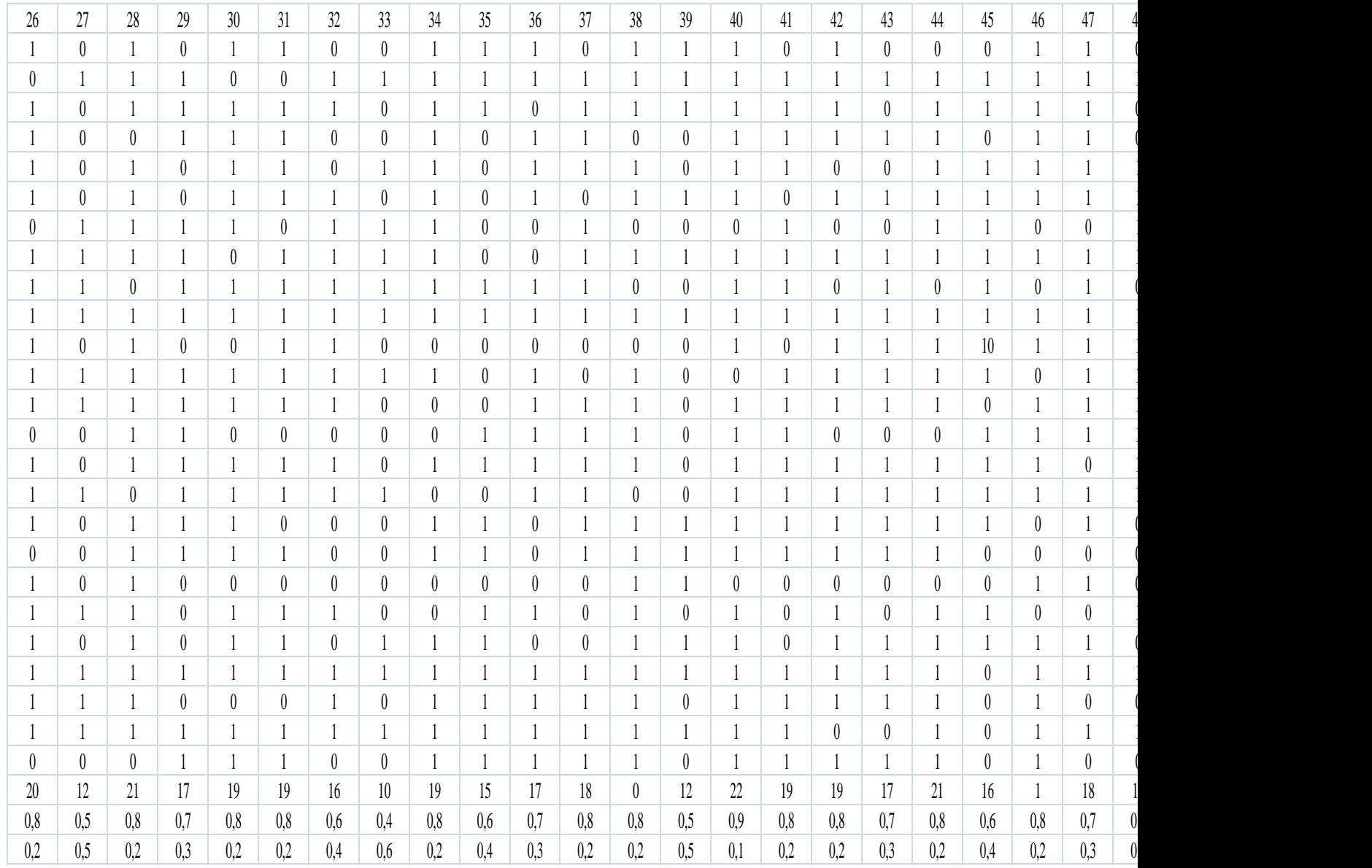

### **Validity of Post Test**

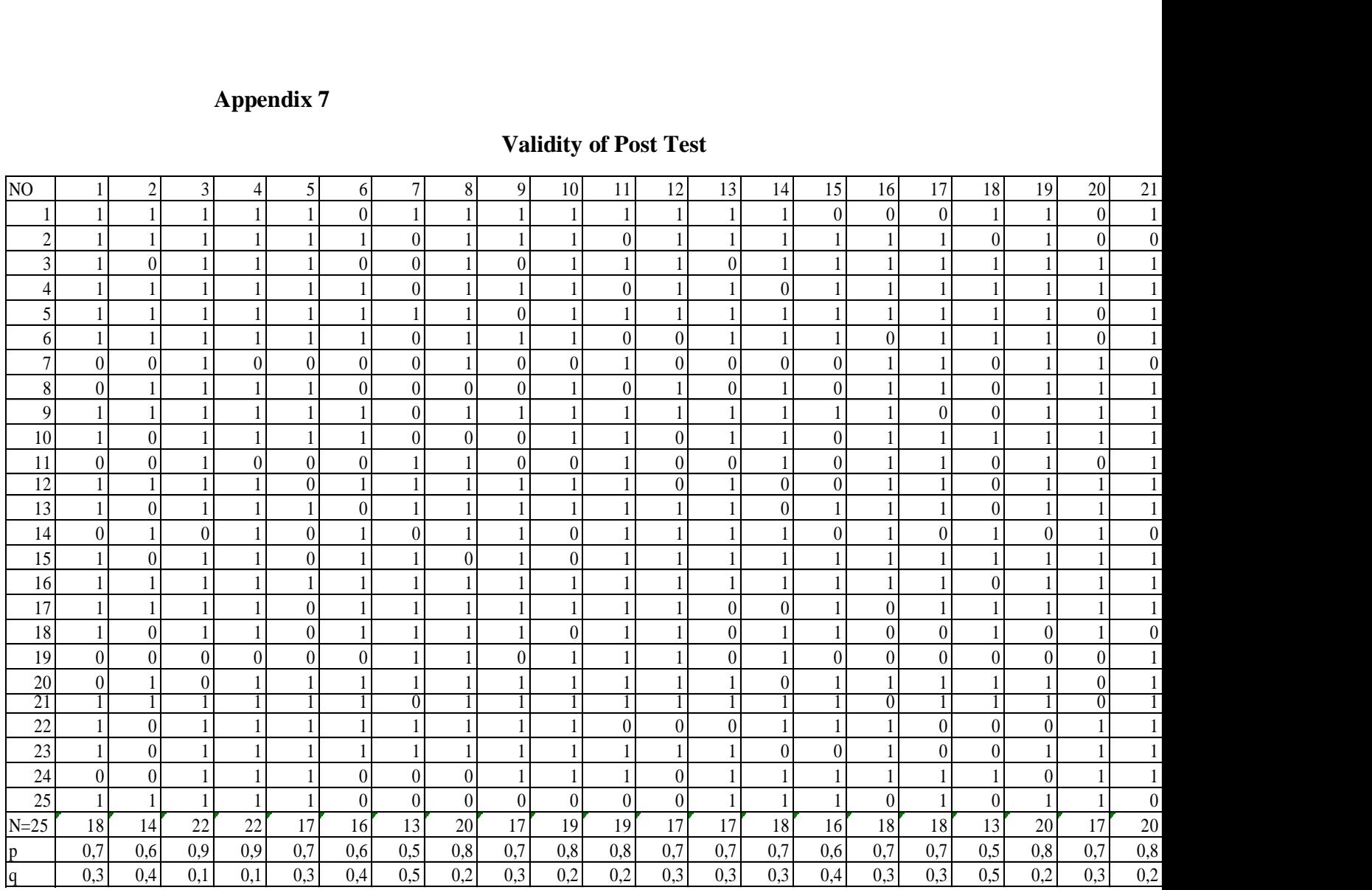

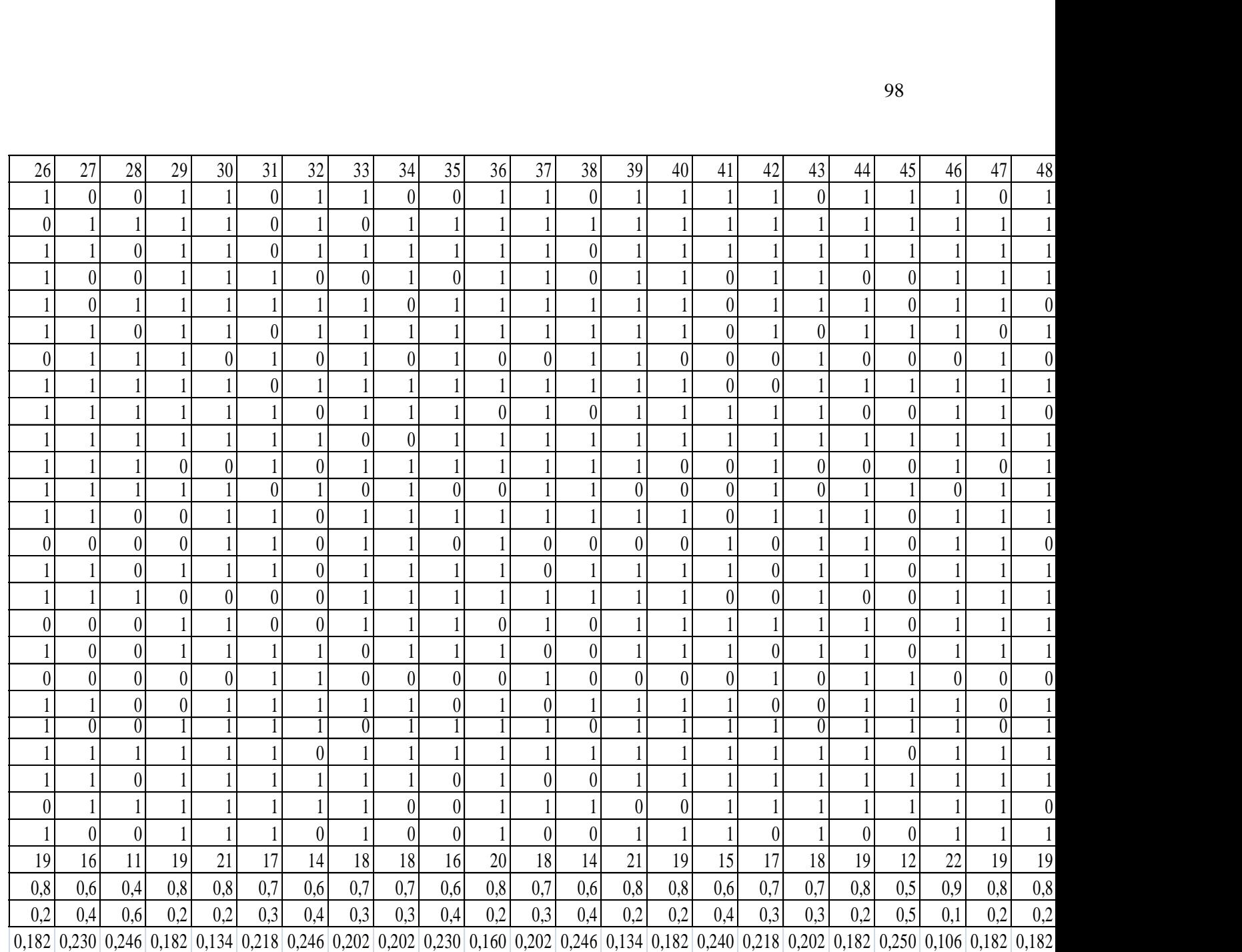

### **B. Calculation of Pre-test**

1. Mean score from score total  $(M_t)$ 

$$
M_t = \frac{\sum x_t}{N}
$$
  

$$
M_t = \frac{880}{25} = 35.2
$$

2. Standard Deviation  $(SD_t)$ 

$$
SD_{t} = \sqrt{\frac{\sum x_{t}^{2}}{N} - (\frac{\sum x_{t}}{N})^{2}}
$$

$$
SD_{t} = \sqrt{\frac{31289}{25} - (\frac{880}{25})^{2}}
$$

$$
SD_{t} = \sqrt{1251.56 - 35.2^{2}}
$$

$$
SD_{t} = \sqrt{1251.56 - 1239.04}
$$

$$
SD_{t} = \sqrt{12.52} = 3.53
$$

3. Mean Score 
$$
(M_p)
$$

### **Item 1**

$$
M_{pl} = \frac{total\ scores\ of\ students\ 'scores\ that\ true\ item\ answer}{n14}
$$
\n
$$
M_{pl} = \frac{33+41+40+36+40+38+39+42+36+40+40+40+37+33+39+41+38+28}{18}
$$
\n
$$
M_{pl} = \frac{681}{18} = 37.83
$$

### **Item 2**

$$
M_{pl} = \frac{total score of students's core that true item answer}{n15}
$$
  
\n
$$
M_{pl} = \frac{33 + 41 + 36 + 40 + 38 + 37 + 39 + 36 + 25 + 40 + 37 + 38 + 39 + 28}{14}
$$
  
\n
$$
M_{pl} = \frac{507}{14} = 36.21
$$

### **Item 3**

$$
M_{pl} = \frac{total\,score\,of\,students'score that\,true\,item\,answer}{n16}
$$
\n
$$
M_{pl} = \frac{33+41+40+36+40+38+22+37+39+42+26+36+40+40+40+37+33+39+41+38+27+28}{22}
$$
\n
$$
M_{pl} = \frac{803}{22} = 36.5
$$

$$
M_{pl} = \frac{total\ scores\ of\ students\ 'scores\ that\ true\ item\ answer}{n5} \\ M_{pl} = \frac{33 + 41 + 40 + 36 + 40 + 38 + 37 + 39 + 42 + 36 + 40 + 25 + 40 + 40 + 37 + 33 + 38 + 39 + 41 + 38 + 37 + 28}{22} \\ M_{pl} = \frac{818}{22} = 37.18
$$
  
Item 5

$$
M_{pl} = \frac{total\ scores\ of\ students\ 'score that\ true\ item\ answer}{n6}
$$
\n
$$
M_{pl} = \frac{33 + 41 + 40 + 36 + 40 + 38 + 37 + 39 + 42 + 40 + 40 + 38 + 39 + 41 + 38 + 37 + 28}{17}
$$
\n
$$
M_{pl} = \frac{647}{17} = 38.05
$$

$$
M_{pl} = \frac{total\ scores\ of\ students\ 'score that\ true\ item\ answer}{n7}
$$
\n
$$
M_{pl} = \frac{41 + 36 + 40 + 38 + 39 + 42 + 36 + 25 + 40 + 40 + 37 + 33 + 38 + 39 + 41 + 38}{16}
$$
\n
$$
M_{pl} = \frac{603}{16} = 37.68
$$

#### **Item 7**

 $M_{pl} =$  $M_{pl} =$  $M_{pl} = \frac{456}{13} = 35.07$ 

#### **Item 8**

$$
M_{pl} = \frac{total\ scores\ of\ students\ 'score that\ true\ item\ answer}{n9}
$$
\n
$$
M_{pl} = \frac{33 + 41 + 40 + 36 + 40 + 38 + 22 + 39 + 26 + 36 + 40 + 25 + 40 + 37 + 33 + 14 + 38 + 39 + 41 + 38}{20}
$$
\n
$$
M_{pl} = \frac{696}{20} = 34.8
$$

#### **Item 9**

$$
M_{pl} = \frac{total\ scores\ of\ students\ 'score that\ true\ item\ answer\ n10}{n10}
$$
\n
$$
M_{pl} = \frac{33 + 41 + 36 + 38 + 39 + 36 + 40 + 25 + 40 + 40 + 37 + 33 + 38 + 39 + 41 + 38 + 37}{18}
$$
\n
$$
M_{pl} = \frac{631}{18} = 37.11
$$

# **Item 10**  $M_{pl} =$  $M_{pl} =$  $M_{pl} = \frac{706}{19} = 37.15$

### **Item 11**  $M_{pl} =$  $M_{pl} =$  $\overline{19}$

$$
M_{\rm pl} = \frac{659}{19} = 34.68
$$

Item 12

\n
$$
M_{pl} = \frac{total\ scores\ of\ students\ 'score that\ true\ item\ answer\ n3}{n^3}
$$
\n
$$
M_{pl} = \frac{33 + 41 + 40 + 36 + 40 + 37 + 39 + 40 + 25 + 40 + 40 + 37 + 33 + 14 + 38 + 39 + 38}{17}
$$
\n
$$
M_{pl} = \frac{610}{17} = 35.88
$$

$$
M_{pl} = \frac{total\ scores\ of\ students\ 'score that\ true\ item\ answer\ n4}{n^4}
$$
\n
$$
M_{pl} = \frac{33 + 41 + 36 + 40 + 38 + 39 + 42 + 36 + 40 + 25 + 40 + 40 + 38 + 39 + 38 + 37 + 28}{17}
$$
\n
$$
M_{pl} = \frac{630}{17} = 37.05
$$

# **Item 14**  $M_{pl} =$  $M_{pl} =$  $M_{pl} = \frac{633}{18} = 35.16$

### **Item 15**

$$
M_{pl} = \frac{total\ scores\ of\ students\ 'score\ that\ true\ item\ answer}{n12}
$$
\n
$$
M_{pl} = \frac{41 + 40 + 36 + 40 + 38 + 39 + 40 + 40 + 40 + 37 + 33 + 38 + 39 + 41 + 37 + 28}{16}
$$
\n
$$
M_{pl} = \frac{607}{16} = 37.93
$$

### **Item 16**

$$
M_{pl} = \frac{total\ scores\ of\ students'\ scores\ that\ true\ item\ answer}{n13}
$$
\n
$$
M_{pl} = \frac{41 + 40 + 36 + 40 + 22 + 37 + 39 + 42 + 26 + 36 + 40 + 25 + 40 + 40 + 41 + 38 + 37}{18}
$$
\n
$$
M_{pl} = \frac{658}{18} = 36.55
$$

### **Item 17**

$$
M_{pl}=\frac{total\,score\,of\,students's\,core\,that\,true\,item\,answer}{n17}\\ M_{pl}=\frac{41+40+36+40+38+22+37+42+26+36+40+40+40+37+38+39+37+28}{18}\\ M_{pl}=\frac{41+40+36+40+38+22+37+42+26+36+40+40+40+37+38+39+37+28}{18}=\\ M_{pl}=\frac{657}{18}=36.5
$$

$$
M_{pl} = \frac{total\ score\ of\ students'\ score\ that\ true\ item\ answer}{n23}
$$
\n
$$
M_{pl} = \frac{33 + 40 + 36 + 40 + 38 + 42 + 25 + 40 + 37 + 33 + 38 + 39 + 37}{13}
$$
\n
$$
M_{pl} = \frac{478}{13} = 36.76
$$

J.

### **Item 19**

$$
M_{pl} = \frac{total\,score\,of\,students's\,correthat\,true\,item\,answer}{n24}
$$
\n
$$
M_{pl} = \frac{33+41+40+36+40+38+22+37+39+42+26+36+40+40+40+37+38+39+38+28}{20}
$$
\n
$$
M_{pl} = \frac{730}{20} = 36.5
$$

### **Item 20**

$$
M_{pl} = \frac{total\ scores\ of\ students\ 'score that\ true\ item\ answer}{n25}
$$
\n
$$
M_{pl} = \frac{40 + 36 + 22 + 37 + 39 + 42 + 36 + 40 + 25 + 40 + 40 + 37 + 33 + 41 + 38 + 37 + 28}{17}
$$
\n
$$
M_{pl} = \frac{611}{17} = 35.94
$$

### **Item 21**

$$
M_{pl} = \frac{total\ scores\ of\ students\ 'score that\ true\ item\ answer}{n^{26}}
$$
\n
$$
M_{pl} = \frac{33 + 40 + 36 + 40 + 38 + 37 + 39 + 42 + 26 + 36 + 40 + 40 + 40 + 37 + 14 + 38 + 39 + 41 + 38 + 37}{20}
$$
\n
$$
M_{pl} = \frac{731}{20} = 36.55
$$

### **Item 22**

$$
M_{pl} = \frac{total\ score\ of\ students\ 'score that\ true\ item\ answer\ n27}{n27}
$$
\n
$$
M_{pl} = \frac{41 + 22 + 37 + 39 + 42 + 36 + 40 + 40 + 38 + 41 + 38 + 37}{12}
$$
\n
$$
M_{pl} = \frac{451}{12} = 37.58
$$

### **Item 23**

$$
M_{pl} = \frac{total\,score\,of\,students'score\,that\,true\,itsm\,answer}{n28}
$$
\n
$$
M_{pl} = \frac{33+41+40+40+38+22+37+42+26+36+40+25+40+37+33+14+38+39+41+38+37}{21}
$$
\n
$$
M_{pl} = \frac{737}{21} = 35.09
$$

# **Item 24**  $M_{pl} =$  $M_{pl} =$  $M_{pl} = \frac{614}{17} = 36.11$

Item 25

\n
$$
M_{pl} = \frac{\text{total score of students's core that true item answer}}{n30}
$$
\n
$$
M_{pl} = \frac{33 + 40 + 36 + 40 + 38 + 22 + 39 + 42 + 36 + 40 + 40 + 40 + 37 + 33 + 38 + 39 + 41 + 37 + 28}{19}
$$
\n
$$
M_{pl} = \frac{699}{19} = 36.78
$$

**Item 26**

$$
M_{pl} = \frac{total\ score\ of\ students'\ score\ that\ true\ item\ answer}{n31}
$$
\n
$$
M_{pl} = \frac{33 + 40 + 36 + 40 + 38 + 37 + 39 + 42 + 26 + 36 + 40 + 40 + 40 + 33 + 38 + 39 + 41 + 38 + 28}{19}
$$
\n
$$
M_{pl} = \frac{704}{19} = 37.05
$$

# $M_{pl} =$  $M_{pl} =$  $M_{pl} = \frac{595}{16} = 37.18$

### **Item 28**

 $M_{pl} =$  $M_{pl} =$  $M_{pl} = \frac{401}{11} = 36.45$ 

### **Item 29**

$$
M_{pl} = \frac{total\,score\,of\,students's\,core\,that\,true\,itsm\,answer}{n^{34}}
$$
\n
$$
M_{pl} = \frac{33+41+40+36+40+38+22+37+39+42+36+40+37+33+39+41+28+37+28}{19}
$$
\n
$$
M_{pl} = \frac{697}{19} = 36.68
$$

### **Item 30**

$$
M_{pl} = \frac{total\ scores\ of\ students\ 'score that\ true\ item\ answer}{n18}
$$
\n
$$
M_{pl} = \frac{33 + 41 + 40 + 36 + 40 + 38 + 37 + 39 + 42 + 36 + 40 + 25 + 40 + 37 + 33 + 38 + 39 + 41 + 38 + 37 + 28}{21}
$$
\n
$$
M_{pl} = \frac{778}{21} = 37.04
$$

$$
M_{pl} = \frac{total\ scores\ of\ students'\ score\ that\ true\ item\ answer}{n11}
$$
\n
$$
M_{pl} = \frac{36 + 40 + 22 + 39 + 42 + 26 + 40 + 25 + 40 + 33 + 14 + 38 + 39 + 41 + 38 + 37 + 28 + 34}{18}
$$
\n
$$
M_{pl} = \frac{612}{18} = 34
$$

**Item 32**  $M_{pl} =$  $M_{pl} =$  $M_{pl} = \frac{506}{14} = 36.14$ 

l.

**Item 33**

$$
M_{pl} = \frac{total\ score\ of\ students'\ score\ that\ true\ items\ answer}{n21}
$$
\n
$$
M_{pl} = \frac{33 + 40 + 40 + 38 + 22 + 37 + 39 + 26 + 40 + 25 + 40 + 40 + 37 + 38 + 41 + 38 + 37 + 28}{18}
$$
\n
$$
M_{pl} = \frac{639}{18} = 35.5
$$

# **Item 34**

Item 34

\n\n
$$
M_{pl} = \frac{\text{total score of students's core that true item answer}}{n22}
$$
\n

\n\n $M_{pl} = \frac{41 + 40 + 36 + 38 + 37 + 39 + 26 + 36 + 40 + 25 + 40 + 40 + 37 + 33 + 38 + 39 + 41 + 38}{18}$ \n

\n\n $M_{pl} = \frac{664}{18} = 36.88$ \n

### **Item 35**

$$
M_{pl} = \frac{total\ scores\ of\ students\ 'score that\ true\ item\ answer\ n45}{n45}
$$
\n
$$
M_{pl} = \frac{41 + 40 + 40 + 38 + 22 + 37 + 39 + 42 + 26 + 40 + 40 + 40 + 37 + 33 + 39 + 41}{16}
$$
\n
$$
M_{pl} = \frac{595}{16} = 37.18
$$

**Item 36**

$$
M_{pl} = \frac{total\,scores\,of\,students's core\,that\,true\,item\,answer}{n46} \nonumber\\ M_{pl} = \frac{33+41+40+36+40+38+37+42+26+40+25+40+40+33+38+39+41+38+37+28}{20} \nonumber\\ M_{pl} = \frac{732}{20} = 36.6
$$

### **Item 37**

$$
M_{pl} = \frac{total\ scores\ of\ students\ 'score that\ true\ item\ answer}{n47}
$$
  
\n
$$
M_{pl} = \frac{33 + 41 + 40 + 36 + 40 + 38 + 37 + 39 + 42 + 26 + 36 + 40 + 40 + 37 + 14 + 39 + 41 + 37}{18}
$$
  
\n
$$
M_{pl} = \frac{656}{18} = 36.44
$$

### **Item 38**

 $M_{pl} =$  $M_{pl} =$  $M_{\rm pl} = \frac{518}{14} = 37$  **Item 39**  $M_{pl} =$  $M_{pl=}$  $M_{pl} = \frac{481}{13} = 37$ 

**Item 40**

$$
M_{pl} = \frac{total\ scores\ of\ students'\ score\ that\ true\ item\ answer}{n50}
$$
\n
$$
M_{pl} = \frac{33 + 41 + 40 + 36 + 40 + 38 + 37 + 39 + 42 + 40 + 40 + 40 + 37 + 33 + 38 + 39 + 41 + 38 + 28}{19}
$$
\n
$$
M_{pl} = \frac{720}{19} = 37.89
$$

### **Item 41**

 $M_{pl} =$  $M_{pl} =$  $M_{pl} = \frac{551}{15} = 36.73$ 

l,

### **Item 42**

$$
M_{pl} = \frac{total\ scores\ of\ students\ 'score that\ true\ item\ answer\ n36}{n36}
$$
\n
$$
M_{pl} = \frac{33 + 41 + 40 + 36 + 40 + 38 + 39 + 42 + 26 + 36 + 40 + 37 + 14 + 39 + 41 + 38 + 37}{17}
$$
\n
$$
M_{pl} = \frac{617}{17} = 36.29
$$

#### **Item 43**

$$
M_{pl} = \frac{total\ scores\ of\ students'\ scores\ that\ true\ item\ answer}{n37}
$$
\n
$$
M_{pl} = \frac{41 + 40 + 36 + 40 + 22 + 37 + 39 + 42 + 40 + 25 + 40 + 40 + 37 + 33 + 41 + 38 + 37 + 28}{18}
$$
\n
$$
M_{pl} = \frac{656}{18} = 36.44
$$

### **Item 44**

$$
M_{pl} = \frac{total\ scores\ of\ students\ 'score that\ true\ item\ answer}{n38}
$$
  
\n
$$
M_{pl} = \frac{33 + 41 + 40 + 40 + 38 + 37 + 42 + 36 + 40 + 25 + 40 + 37 + 33 + 14 + 38 + 39 + 41 + 38 + 37}{19}
$$
  
\n
$$
M_{pl} = \frac{689}{19} = 36.26
$$

#### **Item 45**

 $M_{pl} =$  $M_{pl} =$  $M_{pl} = \frac{433}{12} = 36.08$ 

Item 46

\n
$$
M_{pl} = \frac{total\ score\ of\ students\ 'score that\ true\ item\ answer}{n^{40}}
$$
\n
$$
M_{pl} = \frac{33 + 41 + 40 + 36 + 40 + 38 + 37 + 39 + 42 + 26 + 40 + 25 + 40 + 40 + 37 + 33 + 38 + 39 + 41 + 38 + 37 + 28}{22}
$$
\n
$$
M_{pl} = \frac{808}{22} = 36.72
$$

Item 47

\n
$$
M_{pl} = \frac{total\ scores\ of\ students\ 'score that\ true\ item\ answer}{n^4}
$$
\n
$$
M_{pl} = \frac{41 + 40 + 36 + 40 + 22 + 37 + 39 + 42 + 36 + 40 + 25 + 40 + 40 + 37 + 33 + 41 + 38 + 37 + 28}{19}
$$
\n
$$
M_{pl} = \frac{692}{19} = 36.42
$$

$$
M_{pl} = \frac{total\ scores\ of\ students\ 'scors that\ true\ item\ answer}{n42}
$$
  
\n
$$
M_{pl} = \frac{33 + 41 + 40 + 36 + 38 + 37 + 42 + 26 + 36 + 40 + 40 + 40 + 37 + 33 + 38 + 39 + 41 + 38 + 28}{19}
$$
  
\n
$$
M_{pl} = \frac{703}{19} = 37
$$

### **Item 49**

$$
M_{pl} = \frac{total\ scores\ of\ students\ 'score\ that\ true\ item\ answer}{n43}
$$
\n
$$
M_{pl} = \frac{41 + 36 + 38 + 37 + 39 + 42 + 26 + 36 + 25 + 40 + 40 + 37 + 38 + 39 + 41 + 37 + 28}{17}
$$
\n
$$
M_{pl} = \frac{620}{17} = 36.47
$$

# **Item 50**  $M_{pl} =$  $M_{pl=}$  $M_{pl} = \frac{769}{21} = 36.61$

4. Calculation of the formulation  $r_{\text{pbi}} = \frac{M_{p} - M_{t}}{SD_{t}} \sqrt{\frac{p}{q}}$ 

Item 1

\n
$$
r_{\text{pbi}} = \frac{M_{p-M_{\text{t}}}}{SD_{\text{t}}} \sqrt{\frac{p}{q}}
$$
\n
$$
r_{\text{pbi}} = \frac{37.83 - 35.2}{3.53} \sqrt{\frac{0.7}{0.3}}
$$
\n
$$
r_{\text{pbi}} = \frac{2.63}{3.53} \sqrt{2.33}
$$
\n
$$
r_{\text{pbi}} = 0.745 \times 1.52 = 1.132
$$

$$
r_{\text{pbi}} = \frac{m_{p} - M_{t}}{SD_{t}} \sqrt{\frac{p}{q}}
$$
  
\n
$$
r_{\text{pbi}} = \frac{36.21 - 35.2}{3.53} \sqrt{\frac{0.6}{0.4}}
$$
  
\n
$$
r_{\text{pbi}} = \frac{1.01}{3.53} \sqrt{1.50}
$$
  
\n
$$
r_{\text{pbi}} = 0.286 \times 1.22 = 0.349
$$

### **Item 3**

$$
r_{\text{pbi}} = \frac{M_{p-M_{\text{t}}}}{SD_{\text{t}}} \sqrt{\frac{p}{q}}
$$
  
\n
$$
r_{\text{pbi}} = \frac{36.5 - 35.2}{3.53} \sqrt{\frac{0.9}{0.1}}
$$
  
\n
$$
r_{\text{pbi}} = \frac{1.3}{3.53} \sqrt{9}
$$
  
\n
$$
r_{\text{pbi}} = 0.368 \times 3 = 1.105
$$

Item 4  
\n
$$
r_{\text{pbi}} = \frac{M_{p-M_{\text{t}}}}{SD_{\text{t}}} \sqrt{\frac{p}{q}}
$$
\n
$$
r_{\text{pbi}} = \frac{37.18 - 35.2}{3.53} \sqrt{\frac{0.9}{0.1}}
$$
\n
$$
r_{\text{pbi}} = \frac{1.98}{3.53} \sqrt{9}
$$
\n
$$
r_{\text{pbi}} = 0.560 \times 3 = 1.122
$$

### **Item 5**

$$
r_{\text{pbi}} = \frac{M_{p-Mt}}{SD_t} \sqrt{\frac{p}{q}}
$$
  
\n
$$
r_{\text{pbi}} = \frac{38.05 - 35.2}{3.53} \sqrt{\frac{0.7}{0.3}}
$$
  
\n
$$
r_{\text{pbi}} = \frac{2.85}{3.53} \sqrt{2.33}
$$
  
\n
$$
r_{\text{pbi}} = 0.807 \times 1.52 = 1.227
$$

**Item 6**  
\n
$$
r_{\text{pbi}} = \frac{M_{p-Mt}}{SD_{t}} \sqrt{\frac{p}{q}}
$$
\n
$$
r_{\text{pbi}} = \frac{37.68 - 35.2}{3.53} \sqrt{\frac{0.6}{0.4}}
$$
\n
$$
r_{\text{pbi}} = \frac{2.48}{3.53} \sqrt{1.50}
$$
\n
$$
r_{\text{pbi}} = 0.702 \times 1.22 = 0.857
$$

$$
r_{\text{pbi}} = \frac{-p - m_t}{SD_t} \sqrt{\frac{p}{q}}
$$
  
\n
$$
r_{\text{pbi}} = \frac{35.07 - 35.2}{3.53} \sqrt{\frac{0.5}{0.5}}
$$
  
\n
$$
r_{\text{pbi}} = \frac{-0.13}{3.53} \sqrt{1}
$$
  
\n
$$
r_{\text{pbi}} = -0.037 \times 1 = -0.037
$$

### **Item 8**

$$
r_{\text{pbi}} = \frac{M_{p-M_{\text{t}}}}{SD_{\text{t}}} \sqrt{\frac{p}{q}}
$$
  
\n
$$
r_{\text{pbi}} = \frac{34.8 - 35.2}{3.53} \sqrt{\frac{0.8}{0.2}}
$$
  
\n
$$
r_{\text{pbi}} = \frac{-0.4}{3.53} \sqrt{4}
$$
  
\n
$$
r_{\text{pbi}} = -0.113 \times 2 = -0.227
$$

### **Item 9**

$$
r_{\text{pbi}} = \frac{m_{p} - M_{t}}{SD_{t}} \sqrt{\frac{p}{q}}
$$
  
\n
$$
r_{\text{pbi}} = \frac{37.11 - 35.2}{3.53} \sqrt{\frac{0.7}{0.3}}
$$
  
\n
$$
r_{\text{pbi}} = \frac{1.91}{3.53} \sqrt{2.33}
$$
  
\n
$$
r_{\text{pbi}} = 0.541 \times 1.52 = 0.822
$$

### **Item 10**

$$
r_{\text{pbi}} = \frac{M_{p-M_{\text{t}}}}{SD_{\text{t}}} \sqrt{\frac{p}{q}}
$$
  
\n
$$
r_{\text{pbi}} = \frac{37.15 - 35.2}{3.53} \sqrt{\frac{0.8}{0.2}}
$$
  
\n
$$
r_{\text{pbi}} = \frac{1.95}{3.53} \sqrt{4}
$$
  
\n
$$
r_{\text{pbi}} = 0.552 \times 2 = 1.105
$$

$$
r_{\text{pbi}} = \frac{m_{\text{p}} - M_{\text{t}}}{SD_{\text{t}}} \sqrt{\frac{p}{q}}
$$
  
\n
$$
r_{\text{pbi}} = \frac{34.68 - 35.2}{3.53} \sqrt{\frac{0.8}{0.2}}
$$
  
\n
$$
r_{\text{pbi}} = \frac{-0.52}{3.53} \sqrt{4}
$$
  
\n
$$
r_{\text{pbi}} = -0.147 \times 2 = -0.295
$$
  
\nItem 12

$$
r_{\text{pbi}} = \frac{M_{p-M_{\text{t}}}}{SD_{\text{t}}} \sqrt{\frac{p}{q}}
$$
  
\n
$$
r_{\text{pbi}} = \frac{35.88 - 35.2}{3.53} \sqrt{\frac{0.7}{0.3}}
$$
  
\n
$$
r_{\text{pbi}} = \frac{0.68}{3.53} \sqrt{2.33}
$$
  
\n
$$
r_{\text{pbi}} = 0.192 \times 1.52 = 0.293
$$

$$
r_{\text{pbi}} = \frac{M_{p-M_{\text{t}}}}{SD_{\text{t}}} \sqrt{\frac{p}{q}}
$$
  
\n
$$
r_{\text{pbi}} = \frac{37.05 - 35.2}{3.53} \sqrt{\frac{0.7}{0.3}}
$$
  
\n
$$
r_{\text{pbi}} = \frac{1.85}{3.53} \sqrt{2.33}
$$
  
\n
$$
r_{\text{pbi}} = 0.524 \times 1.52 = 0.797
$$

### **Item 14**

$$
r_{\text{pbi}} = \frac{M_{p-M_{\text{t}}}}{SD_{\text{t}}} \sqrt{\frac{p}{q}}
$$
  
\n
$$
r_{\text{pbi}} = \frac{35.16 - 35.2}{3.53} \sqrt{\frac{0.7}{0.3}}
$$
  
\n
$$
r_{\text{pbi}} = \frac{-0.04}{3.53} \sqrt{2.33}
$$
  
\n
$$
r_{\text{pbi}} = -0.011 \times 1.52 = -0.017
$$

### **Item 15**

$$
r_{\text{pbi}} = \frac{M_{p-Mt}}{SD_{t}} \sqrt{\frac{p}{q}}
$$
  
\n
$$
r_{\text{pbi}} = \frac{37.93 - 35.2}{3.53} \sqrt{\frac{0.6}{0.4}}
$$
  
\n
$$
r_{\text{pbi}} = \frac{2.73}{3.53} \sqrt{1.50}
$$
  
\n
$$
r_{\text{pbi}} = 0.773 \times 1.22 = 0.944
$$

# **Item 16**<br>*M<sub>n</sub>*

$$
r_{\text{pbi}} = \frac{M_{p-M_{\text{t}}}}{SD_{\text{t}}} \sqrt{\frac{p}{q}}
$$
  
\n
$$
r_{\text{pbi}} = \frac{36.55 - 35.2}{3.53} \sqrt{\frac{0.7}{0.3}}
$$
  
\n
$$
r_{\text{pbi}} = \frac{1.35}{3.53} \sqrt{2.33}
$$
  
\n
$$
r_{\text{pbi}} = 0.382 \times 1.52 = 0.581
$$
  
\n**Item 17**  
\n
$$
r_{\text{pbi}} = \frac{M_{p-M_{\text{t}}}}{SD_{\text{t}}} \sqrt{\frac{p}{q}}
$$

$$
r_{\text{pbi}} = \frac{36.5 - 35.2}{3.53} \sqrt{\frac{0.7}{0.3}}
$$
  
\n
$$
r_{\text{pbi}} = \frac{1.52}{3.53} \sqrt{2.33}
$$
  
\n
$$
r_{\text{pbi}} = 0.368 \times 1.52 = 0.560
$$

$$
r_{\text{pbi}} = \frac{M_{p-M_{\text{t}}}}{SD_{\text{t}}} \sqrt{\frac{p}{q}}
$$

$$
r_{\text{pbi}} = \frac{36.76 - 35.2}{3.53} \sqrt{\frac{0.5}{0.5}}
$$

$$
r_{\text{pbi}} = \frac{1.56}{3.53} \sqrt{1}
$$

$$
r_{\text{pbi}} = 0.441 \times 1 = 0.441
$$

### **Item 19**

Item 19

\n
$$
r_{\text{pbi}} = \frac{M_{p-M_{t}}}{SD_{t}} \sqrt{\frac{p}{q}}
$$
\n
$$
r_{\text{pbi}} = \frac{36.5 - 35.2}{3.53} \sqrt{\frac{0.8}{0.2}}
$$
\n
$$
r_{\text{pbi}} = \frac{1.3}{3.53} \sqrt{4}
$$
\n
$$
r_{\text{pbi}} = 0.368 \times 2 = 0.737
$$

#### **Item 20**

$$
r_{\text{pbi}} = \frac{M_{p-M_{\text{t}}}}{SD_{\text{t}}} \sqrt{\frac{p}{q}}
$$
  
\n
$$
r_{\text{pbi}} = \frac{35.94 - 35.2}{3.53} \sqrt{\frac{0.7}{0.3}}
$$
  
\n
$$
r_{\text{pbi}} = \frac{0.74}{3.53} \sqrt{2.33}
$$
  
\n
$$
r_{\text{pbi}} = 0.209 \times 1.52 = 0.319
$$

### **Item 21**

$$
r_{\text{pbi}} = \frac{M_{p} - M_{t}}{SD_{t}} \sqrt{\frac{p}{q}}
$$
  
\n
$$
r_{\text{pbi}} = \frac{36.55 - 35.2}{3.53} \sqrt{\frac{0.8}{0.2}}
$$
  
\n
$$
r_{\text{pbi}} = \frac{1.35}{3.53} \sqrt{4}
$$
  
\n
$$
r_{\text{pbi}} = 0.382 \times 2 = 0.765
$$

$$
r_{\rm pbi} = \frac{M_{p-M_t}}{SD_t} \sqrt{\frac{p}{q}}
$$

$$
r_{\text{pbi}} = \frac{37.58 - 35.2}{3.53} \sqrt{\frac{0.5}{0.5}}
$$

$$
r_{\text{pbi}} = \frac{2.38}{3.53} \sqrt{1}
$$

$$
r_{\text{pbi}} = 0.674 \times 1 = 0.674
$$

$$
r_{\text{pbi}} = \frac{M_{p} - M_{t}}{SD_{t}} \sqrt{\frac{p}{q}}
$$
  
\n
$$
r_{\text{pbi}} = \frac{35.09 - 35.2}{3.53} \sqrt{\frac{0.8}{0.2}}
$$
  
\n
$$
r_{\text{pbi}} = \frac{-0.11}{3.53} \sqrt{4}
$$
  
\n
$$
r_{\text{pbi}} = -0.031 \times 2 = -0.062
$$

### **Item 24**

$$
r_{\text{pbi}} = \frac{M_{p-M_{\text{t}}}}{SD_{\text{t}}} \sqrt{\frac{p}{q}}
$$
  
\n
$$
r_{\text{pbi}} = \frac{36.11 - 35.2}{3.53} \sqrt{\frac{0.7}{0.3}}
$$
  
\n
$$
r_{\text{pbi}} = \frac{0.91}{3.53} \sqrt{2.33}
$$
  
\n
$$
r_{\text{pbi}} = 0.257 \times 1.52 = 0.392
$$

### **Item 25**

$$
r_{\text{pbi}} = \frac{M_{p-M_{\text{t}}}}{SD_{\text{t}}} \sqrt{\frac{p}{q}}
$$
  
\n
$$
r_{\text{pbi}} = \frac{36.78 - 35.2}{3.53} \sqrt{\frac{0.8}{0.2}}
$$
  
\n
$$
r_{\text{pbi}} = \frac{1.58}{3.53} \sqrt{4}
$$
  
\n
$$
r_{\text{pbi}} = 0.447 \times 2 = 0.895
$$

#### **Item 26**

$$
r_{\text{pbi}} = \frac{m_{p} - M_{t}}{SD_{t}} \sqrt{\frac{p}{q}}
$$
\n
$$
r_{\text{pbi}} = \frac{37.05 - 35.2}{3.53} \sqrt{\frac{0.8}{0.2}}
$$
\n
$$
r_{\text{pbi}} = \frac{1.85}{3.53} \sqrt{4}
$$
\n
$$
r_{\text{pbi}} = 0.524 \times 2 = 1.048
$$

$$
r_{\text{pbi}} = \frac{M_{p-M_{t}}}{SD_{t}} \sqrt{\frac{p}{q}}
$$

$$
r_{\text{pbi}} = \frac{37.18 - 35.2}{3.53} \sqrt{\frac{0.6}{0.4}}
$$

 $r_{\text{pbi}} =$  $r_{\text{pbi}}$ = 0.560 x 1.22 = 0.684

#### **Item 28**

$$
r_{\text{pbi}} = \frac{M_{p} - M_{t}}{SD_{t}} \sqrt{\frac{p}{q}}
$$
  
\n
$$
r_{\text{pbi}} = \frac{36.45 - 35.2}{3.53} \sqrt{\frac{0.4}{0.6}}
$$
  
\n
$$
r_{\text{pbi}} = \frac{1.25}{3.53} \sqrt{0.67}
$$
  
\n
$$
r_{\text{pbi}} = 0.354 \times 0.81 = 0.287
$$

### **Item 29**

$$
r_{\text{pbi}} = \frac{M_{p-M_{\text{t}}}}{SD_{\text{t}}} \sqrt{\frac{p}{q}}
$$

$$
r_{\text{pbi}} = \frac{36.68 - 35.2}{3.53} \sqrt{\frac{0.8}{0.2}}
$$

$$
r_{\text{pbi}} = \frac{1.48}{3.53} \sqrt{4}
$$

$$
r_{\text{pbi}} = 0.419 \times 2 = 0.839
$$

### **Item 30**

$$
r_{\text{pbi}} = \frac{M_{p-M_{\text{t}}}}{SD_{\text{t}}} \sqrt{\frac{p}{q}}
$$
\n
$$
r_{\text{pbi}} = \frac{37.04 - 35.2}{3.53} \sqrt{\frac{0.8}{0.2}}
$$
\n
$$
r_{\text{pbi}} = \frac{1.84}{3.53} \sqrt{4}
$$
\n
$$
r_{\text{pbi}} = 0.521 \times 2 = 1.042
$$

### **Item 31**

$$
r_{\text{pbi}} = \frac{M_{p-M_{\text{t}}}}{SD_{\text{t}}} \sqrt{\frac{p}{q}}
$$
  
\n
$$
r_{\text{pbi}} = \frac{34 - 35.2}{3.53} \sqrt{\frac{0.7}{0.3}}
$$
  
\n
$$
r_{\text{pbi}} = \frac{-1.2}{3.53} \sqrt{2.33}
$$
  
\n
$$
r_{\text{pbi}} = -0.339 \times 1.52 = -0.517
$$

$$
r_{\text{pbi}} = \frac{M_{p-M_{\text{t}}}}{SD_{\text{t}}} \sqrt{\frac{p}{q}}
$$
  
\n
$$
r_{\text{pbi}} = \frac{36.14 - 35.2}{3.53} \sqrt{\frac{0.6}{0.4}}
$$
  
\n
$$
r_{\text{pbi}} = \frac{0.94}{3.53} \sqrt{1.50}
$$
  
\n
$$
r_{\text{pbi}} = 0.266 \times 1.22 = 0.325
$$

$$
r_{\text{pbi}} = \frac{m_{p} - M_{t}}{SD_{t}} \sqrt{\frac{p}{q}}
$$
  
\n
$$
r_{\text{pbi}} = \frac{35.5 - 35.2}{3.53} \sqrt{\frac{0.7}{0.3}}
$$
  
\n
$$
r_{\text{pbi}} = \frac{0.3}{3.53} \sqrt{2.33}
$$
  
\n
$$
r_{\text{pbi}} = 0.084 \times 1.52 = 0.129
$$

# **Item 34**<br> $M_{n-M+}$

$$
r_{\text{pbi}} = \frac{M_{p-M_{\text{t}}}}{SD_{\text{t}}} \sqrt{\frac{p}{q}}
$$
  
\n
$$
r_{\text{pbi}} = \frac{36.88 - 35.2}{3.53} \sqrt{\frac{0.7}{0.3}}
$$
  
\n
$$
r_{\text{pbi}} = \frac{1.68}{3.53} \sqrt{2.33}
$$
  
\n
$$
r_{\text{pbi}} = 0.475 \times 1.52 = 0.723
$$

#### **Item 35**

$$
r_{\text{pbi}} = \frac{m_{p} - M_{t}}{SD_{t}} \sqrt{\frac{p}{q}}
$$
  
\n
$$
r_{\text{pbi}} = \frac{37.18 - 35.2}{3.53} \sqrt{\frac{0.6}{0.4}}
$$
  
\n
$$
r_{\text{pbi}} = \frac{1.98}{3.53} \sqrt{1.50}
$$
  
\n
$$
r_{\text{pbi}} = 0.560 \times 1.22 = 0.684
$$

### **Item 36**

$$
r_{\text{pbi}} = \frac{M_{p-M_{\text{t}}}}{SD_{\text{t}}} \sqrt{\frac{p}{q}}
$$

$$
r_{\text{pbi}} = \frac{36.6 - 35.2}{3.53} \sqrt{\frac{0.8}{0.2}}
$$

$$
r_{\text{pbi}} = \frac{1.4}{3.53} \sqrt{4}
$$

$$
r_{\text{pbi}} = 0.396 \times 2 = 0.793
$$

# **Item 37**<br> $M_{n-M}$

$$
r_{\text{pbi}} = \frac{M_{p} - M_{t}}{SD_{t}} \sqrt{\frac{p}{q}}
$$
  
\n
$$
r_{\text{pbi}} = \frac{36.44 - 35.2}{3.53} \sqrt{\frac{0.7}{0.3}}
$$
  
\n
$$
r_{\text{pbi}} = \frac{1.24}{3.53} \sqrt{2.33}
$$
  
\n
$$
r_{\text{pbi}} = 0.351 \times 1.52 = 0.534
$$

$$
r_{\text{pbi}} = \frac{M_{p-M_{\text{t}}}}{SD_{\text{t}}} \sqrt{\frac{p}{q}}
$$
  
\n
$$
r_{\text{pbi}} = \frac{37 - 35.2}{3.53} \sqrt{\frac{0.6}{0.4}}
$$
  
\n
$$
r_{\text{pbi}} = \frac{1.8}{3.53} \sqrt{1.50}
$$
  
\n
$$
r_{\text{pbi}} = 0.509 \times 1.22 = 0.622
$$

$$
r_{\text{pbi}} = \frac{M_{p-M_{\text{t}}}}{SD_{\text{t}}} \sqrt{\frac{p}{q}}
$$
  
\n
$$
r_{\text{pbi}} = \frac{37 - 35.2}{3.53} \sqrt{\frac{0.8}{0.2}}
$$
  
\n
$$
r_{\text{pbi}} = \frac{1.8}{3.53} \sqrt{4}
$$
  
\n
$$
r_{\text{pbi}} = 0.509 \times 2 = 1.020
$$

# **Item 40**

$$
r_{\text{pbi}} = \frac{M_{p-M_{\text{t}}}}{SD_{\text{t}}} \sqrt{\frac{p}{q}}
$$
\n
$$
r_{\text{pbi}} = \frac{37.89 - 35.2}{3.53} \sqrt{\frac{0.8}{0.2}}
$$
\n
$$
r_{\text{pbi}} = \frac{2.69}{3.53} \sqrt{4}
$$
\n
$$
r_{\text{pbi}} = 0.762 \times 2 = 1.524
$$
\n
$$
r_{\text{pbi}} = \frac{M_{p-M_{\text{t}}}}{SD_{\text{t}}} \sqrt{\frac{p}{q}}
$$
\n
$$
r_{\text{pbi}} = \frac{36.73 - 35.2}{3.53} \sqrt{\frac{0.6}{0.4}}
$$
\n
$$
r_{\text{pbi}} = \frac{1.53}{3.53} \sqrt{1.50}
$$
\n
$$
r_{\text{pbi}} = 0.433 \times 1.22 = 0.529
$$

# **Item 42**

$$
r_{\text{pbi}} = \frac{M_{p-M_{\text{t}}}}{SD_{\text{t}}} \sqrt{\frac{p}{q}}
$$
\n
$$
r_{\text{pbi}} = \frac{36.29 - 35.2}{3.53} \sqrt{\frac{0.7}{0.3}}
$$
\n
$$
r_{\text{pbi}} = \frac{1.09}{3.53} \sqrt{2.33}
$$
\n
$$
r_{\text{pbi}} = 0.308 \times 1.52 = 0.469
$$

Item 43  

$$
r_{\text{pbi}} = \frac{M_{p-M_{t}}}{SD_{t}} \sqrt{\frac{p}{q}}
$$

$$
r_{\text{pbi}} = \frac{36.44 - 35.2}{3.53} \sqrt{\frac{0.7}{0.3}}
$$
  

$$
r_{\text{pbi}} = \frac{1.24}{3.53} \sqrt{2.33}
$$
  

$$
r_{\text{pbi}} = 0.351 \times 1.52 = 0.534
$$

$$
r_{\text{pbi}} = \frac{M_{p} - M_{t}}{SD_{t}} \sqrt{\frac{p}{q}}
$$

$$
r_{\text{pbi}} = \frac{36.26 - 35.2}{3.53} \sqrt{\frac{0.8}{0.2}}
$$

$$
r_{\text{pbi}} = \frac{1.06}{3.53} \sqrt{4}
$$

$$
r_{\text{pbi}} = 0.300 \times 2 = 0.601
$$

### **Item 45**

$$
r_{\text{pbi}} = \frac{M_{p-M_{\text{t}}}}{SD_{\text{t}}} \sqrt{\frac{p}{q}}
$$
\n
$$
r_{\text{pbi}} = \frac{36.08 - 35.2}{3.53} \sqrt{\frac{0.5}{0.5}}
$$
\n
$$
r_{\text{pbi}} = \frac{0.88}{3.53} \sqrt{1}
$$
\n
$$
r_{\text{pbi}} = 0.249 \times 1 = 0.249
$$

### **Item 46**

$$
r_{\text{pbi}} = \frac{M_{p-M_{\text{t}}}}{SD_{\text{t}}} \sqrt{\frac{p}{q}}
$$

$$
r_{\text{pbi}} = \frac{36.72 - 35.2}{3.53} \sqrt{\frac{0.9}{0.1}}
$$

$$
r_{\text{pbi}} = \frac{1.52}{3.53} \sqrt{9}
$$

$$
r_{\text{pbi}} = 0.430 \times 3 = 1.292
$$

# **Item 47**

$$
r_{\text{pbi}} = \frac{M_{p-M_{\text{t}}}}{SD_{\text{t}}} \sqrt{\frac{p}{q}}
$$
  
\n
$$
r_{\text{pbi}} = \frac{36.42 - 35.2}{3.53} \sqrt{\frac{0.8}{0.2}}
$$
  
\n
$$
r_{\text{pbi}} = \frac{1.22}{3.53} \sqrt{4}
$$
  
\n
$$
r_{\text{pbi}} = 0.345 \times 2 = 0.691
$$

$$
r_{\text{pbi}} = \frac{M_{p-M_{\text{f}}}}{SD_{\text{t}}} \sqrt{\frac{p}{q}}
$$

$$
r_{\text{pbi}} = \frac{37 - 35.2}{3.53} \sqrt{\frac{0.8}{0.2}}
$$

 $r_{\text{pbi}} =$  $r_{\text{pbi}}$ = 0.509 x 2 = 1.020

### **Item 49**

$$
r_{\text{pbi}} = \frac{M_{p-M_{\text{t}}}}{SD_{\text{t}}} \sqrt{\frac{p}{q}}
$$
  
\n
$$
r_{\text{pbi}} = \frac{36.47 - 35.2}{3.53} \sqrt{\frac{0.7}{0.3}}
$$
  
\n
$$
r_{\text{pbi}} = \frac{1.27}{3.53} \sqrt{2.33}
$$
  
\n
$$
r_{\text{pbi}} = 0.359 \times 1.52 = 0.547
$$

### **Item 50**

$$
r_{\text{pbi}} = \frac{M_{p-M_{\text{t}}}}{SD_{\text{t}}} \sqrt{\frac{p}{q}}
$$
  
\n
$$
r_{\text{pbi}} = \frac{36.61 - 35.2}{3.53} \sqrt{\frac{0.8}{0.2}}
$$
  
\n
$$
r_{\text{pbi}} = \frac{1.41}{3.53} \sqrt{4}
$$
  
\n
$$
r_{\text{pbi}} = 0.399 \times 2 = 0.799
$$

### **Appendix 9**

- **B. Calculation of Post-test**
	- 1. Mean score from score total  $(M_t)$  $M_t = \frac{\sum x_t}{N}$

$$
M_t = \frac{880}{25} = 35.2
$$

2. Standard Deviation  $(SD_t)$ 

$$
SD_{t} = \sqrt{\frac{\sum x_{t}^{2}}{N} - (\frac{\sum x_{t}}{N})^{2}}
$$
  
\n
$$
SD_{t} = \sqrt{\frac{31289}{25} - (\frac{880}{25})^{2}}
$$
  
\n
$$
SD_{t} = \sqrt{1251.56 - 35.2^{2}}
$$
  
\n
$$
SD_{t} = \sqrt{1251.56 - 1239.04}
$$
  
\n
$$
SD_{t} = \sqrt{12.52} = 3.53
$$

3. Mean Score  $(M_p)$ 

### **Item 1**

$$
M_{pl} = \frac{total\ score\ of\ students\ 'score\ that\ true\ item\ answer}{n14}
$$
\n
$$
M_{pl} = \frac{33 + 41 + 40 + 36 + 40 + 38 + 39 + 42 + 36 + 40 + 40 + 40 + 37 + 33 + 39 + 41 + 38 + 28}{18}
$$
\n
$$
M_{pl} = \frac{681}{18} = 37.83
$$

### **Item 2**

$$
M_{pl} = \frac{total\ score\ of\ students\ 'score\ that\ true\ item\ answer}{n15}
$$
  
\n
$$
M_{pl} = \frac{33 + 41 + 36 + 40 + 38 + 37 + 39 + 36 + 25 + 40 + 37 + 38 + 39 + 28}{14}
$$
  
\n
$$
M_{pl} = \frac{507}{14} = 36.21
$$

### **Item 3**

$$
M_{pl} = \frac{\text{total score of students }^{\prime} \text{ score that true item answer}}{116}
$$
\n
$$
M_{pl} = \frac{33 + 41 + 40 + 36 + 40 + 38 + 22 + 37 + 39 + 42 + 26 + 36 + 40 + 40 + 40 + 37 + 33 + 39 + 41 + 38 + 27 + 28}{22}
$$
\n
$$
M_{pl} = \frac{803}{22} = 36.5
$$

$$
M_{pl} = \frac{total\ score\ of\ students\ 'score\ that\ true\ item\ answer}{n5}
$$
\n
$$
M_{pl} = \frac{33+41+40+36+40+38+37+39+42+36+40+25+40+40+37+33+38+39+41+38+37+28}{22}
$$
\n
$$
M_{pl} = \frac{818}{22} = 37.18
$$
\nItem 5

\n
$$
M_{pl} = \frac{total\ score\ of\ students\ 'score\ that\ true\ item\ answer}{n6}
$$
\n
$$
M_{pl} = \frac{33+41+40+36+40+38+37+39+42+40+40+38+39+41+38+37+28}{17}
$$

$$
M_{\rm pl} = \frac{647}{17} = 38.05
$$

$$
M_{pl} = \frac{\text{total score of students score that true item answer}}{n7}
$$
\n
$$
M_{pl} = \frac{41 + 36 + 40 + 38 + 39 + 42 + 36 + 25 + 40 + 40 + 37 + 33 + 38 + 39 + 41 + 38}{16}
$$
\n
$$
M_{pl} = \frac{603}{16} = 37.68
$$

### **Item 7**

$$
M_{pl} = \frac{total\ score\ of\ students\ 'score\ that\ true\ item\ answer\ n8}{n8}
$$
\n
$$
M_{pl} = \frac{33 + 40 + 26 + 36 + 40 + 40 + 40 + 37 + 33 + 14 + 38 + 41 + 38}{13}
$$
\n
$$
M_{pl} = \frac{456}{13} = 35.07
$$

**Item 8**

 $M_{pl} =$  $M_{pl} =$  $M_{\rm pl} = \frac{696}{20} = 34.8$ 

### **Item 9**

$$
M_{pl} = \frac{total\ score\ of\ students\ score\ that\ true\ item\ answer}{n10}
$$
\n
$$
M_{pl} = \frac{33 + 41 + 36 + 38 + 39 + 36 + 40 + 25 + 40 + 40 + 37 + 33 + 38 + 39 + 41 + 38 + 37}{18}
$$
\n
$$
M_{pl} = \frac{631}{18} = 37.11
$$

### **Item 10**

$$
M_{pl} = \frac{total\ score\ of\ students\ is\ core\ that\ true\ item\ answer}{n1}
$$
  
\n
$$
M_{pl} = \frac{33 + 41 + 40 + 36 + 40 + 38 + 37 + 39 + 42 + 36 + 40 + 40 + 37 + 14 + 38 + 39 + 41 + 38 + 37}{19}
$$
  
\n
$$
M_{pl} = \frac{706}{19} = 37.15
$$

### **Item 11**  $M_{pl} =$  $M_{pl} =$  $19$

$$
M_{\rm pl} = \frac{659}{19} = 34.68
$$

$$
M_{pl} = \frac{\text{total score of students's core that true item answer}}{n3}
$$
  
\n
$$
M_{pl} = \frac{33 + 41 + 40 + 36 + 40 + 37 + 39 + 40 + 25 + 40 + 40 + 37 + 33 + 14 + 38 + 39 + 38}{17}
$$
  
\n
$$
M_{pl} = \frac{610}{17} = 35.88
$$

### **Item 13**

$$
M_{pl} = \frac{\text{total score of students's core that true item answer}}{n4}
$$
\n
$$
M_{pl} = \frac{33 + 41 + 36 + 40 + 38 + 39 + 42 + 36 + 40 + 25 + 40 + 40 + 38 + 39 + 38 + 37 + 28}{17}
$$
\n
$$
M_{pl} = \frac{630}{17} = 37.05
$$

### **Item 14**

 $M_{pl} =$  $M_{pl} =$  $M_{pl} = \frac{633}{18} = 35.16$ 

### **Item 15**

$$
M_{pl} = \frac{total\ score\ of\ students\ score\ that\ true\ item\ answer}{n12}
$$
  
\n
$$
M_{pl} = \frac{41 + 40 + 36 + 40 + 38 + 39 + 40 + 40 + 40 + 37 + 33 + 38 + 39 + 41 + 37 + 28}{16}
$$
  
\n
$$
M_{pl} = \frac{607}{16} = 37.93
$$

÷.

$$
M_{pl} = \frac{total\ score\ of\ students\ score\ that\ true\ item\ answer}{n13}
$$
\n
$$
M_{pl} = \frac{41 + 40 + 36 + 40 + 22 + 37 + 39 + 42 + 26 + 36 + 40 + 25 + 40 + 40 + 41 + 38 + 37}{18}
$$
\n
$$
M_{pl} = \frac{658}{18} = 36.55
$$

Item 17

\n
$$
M_{pl} = \frac{\text{total score of students's core that true item answer}}{n17}
$$
\n
$$
M_{pl} = \frac{41 + 40 + 36 + 40 + 38 + 22 + 37 + 42 + 26 + 36 + 40 + 40 + 40 + 37 + 38 + 39 + 37 + 28}{18}
$$
\n
$$
M_{pl} = \frac{41 + 40 + 36 + 40 + 38 + 22 + 37 + 42 + 26 + 36 + 40 + 40 + 40 + 37 + 38 + 39 + 37 + 28}{18} =
$$
\n
$$
M_{pl} = \frac{657}{18} = 36.5
$$

$$
M_{pl} = \frac{total\ score\ of\ students\ score\ that\ true\ item\ answer}{n23}
$$
  
\n
$$
M_{pl} = \frac{33 + 40 + 36 + 40 + 38 + 42 + 25 + 40 + 37 + 33 + 38 + 39 + 37}{13}
$$
  
\n
$$
M_{pl} = \frac{478}{13} = 36.76
$$

### **Item 19**

 $M_{pl} =$  $M_{pl} =$  $M_{\text{pl}} = \frac{730}{20} = 36.5$ 

### **Item 20**

$$
M_{pl} = \frac{total\ score\ of\ students\ 'score\ that\ true\ item\ answer}{n25}
$$
  
\n
$$
M_{pl} = \frac{40+36+22+37+39+42+36+40+25+40+40+37+33+41+38+37+28}{17}
$$
  
\n
$$
M_{pl} = \frac{611}{17} = 35.94
$$

### **Item 21**

$$
M_{pl} = \frac{total\ score\ of\ students\ 'score\ that\ true\ item\ answer}{n26}
$$
\n
$$
M_{pl} = \frac{33 + 40 + 36 + 40 + 38 + 37 + 39 + 42 + 26 + 36 + 40 + 40 + 40 + 37 + 14 + 38 + 39 + 41 + 38 + 37}{20}
$$
\n
$$
M_{pl} = \frac{731}{20} = 36.55
$$

### **Item 22**

$$
M_{pl} = \frac{total\ score\ of\ students\ score\ that\ true\ item\ answer}{n27}
$$
\n
$$
M_{pl} = \frac{41 + 22 + 37 + 39 + 42 + 36 + 40 + 40 + 38 + 41 + 38 + 37}{12}
$$
\n
$$
M_{pl} = \frac{451}{12} = 37.58
$$

L.

### **Item 23**

$$
M_{pl} = \frac{total\ score\ of\ students\ 'score\ that\ true\ item\ answer}{n28}
$$
\n
$$
M_{pl} = \frac{33 + 41 + 40 + 40 + 38 + 22 + 37 + 42 + 26 + 36 + 40 + 25 + 40 + 37 + 33 + 14 + 38 + 39 + 41 + 38 + 37}{21}
$$
\n
$$
M_{pl} = \frac{737}{21} = 35.09
$$

$$
M_{pl} = \frac{total\ score\ of\ students\ 'score\ that\ true\ item\ answer}{n29}
$$
\n
$$
M_{pl} = \frac{41 + 40 + 36 + 22 + 37 + 39 + 42 + 36 + 40 + 25 + 40 + 40 + 37 + 33 + 41 + 37 + 28}{17}
$$
\n
$$
M_{pl} = \frac{614}{17} = 36.11
$$

J.

### **Item 25**

$$
M_{pl} = \frac{\text{total score of students's core that true item answer}}{330}
$$
  
\n
$$
M_{pl} = \frac{33 + 40 + 36 + 40 + 38 + 22 + 39 + 42 + 36 + 40 + 40 + 40 + 37 + 33 + 38 + 39 + 41 + 37 + 28}{19}
$$
  
\n
$$
M_{pl} = \frac{699}{19} = 36.78
$$

### **Item 26**

$$
M_{pl} = \frac{total\ score\ of\ students\ 'score\ that\ true\ item\ answer}{n31}
$$
  
\n
$$
M_{pl} = \frac{33 + 40 + 36 + 40 + 38 + 37 + 39 + 42 + 26 + 36 + 40 + 40 + 40 + 33 + 38 + 39 + 41 + 38 + 28}{19}
$$
  
\n
$$
M_{pl} = \frac{704}{19} = 37.05
$$

### **Item 27**

$$
M_{pl} = \frac{\text{total score of students's core that true item answer}}{n32}
$$
  
\n
$$
M_{pl} = \frac{41 + 40 + 38 + 22 + 37 + 39 + 42 + 26 + 36 + 40 + 40 + 40 + 38 + 41 + 38 + 37}{16}
$$
  
\n
$$
M_{pl} = \frac{595}{16} = 37.18
$$

### **Item 28**

$$
M_{pl} = \frac{total\ score\ of\ students\ score\ that\ true\ item\ answer}{n33}
$$
  
\n
$$
M_{pl} = \frac{41 + 40 + 22 + 37 + 39 + 42 + 26 + 36 + 40 + 41 + 37}{11}
$$
  
\n
$$
M_{pl} = \frac{401}{11} = 36.45
$$

### **Item 29**

 $\mathsf{M_{pl}=}\frac{total\ score\ of\ students\ 'score\ that\ true\ item\ answer}{n34}$ 

Ċ,

$$
M_{pl} = \frac{33 + 41 + 40 + 36 + 40 + 38 + 22 + 37 + 39 + 42 + 36 + 40 + 37 + 33 + 39 + 41 + 28 + 37 + 28}{19}
$$
  

$$
M_{pl} = \frac{697}{19} = 36.68
$$

$$
M_{pl} = \frac{total\ score\ of\ students\ 'score\ that\ true\ item\ answer}{n18}
$$
  
\n
$$
M_{pl} = \frac{33 + 41 + 40 + 36 + 40 + 38 + 37 + 39 + 42 + 36 + 40 + 25 + 40 + 37 + 33 + 38 + 39 + 41 + 38 + 37 + 28}{21}
$$

$$
M_{\rm pl} = \frac{778}{21} = 37.04
$$

$$
M_{pl} = \frac{total\ score\ of\ students\ score\ that\ true\ item\ answer}{n11}
$$
  
\n
$$
M_{pl} = \frac{36+40+22+39+42+26+40+25+40+33+14+38+39+41+38+37+28+34}{18}
$$
  
\n
$$
M_{pl} = \frac{612}{18} = 34
$$

### **Item 32**

$$
M_{pl} = \frac{total score of students's core that true item answer}{n20}
$$
  
\n
$$
M_{pl} = \frac{33 + 41 + 40 + 40 + 38 + 37 + 42 + 36 + 33 + 14 + 38 + 39 + 38 + 37}{14}
$$
  
\n
$$
M_{pl} = \frac{506}{14} = 36.14
$$

i.

÷.

### **Item 33**

$$
M_{pl} = \frac{total\ score\ of\ students\ 'score\ that\ true\ item\ answer}{n21}
$$
  
\n
$$
M_{pl} = \frac{33 + 40 + 40 + 38 + 22 + 37 + 39 + 26 + 40 + 25 + 40 + 40 + 37 + 38 + 41 + 38 + 37 + 28}{18}
$$
  
\n
$$
M_{pl} = \frac{639}{18} = 35.5
$$

### **Item 34**

$$
M_{pl} = \frac{total\ score\ of\ students\ 'score\ that\ true\ item\ answer}{n22}
$$
  
\n
$$
M_{pl} = \frac{41 + 40 + 36 + 38 + 37 + 39 + 26 + 36 + 40 + 25 + 40 + 40 + 37 + 33 + 38 + 39 + 41 + 38}{18}
$$
  
\n
$$
M_{pl} = \frac{664}{18} = 36.88
$$

#### **Item 35**

$$
M_{pl} = \frac{\frac{\text{total score of students's core that true item answer}}{145}}{16}
$$
  
\n
$$
M_{pl} = \frac{41 + 40 + 40 + 38 + 22 + 37 + 39 + 42 + 26 + 40 + 40 + 37 + 33 + 39 + 41}{16}
$$
  
\n
$$
M_{pl} = \frac{595}{16} = 37.18
$$

### **Item 36**

$$
M_{pl} = \frac{total\ scores\ of\ students\ 'score\ that\ true\ item\ answer}{n46}
$$
  
\n
$$
M_{pl} = \frac{33 + 41 + 40 + 36 + 40 + 38 + 37 + 42 + 26 + 40 + 25 + 40 + 40 + 33 + 38 + 39 + 41 + 38 + 37 + 28}{20}
$$

and a

$$
M_{\rm pl} = \frac{732}{20} = 36.6
$$

$$
M_{pl} = \frac{total\ score\ of\ students\ score\ that\ true\ item\ answer}{n47}
$$
\n
$$
M_{pl} = \frac{33 + 41 + 40 + 36 + 40 + 38 + 37 + 39 + 42 + 26 + 36 + 40 + 40 + 37 + 14 + 39 + 41 + 37}{18}
$$
\n
$$
M_{pl} = \frac{656}{18} = 36.44
$$

### **Item 38**

$$
M_{pl} = \frac{total\ score\ of\ students\ 'score\ that\ true\ item\ answer\ n48}{n48}
$$
\n
$$
M_{pl} = \frac{41 + 40 + 38 + 22 + 37 + 42 + 26 + 36 + 40 + 40 + 40 + 38 + 41 + 37}{14}
$$
\n
$$
M_{pl} = \frac{518}{14} = 37
$$

 $\mathbf{r}$ 

### **Item 39**

 $\mathsf{M}_{\mathsf{pl}} = \frac{\text{total score of students}^{\prime} \text{score that true item answer}}{240}$ 

$$
M_{pl} = \frac{39 + 42 + 26 + 40 + 40 + 40 + 37 + 38 + 38 + 39 + 41 + 38 + 28}{13}
$$
  

$$
M_{pl} = \frac{481}{13} = 37
$$

### **Item 40**

$$
M_{pl} = \frac{\text{total score of students's core that true item answer}}{n50}
$$
\n
$$
M_{pl} = \frac{33 + 41 + 40 + 36 + 40 + 38 + 37 + 39 + 42 + 40 + 40 + 40 + 37 + 33 + 38 + 39 + 41 + 38 + 28}{19}
$$
\n
$$
M_{pl} = \frac{720}{19} = 37.89
$$

### **Item 41**

$$
M_{pl} = \frac{total score of students's core that true item answer}{n35}
$$
  
\n
$$
M_{pl} = \frac{33 + 41 + 40 + 39 + 42 + 25 + 40 + 37 + 33 + 38}{15}
$$
  
\n
$$
M_{pl} = \frac{551}{15} = 36.73
$$

### **Item 42**

 $M_{pl} =$  $M_{pl} =$  $M_{pl} = \frac{617}{17} = 36.29$ 

 $\mathsf{M}_{\textsf{pl}} \text{ =} \frac{\textit{total score of students's core that true item answer}}{\textit{12}}$  $M_{pl} = \frac{41+40+36+40+22+37+39+42+40+25+40+40+37+33+41+38+37+28}{18}$  $M_{pl} = \frac{656}{18} = 36.44$ 

### **Item 44**

$$
M_{pl} = \frac{total\ score\ of\ students\ 'score\ that\ true\ item\ answer}{n38}
$$
\n
$$
M_{pl} = \frac{33 + 41 + 40 + 40 + 38 + 37 + 42 + 36 + 40 + 25 + 40 + 37 + 33 + 14 + 38 + 39 + 41 + 38 + 37}{19}
$$
\n
$$
M_{pl} = \frac{689}{19} = 36.26
$$

### **Item 45**

$$
M_{pl} = \frac{total\ score\ of\ students\ 'score\ that\ true\ item\ answer\ n39}{n39}
$$
\n
$$
M_{pl} = \frac{33 + 41 + 40 + 38 + 37 + 42 + 36 + 14 + 38 + 39 + 38 + 37}{12}
$$
\n
$$
M_{pl} = \frac{433}{12} = 36.08
$$

 $\mathbf{r}$ 

#### **Item 46**

$$
M_{pl} = \frac{total\ score\ of\ students\ score\ that\ true\ item\ answer}{n40}
$$
\n
$$
M_{pl} = \frac{33 + 41 + 40 + 36 + 40 + 38 + 37 + 39 + 42 + 26 + 40 + 25 + 40 + 40 + 37 + 33 + 38 + 39 + 41 + 38 + 37 + 28}{22}
$$
\n
$$
M_{pl} = \frac{808}{22} = 36.72
$$

### **Item 47**

$$
M_{pl} = \frac{total\ score\ of\ students\ score\ that\ true\ item\ answer}{n41}
$$
  
\n
$$
M_{pl} = \frac{41 + 40 + 36 + 40 + 22 + 37 + 39 + 42 + 36 + 40 + 25 + 40 + 40 + 37 + 33 + 41 + 38 + 37 + 28}{19}
$$
  
\n
$$
M_{pl} = \frac{692}{19} = 36.42
$$

### **Item 48**

$$
M_{pl} = \frac{total\ score\ of\ students\ 'score\ that\ true\ item\ answer}{n42}
$$
  
\n
$$
M_{pl} = \frac{33 + 41 + 40 + 36 + 38 + 37 + 42 + 26 + 36 + 40 + 40 + 40 + 37 + 33 + 38 + 39 + 41 + 38 + 28}{19}
$$
  
\n
$$
M_{pl} = \frac{703}{19} = 37
$$

### **Item 49**

 $\mathsf{M}_{\textsf{pl}}\textup{ }{\stackrel{\text{total score of students}}{\rule{0pt}{.25em}}{\stackrel{\text{score that true item answer}}{\rule{0pt}{.25em}}}$  $n43$ 

$$
M_{pl} = \frac{41 + 36 + 38 + 37 + 39 + 42 + 26 + 36 + 25 + 40 + 40 + 37 + 38 + 39 + 41 + 37 + 28}{17}
$$
  
\n
$$
M_{pl} = \frac{620}{17} = 36.47
$$

$$
M_{pl} = \frac{total\ score\ of\ students\ 'score\ that\ true\ item\ answer}{n44}
$$
\n
$$
M_{pl} = \frac{41 + 40 + 36 + 40 + 38 + 22 + 37 + 42 + 26 + 36 + 40 + 40 + 40 + 37 + 33 + 38 + 39 + 41 + 38 + 37 + 28 + 24 + 26 + 36 + 40 + 40 + 40 + 37 + 33 + 38 + 39 + 41 + 38 + 37 + 28 + 21 + 24 + 26 + 27 + 28 + 28 + 29 + 21 + 28 + 29 + 21 + 21 + 21 + 22 + 23 + 24 + 25 + 28 + 29 + 21 + 21 + 21 + 21 + 23 + 23 + 24 + 25 + 26 + 27 + 28 + 27 + 28 + 27 +
$$

4. Calculation of the formulation  $r_{\text{pbi}} = \frac{M_{p} - M_{t}}{SD_{t}} \sqrt{\frac{p}{q}}$ 

### **Item 1**

$$
r_{\text{pbi}} = \frac{M_{p-M_{\text{r}}}}{SD_{\text{r}}} \sqrt{\frac{p}{q}}
$$
  
\n
$$
r_{\text{pbi}} = \frac{37.83 - 35.2}{3.53} \sqrt{\frac{0.7}{0.3}}
$$
  
\n
$$
r_{\text{pbi}} = \frac{2.63}{3.53} \sqrt{2.33}
$$
  
\n
$$
r_{\text{pbi}} = 0.745 \times 1.52 = 1.132
$$

**Item 2**

$$
r_{\text{pbi}} = \frac{M_{p-M_{\text{t}}}}{SD_{\text{t}}} \sqrt{\frac{p}{q}}
$$
  
\n
$$
r_{\text{pbi}} = \frac{36.21 - 35.2}{3.53} \sqrt{\frac{0.6}{0.4}}
$$
  
\n
$$
r_{\text{pbi}} = \frac{1.01}{3.53} \sqrt{1.50}
$$
  
\n
$$
r_{\text{pbi}} = 0.286 \times 1.22 = 0.349
$$

**Item 3**

$$
r_{\text{pbi}} = \frac{M_{p-M_{\text{t}}}}{SD_{\text{t}}} \sqrt{\frac{p}{q}}
$$
\n
$$
r_{\text{pbi}} = \frac{36.5 - 35.2}{3.53} \sqrt{\frac{0.9}{0.1}}
$$
\n
$$
r_{\text{pbi}} = \frac{1.3}{3.53} \sqrt{9}
$$
\n
$$
r_{\text{pbi}} = 0.368 \times 3 = 1.105
$$

$$
r_{\text{pbi}} = \frac{M_{p} - M_{t}}{SD_{t}} \sqrt{\frac{p}{q}}
$$

$$
r_{\text{pbi}} = \frac{37.18 - 35.2}{3.53} \sqrt{\frac{0.9}{0.1}}
$$

$$
r_{\text{pbi}} = \frac{1.98}{3.53} \sqrt{9}
$$

$$
r_{\text{pbi}} = 0.560 \times 3 = 1.122
$$

$$
r_{\text{pbi}} = \frac{M_{p-M_{\text{t}}}}{SD_{\text{t}}} \sqrt{\frac{p}{q}}
$$
  
\n
$$
r_{\text{pbi}} = \frac{38.05 - 35.2}{3.53} \sqrt{\frac{0.7}{0.3}}
$$
  
\n
$$
r_{\text{pbi}} = \frac{2.85}{3.53} \sqrt{2.33}
$$
  
\n
$$
r_{\text{pbi}} = 0.807 \times 1.52 = 1.227
$$

### **Item 6**

$$
r_{\text{pbi}} = \frac{M_{p} - M_{t}}{SD_{t}} \sqrt{\frac{p}{q}}
$$
  
\n
$$
r_{\text{pbi}} = \frac{37.68 - 35.2}{3.53} \sqrt{\frac{0.6}{0.4}}
$$
  
\n
$$
r_{\text{pbi}} = \frac{2.48}{3.53} \sqrt{1.50}
$$
  
\n
$$
r_{\text{pbi}} = 0.702 \times 1.22 = 0.857
$$

Item 7

\n
$$
r_{\text{pbi}} = \frac{M_{p-M_{\text{r}}}}{SD_{\text{r}}} \sqrt{\frac{p}{q}}
$$
\n
$$
r_{\text{pbi}} = \frac{35.07 - 35.2}{3.53} \sqrt{\frac{0.5}{0.5}}
$$
\n
$$
r_{\text{pbi}} = \frac{-0.13}{3.53} \sqrt{1}
$$
\n
$$
r_{\text{pbi}} = -0.037 \times 1 = -0.037
$$

$$
r_{\text{pbi}} = \frac{M_{p - M_{\text{t}}}}{SD_{\text{t}}} \sqrt{\frac{p}{q}}
$$

$$
r_{\text{pbi}} = \frac{34.8 - 35.2}{3.53} \sqrt{\frac{0.8}{0.2}}
$$

$$
r_{\text{pbi}} = \frac{-0.4}{3.53} \sqrt{4}
$$

 $r_{\rm pbi}$ = -0.113 x 2 = -0.227

### **Item 9**

$$
r_{\text{pbi}} = \frac{M_{\text{p}} - M_{\text{t}}}{SD_{\text{t}}} \sqrt{\frac{p}{q}}
$$
  

$$
r_{\text{pbi}} = \frac{37.11 - 35.2}{3.53} \sqrt{\frac{0.7}{0.3}}
$$
  

$$
r_{\text{pbi}} = \frac{1.91}{3.53} \sqrt{2.33}
$$
  

$$
r_{\text{pbi}} = 0.541 \times 1.52 = 0.822
$$

# **Item 10**

$$
r_{\text{pbi}} = \frac{M_{p-M_{\text{z}}}}{SD_{\text{t}}} \sqrt{\frac{p}{q}}
$$
\n
$$
r_{\text{pbi}} = \frac{37.15 - 35.2}{3.53} \sqrt{\frac{0.8}{0.2}}
$$
\n
$$
r_{\text{pbi}} = \frac{1.95}{3.53} \sqrt{4}
$$
\n
$$
r_{\text{pbi}} = 0.552 \times 2 = 1.105
$$

**Item 11**

$$
r_{\text{pbi}} = \frac{M_{p-M_{\text{t}}}}{SD_{\text{t}}} \sqrt{\frac{p}{q}}
$$
\n
$$
r_{\text{pbi}} = \frac{34.68 - 35.2}{3.53} \sqrt{\frac{0.8}{0.2}}
$$
\n
$$
r_{\text{pbi}} = \frac{-0.52}{3.53} \sqrt{4}
$$
\n
$$
r_{\text{pbi}} = -0.147 \times 2 = -0.295
$$
\nItem 12

\n
$$
r_{\text{pbi}} = \frac{M_{p-M_{\text{t}}}}{SD_{\text{t}}} \sqrt{\frac{p}{q}}
$$
\n
$$
r_{\text{pbi}} = \frac{35.88 - 35.2}{3.53} \sqrt{\frac{0.7}{0.3}}
$$
\n
$$
r_{\text{pbi}} = \frac{0.68}{3.53} \sqrt{2.33}
$$
\n
$$
r_{\text{pbi}} = 0.192 \times 1.52 = 0.293
$$

$$
r_{\rm pbi} = \frac{M_{p-M_{\rm f}}}{SD_{\rm t}} \sqrt{\frac{p}{q}}
$$

$$
r_{\rm pbi} = \frac{37.05 - 35.2}{3.53} \sqrt{\frac{0.7}{0.3}}
$$

$$
r_{\rm pbi} = \frac{1.85}{3.53} \sqrt{2.33}
$$

 $r_{\text{pbi}}$ = 0.524 x 1.52 = 0.797

### **Item 14**

$$
r_{\text{pbi}} = \frac{M_{p-M_{\text{t}}}}{s_{D_{\text{t}}}} \sqrt{\frac{p}{q}}
$$
  
\n
$$
r_{\text{pbi}} = \frac{35.16 - 35.2}{3.53} \sqrt{\frac{0.7}{0.3}}
$$
  
\n
$$
r_{\text{pbi}} = \frac{-0.04}{3.53} \sqrt{2.33}
$$
  
\n
$$
r_{\text{pbi}} = -0.011 \times 1.52 = -0.017
$$

# **Item 15**

$$
r_{\text{pbi}} = \frac{M_{p-M_{\text{t}}}}{SD_{\text{t}}} \sqrt{\frac{p}{q}}
$$
\n
$$
r_{\text{pbi}} = \frac{37.93 - 35.2}{3.53} \sqrt{\frac{0.6}{0.4}}
$$
\n
$$
r_{\text{pbi}} = \frac{2.73}{3.53} \sqrt{1.50}
$$
\n
$$
r_{\text{pbi}} = 0.773 \times 1.22 = 0.944
$$

**Item 16**

$$
r_{\text{pbi}} = \frac{M_{p-M_{\text{t}}}}{SD_{\text{t}}} \sqrt{\frac{p}{q}}
$$
  
\n
$$
r_{\text{pbi}} = \frac{36.55 - 35.2}{3.53} \sqrt{\frac{0.7}{0.3}}
$$
  
\n
$$
r_{\text{pbi}} = \frac{1.35}{3.53} \sqrt{2.33}
$$
  
\n
$$
r_{\text{pbi}} = 0.382 \times 1.52 = 0.581
$$
  
\n**Item 17**  
\n
$$
r_{\text{pbi}} = \frac{M_{p-M_{\text{t}}}}{SD_{\text{t}}} \sqrt{\frac{p}{q}}
$$
  
\n
$$
r_{\text{pbi}} = \frac{36.5 - 35.2}{3.53} \sqrt{\frac{0.7}{0.3}}
$$
  
\n
$$
r_{\text{pbi}} = \frac{1.52}{3.53} \sqrt{2.33}
$$
  
\n
$$
r_{\text{pbi}} = 0.368 \times 1.52 = 0.560
$$

$$
r_{\text{pbi}} = \frac{M_{p} - M_{t}}{SD_{t}} \sqrt{\frac{p}{q}}
$$

$$
r_{\text{pbi}} = \frac{36.76 - 35.2}{3.53} \sqrt{\frac{0.5}{0.5}}
$$

$$
r_{\text{pbi}} = \frac{1.56}{3.53} \sqrt{1}
$$
$r_{\rm pbi}$ = 0.441 x 1 = 0.441

### **Item 19**

$$
r_{\text{pbi}} = \frac{M_{\text{p}} - M_{\text{t}}}{SD_{\text{t}}} \sqrt{\frac{p}{q}}
$$
  

$$
r_{\text{pbi}} = \frac{36.5 - 35.2}{3.53} \sqrt{\frac{0.8}{0.2}}
$$
  

$$
r_{\text{pbi}} = \frac{1.3}{3.53} \sqrt{4}
$$
  

$$
r_{\text{pbi}} = 0.368 \times 2 = 0.737
$$

# **Item 20**

$$
r_{\text{pbi}} = \frac{M_{p-M_{\text{t}}}}{SD_{\text{t}}} \sqrt{\frac{p}{q}}
$$
  
\n
$$
r_{\text{pbi}} = \frac{35.94 - 35.2}{3.53} \sqrt{\frac{0.7}{0.3}}
$$
  
\n
$$
r_{\text{pbi}} = \frac{0.74}{3.53} \sqrt{2.33}
$$
  
\n
$$
r_{\text{pbi}} = 0.209 \times 1.52 = 0.319
$$

### **Item 21**

$$
r_{\text{pbi}} = \frac{M_{p-M_{\text{t}}}}{SD_{\text{t}}} \sqrt{\frac{p}{q}}
$$
\n
$$
r_{\text{pbi}} = \frac{36.55 - 35.2}{3.53} \sqrt{\frac{0.8}{0.2}}
$$
\n
$$
r_{\text{pbi}} = \frac{1.35}{3.53} \sqrt{4}
$$
\n
$$
r_{\text{pbi}} = 0.382 \times 2 = 0.765
$$

### **Item 22**

$$
r_{\text{pbi}} = \frac{M_{p-M_{\text{t}}}}{SD_{\text{t}}} \sqrt{\frac{p}{q}}
$$
  
\n
$$
r_{\text{pbi}} = \frac{37.58 - 35.2}{3.53} \sqrt{\frac{0.5}{0.5}}
$$
  
\n
$$
r_{\text{pbi}} = \frac{2.38}{3.53} \sqrt{1}
$$
  
\n
$$
r_{\text{pbi}} = 0.674 \times 1 = 0.674
$$

$$
r_{\text{pbi}} = \frac{M_{p} - M_{t}}{SD_{t}} \sqrt{\frac{p}{q}}
$$

$$
r_{\text{pbi}} = \frac{35.09 - 35.2}{3.53} \sqrt{\frac{0.8}{0.2}}
$$

$$
r_{\text{pbi}} = \frac{-0.11}{3.53} \sqrt{4}
$$
  

$$
r_{\text{pbi}} = -0.031 \times 2 = -0.062
$$

#### **Item 24**

$$
r_{\text{pbi}} = \frac{M_{p-M_{\text{r}}}}{SD_{\text{r}}} \sqrt{\frac{p}{q}}
$$
  
\n
$$
r_{\text{pbi}} = \frac{36.11 - 35.2}{3.53} \sqrt{\frac{0.7}{0.3}}
$$
  
\n
$$
r_{\text{pbi}} = \frac{0.91}{3.53} \sqrt{2.33}
$$
  
\n
$$
r_{\text{pbi}} = 0.257 \times 1.52 = 0.392
$$

# **Item 25**

$$
r_{\text{pbi}} = \frac{M_{p} - M_{t}}{SD_{t}} \sqrt{\frac{p}{q}}
$$
  
\n
$$
r_{\text{pbi}} = \frac{36.78 - 35.2}{3.53} \sqrt{\frac{0.8}{0.2}}
$$
  
\n
$$
r_{\text{pbi}} = \frac{1.58}{3.53} \sqrt{4}
$$
  
\n
$$
r_{\text{pbi}} = 0.447 \times 2 = 0.895
$$

#### **Item 26**

$$
r_{\text{pbi}} = \frac{M_{p-M_{\text{t}}}}{SD_{\text{t}}} \sqrt{\frac{p}{q}}
$$
  
\n
$$
r_{\text{pbi}} = \frac{37.05 - 35.2}{3.53} \sqrt{\frac{0.8}{0.2}}
$$
  
\n
$$
r_{\text{pbi}} = \frac{1.85}{3.53} \sqrt{4}
$$
  
\n
$$
r_{\text{pbi}} = 0.524 \times 2 = 1.048
$$

# **Item 27**

$$
r_{\text{pbi}} = \frac{M_{p-M_{\text{t}}}}{SD_{\text{t}}} \sqrt{\frac{p}{q}}
$$
  
\n
$$
r_{\text{pbi}} = \frac{37.18 - 35.2}{3.53} \sqrt{\frac{0.6}{0.4}}
$$
  
\n
$$
r_{\text{pbi}} = \frac{1.98}{3.53} \sqrt{1.50}
$$
  
\n
$$
r_{\text{pbi}} = 0.560 \times 1.22 = 0.684
$$

$$
r_{\rm pbi} = \frac{M_{p-M_{\rm f}}}{SD_{\rm t}} \sqrt{\frac{p}{q}}
$$

$$
r_{\text{pbi}} = \frac{36.45 - 35.2}{3.53} \sqrt{\frac{0.4}{0.6}}
$$
  

$$
r_{\text{pbi}} = \frac{1.25}{3.53} \sqrt{0.67}
$$
  

$$
r_{\text{pbi}} = 0.354 \times 0.81 = 0.287
$$

# **Item 29**

$$
r_{\text{pbi}} = \frac{M_{p-M_{\text{f}}}}{SD_{\text{t}}} \sqrt{\frac{p}{q}}
$$
  
\n
$$
r_{\text{pbi}} = \frac{36.68 - 35.2}{3.53} \sqrt{\frac{0.8}{0.2}}
$$
  
\n
$$
r_{\text{pbi}} = \frac{1.48}{3.53} \sqrt{4}
$$
  
\n
$$
r_{\text{pbi}} = 0.419 \times 2 = 0.839
$$

## **Item 30**

$$
r_{\text{pbi}} = \frac{M_{p-M_{\text{t}}}}{SD_{\text{t}}} \sqrt{\frac{p}{q}}
$$
\n
$$
r_{\text{pbi}} = \frac{37.04 - 35.2}{3.53} \sqrt{\frac{0.8}{0.2}}
$$
\n
$$
r_{\text{pbi}} = \frac{1.84}{3.53} \sqrt{4}
$$
\n
$$
r_{\text{pbi}} = 0.521 \times 2 = 1.042
$$

### **Item 31**

$$
r_{\text{pbi}} = \frac{M_{p} - M_{t}}{SD_{t}} \sqrt{\frac{p}{q}}
$$
  
\n
$$
r_{\text{pbi}} = \frac{34 - 35.2}{3.53} \sqrt{\frac{0.7}{0.3}}
$$
  
\n
$$
r_{\text{pbi}} = \frac{-1.2}{3.53} \sqrt{2.33}
$$
  
\n
$$
r_{\text{pbi}} = -0.339 \times 1.52 = -0.517
$$

# **Item 32**

$$
r_{\text{pbi}} = \frac{M_{p} - M_{t}}{SD_{t}} \sqrt{\frac{p}{q}}
$$
  

$$
r_{\text{pbi}} = \frac{36.14 - 35.2}{3.53} \sqrt{\frac{0.6}{0.4}}
$$
  

$$
r_{\text{pbi}} = \frac{0.94}{3.53} \sqrt{1.50}
$$
  

$$
r_{\text{pbi}} = 0.266 \times 1.22 = 0.325
$$

$$
r_{\text{pbi}} = \frac{M_{p-M_{\text{t}}}}{SD_{\text{t}}} \sqrt{\frac{p}{q}}
$$
  
\n
$$
r_{\text{pbi}} = \frac{35.5 - 35.2}{3.53} \sqrt{\frac{0.7}{0.3}}
$$
  
\n
$$
r_{\text{pbi}} = \frac{0.3}{3.53} \sqrt{2.33}
$$
  
\n
$$
r_{\text{pbi}} = 0.084 \times 1.52 = 0.129
$$

# **Item 34**

$$
r_{\text{pbi}} = \frac{M_{\text{p}} - M_{\text{t}}}{SD_{\text{t}}} \sqrt{\frac{p}{q}}
$$
  

$$
r_{\text{pbi}} = \frac{36.88 - 35.2}{3.53} \sqrt{\frac{0.7}{0.3}}
$$
  

$$
r_{\text{pbi}} = \frac{1.68}{3.53} \sqrt{2.33}
$$
  

$$
r_{\text{pbi}} = 0.475 \times 1.52 = 0.723
$$

# **Item 35**<br> $M_{n-M}$

$$
r_{\text{pbi}} = \frac{M_{p} - M_{t}}{SD_{t}} \sqrt{\frac{p}{q}}
$$

$$
r_{\text{pbi}} = \frac{37.18 - 35.2}{3.53} \sqrt{\frac{0.6}{0.4}}
$$

$$
r_{\text{pbi}} = \frac{1.98}{3.53} \sqrt{1.50}
$$

$$
r_{\text{pbi}} = 0.560 \times 1.22 = 0.684
$$

# **Item 36**<br> $M_{n-M_1}$

$$
r_{\text{pbi}} = \frac{M_{p} - M_{t}}{SD_{t}} \sqrt{\frac{p}{q}}
$$

$$
r_{\text{pbi}} = \frac{36.6 - 35.2}{3.53} \sqrt{\frac{0.8}{0.2}}
$$

$$
r_{\text{pbi}} = \frac{1.4}{3.53} \sqrt{4}
$$

$$
r_{\text{pbi}} = 0.396 \times 2 = 0.793
$$

$$
r_{\text{pbi}} = \frac{M_{p-M_{\text{r}}}}{SD_{\text{r}}} \sqrt{\frac{p}{q}}
$$

$$
r_{\text{pbi}} = \frac{36.44 - 35.2}{3.53} \sqrt{\frac{0.7}{0.3}}
$$

$$
r_{\text{pbi}} = \frac{1.24}{3.53} \sqrt{2.33}
$$

 $r_{\text{pbi}}$ = 0.351 x 1.52 = 0.534

### **Item 38**

$$
r_{\text{pbi}} = \frac{M_{p} - M_{t}}{SD_{t}} \sqrt{\frac{p}{q}}
$$
  

$$
r_{\text{pbi}} = \frac{37 - 35.2}{3.53} \sqrt{\frac{0.6}{0.4}}
$$
  

$$
r_{\text{pbi}} = \frac{1.8}{3.53} \sqrt{1.50}
$$
  

$$
r_{\text{pbi}} = 0.509 \times 1.22 = 0.622
$$

#### **Item 39**

$$
r_{\text{pbi}} = \frac{M_{p} - M_{t}}{SD_{t}} \sqrt{\frac{p}{q}}
$$
  
\n
$$
r_{\text{pbi}} = \frac{37 - 35.2}{3.53} \sqrt{\frac{0.8}{0.2}}
$$
  
\n
$$
r_{\text{pbi}} = \frac{1.8}{3.53} \sqrt{4}
$$
  
\n
$$
r_{\text{pbi}} = 0.509 \times 2 = 1.020
$$

### **Item 40**

$$
r_{\text{pbi}} = \frac{M_{p-M_{\text{t}}}}{SD_{\text{t}}} \sqrt{\frac{p}{q}}
$$
  
\n
$$
r_{\text{pbi}} = \frac{37.89 - 35.2}{3.53} \sqrt{\frac{0.8}{0.2}}
$$
  
\n
$$
r_{\text{pbi}} = \frac{2.69}{3.53} \sqrt{4}
$$
  
\n
$$
r_{\text{pbi}} = 0.762 \times 2 = 1.524
$$
  
\n**Item 41**  
\n
$$
r_{\text{pbi}} = \frac{M_{p-M_{\text{t}}}}{SD_{\text{t}}} \sqrt{\frac{p}{q}}
$$
  
\n
$$
r_{\text{pbi}} = \frac{36.73 - 35.2}{3.53} \sqrt{\frac{0.6}{0.4}}
$$
  
\n
$$
r_{\text{pbi}} = \frac{1.53}{3.53} \sqrt{1.50}
$$
  
\n
$$
r_{\text{pbi}} = 0.433 \times 1.22 = 0.529
$$

$$
r_{\text{pbi}} = \frac{M_{p-M_{\text{r}}}}{SD_{\text{r}}} \sqrt{\frac{p}{q}}
$$

$$
r_{\text{pbi}} = \frac{36.29 - 35.2}{3.53} \sqrt{\frac{0.7}{0.3}}
$$

$$
r_{\text{pbi}} = \frac{1.09}{3.53} \sqrt{2.33}
$$

 $r_{\text{pbi}}$ = 0.308 x 1.52 = 0.469

**Item 43**  $r_{\text{pbi}} = \frac{M_{p\,-\,M_{t}}}{SD_{t}}\sqrt{\frac{p}{q}}$  $r_{\text{pbi}} =$  $r_{\text{pbi}} =$  $r_{\text{pbi}}$ = 0.351 x 1.52 = 0.534

#### **Item 44**

$$
r_{\text{pbi}} = \frac{M_{\text{p}} - M_{\text{f}}}{SD_{\text{t}}} \sqrt{\frac{p}{q}}
$$

$$
r_{\text{pbi}} = \frac{36.26 - 35.2}{3.53} \sqrt{\frac{0.8}{0.2}}
$$

$$
r_{\text{pbi}} = \frac{1.06}{3.53} \sqrt{4}
$$

 $r_{\text{pbi}}$ = 0.300 x 2 = 0.601

**Item 45**

$$
r_{\text{pbi}} = \frac{M_{p-M_{\text{t}}}}{SD_{\text{t}}} \sqrt{\frac{p}{q}}
$$
\n
$$
r_{\text{pbi}} = \frac{36.08 - 35.2}{3.53} \sqrt{\frac{0.5}{0.5}}
$$
\n
$$
r_{\text{pbi}} = \frac{0.88}{3.53} \sqrt{1}
$$
\n
$$
r_{\text{pbi}} = 0.249 \times 1 = 0.249
$$
\n
$$
t_{\text{pbi}} = 0.249 \times 1 = 0.249
$$
\n
$$
r_{\text{pbi}} = \frac{M_{p-M_{\text{t}}}}{SD_{\text{t}}} \sqrt{\frac{p}{q}}
$$
\n
$$
r_{\text{pbi}} = \frac{36.72 - 35.2}{3.53} \sqrt{\frac{0.9}{0.1}}
$$
\n
$$
r_{\text{pbi}} = \frac{1.52}{3.53} \sqrt{9}
$$
\n
$$
r_{\text{pbi}} = 0.430 \times 3 = 1.292
$$

$$
r_{\text{pbi}} = \frac{M_{p} - M_{t}}{SD_{t}} \sqrt{\frac{p}{q}}
$$

$$
r_{\text{pbi}} = \frac{36.42 - 35.2}{3.53} \sqrt{\frac{0.8}{0.2}}
$$

 $r_{\rm pbi} = \frac{1.22}{3.53}\sqrt{4}$  $r_{\text{pbi}}$ = 0.345 x 2 = 0.691

# **Item 48**

$$
r_{\text{pbi}} = \frac{M_{p} - M_{t}}{SD_{t}} \sqrt{\frac{p}{q}}
$$
  
\n
$$
r_{\text{pbi}} = \frac{37 - 35.2}{3.53} \sqrt{\frac{0.8}{0.2}}
$$
  
\n
$$
r_{\text{pbi}} = \frac{1.8}{3.53} \sqrt{4}
$$
  
\n
$$
r_{\text{pbi}} = 0.509 \times 2 = 1.020
$$

### **Item 49**

$$
r_{\text{pbi}} = \frac{M_{p-M_{\text{t}}}}{SD_{\text{t}}} \sqrt{\frac{p}{q}}
$$
  
\n
$$
r_{\text{pbi}} = \frac{36.47 - 35.2}{3.53} \sqrt{\frac{0.7}{0.3}}
$$
  
\n
$$
r_{\text{pbi}} = \frac{1.27}{3.53} \sqrt{2.33}
$$
  
\n
$$
r_{\text{pbi}} = 0.359 \times 1.52 = 0.547
$$

## **Item 50**

$$
r_{\text{pbi}} = \frac{M_{p - M_{\text{t}}}}{SD_{\text{t}}} \sqrt{\frac{p}{q}}
$$
  

$$
r_{\text{pbi}} = \frac{36.61 - 35.2}{3.53} \sqrt{\frac{0.8}{0.2}}
$$
  

$$
r_{\text{pbi}} = \frac{1.41}{3.53} \sqrt{4}
$$
  

$$
r_{\text{pbi}} = 0.399 \times 2 = 0.799
$$

# **Appendix 10**

**Table Validity of test**

| 37.15<br>35.12<br>0.8<br>0.2<br>0.993<br>4.09<br>0.3<br>1.<br>2.<br>35.12<br>4.09<br>0.8<br>0.2<br>$-0.269$<br>0.3<br>34.57<br>3.<br>35.62<br>35.12<br>4.09<br>0.6<br>0.4<br>0.149<br>$0.\overline{3}$<br>35.12<br>0.7<br>0.3<br>0.3<br>36.23<br>4.09<br>0.413<br>4.<br>5.<br>37.13<br>0.3<br>35.12<br>4.09<br>1.474<br>0.9<br>0.1<br>0.7<br>0.3<br>38.05<br>35.12<br>4.09<br>1.089<br>0.3<br>6.<br>7.<br>37.56<br>4.09<br>0.4<br>35.12<br>0.6<br>0.728<br>0.3<br>0.3<br>8.<br>4.09<br>0.5<br>0.5<br>$-0.132$<br>34.58<br>35.12<br>34.7<br>35.12<br>0.8<br>0.3<br>9.<br>4.09<br>0.2<br>$-0.205$<br>0.3<br>10.<br>37.05<br>35.12<br>4.09<br>0.7<br>0.3<br>0.717<br>35.05<br>35.12<br>0.7<br>0.3<br>11.<br>4.09<br>$-0.026$<br>0.3<br>12.<br>37.87<br>35.12<br>4.09<br>0.6<br>0.4<br>0.820<br>0.3<br>13.<br>35.12<br>0.7<br>0.3<br>0.513<br>0.3<br>36.5<br>4.09<br>0.3<br>14.<br>37.72<br>35.12<br>0.7<br>0.3<br>4.09<br>0.966<br>15.<br>36.14<br>35.12<br>4.09<br>0.304<br>0.3<br>0.6<br>0.4<br>16.<br>36.4<br>35.12<br>4.09<br>0.9<br>0.1<br>0.939<br>0.3<br>17.<br>36.38<br>35.12<br>0.7<br>0.3<br>0.3<br>4.09<br>0.468<br>37<br>0.3<br>18.<br>35.12<br>4.09<br>0.8<br>0.2<br>0.919<br>0.7<br>0.3<br>0.3<br>19.<br>33.88<br>35.12<br>4.09<br>$-0.461$<br>20.<br>36.14<br>35.12<br>4.09<br>0.304<br>0.6<br>0.4<br>0.3<br>21.<br>35.44<br>4.09<br>0.7<br>0.3<br>0.3<br>35.12<br>0.119<br>22.<br>36.72<br>35.12<br>0.7<br>0.3<br>0.3<br>4.09<br>0.595<br>0.3<br>23.<br>36.69<br>35.12<br>4.09<br>0.5<br>0.5<br>0.384<br>0.3<br>24.<br>36.35<br>35.12<br>4.09<br>0.8<br>0.2<br>0.601<br>25.<br>35.94<br>35.12<br>4.09<br>0.7<br>0.3<br>0.305<br>0.3<br>36.45<br>35.12<br>0.8<br>0.2<br>0.3<br>26.<br>4.09<br>0.650<br>27.<br>35.12<br>0.5<br>0.5<br>0.621<br>0.3<br>37.66<br>4.09<br>28.<br>35<br>35.12<br>0.8<br>0.3<br>4.09<br>0.2<br>$-0.059$<br>29.<br>35.11<br>0.3<br>0.3<br>35.12<br>4.09<br>0.7<br>$-0.004$<br>0.8<br>4.09<br>0.2<br>0.3<br>30.<br>35.12<br>0.787<br>36.73<br>0.3<br>31.<br>4.09<br>0.2<br>36.89<br>35.12<br>0.8<br>0.866<br>$0.\overline{3}$<br>32.<br>37.12<br>0.6<br>0.4<br>0.597<br>35.12<br>4.09<br>0.3<br>33.<br>37.6<br>35.12<br>4.09<br>0.4<br>0.491<br>0.6<br>0.3<br>34.<br>35.12<br>4.09<br>0.8<br>0.738<br>36.63<br>0.2<br>35.<br>35.12<br>0.3<br>36.66<br>4.09<br>0.6<br>0.4<br>0.459<br>$0.\overline{3}$<br>36.<br>34.45<br>35.12<br>4.09<br>0.7<br>0.3<br>$-0.249$<br>37.<br>35.12<br>0.7<br>0.3<br>0.3<br>36.44<br>4.09<br>0.491<br>38.<br>36.21<br>35.12<br>4.09<br>0.8<br>0.2<br>0.533<br>0.3<br>39.<br>36.08<br>35.12<br>0.5<br>0.235<br>$0.\overline{3}$<br>4.09<br>0.5<br>0.3<br>40.<br>36.63<br>35.12<br>0.9<br>1.108<br>4.09<br>0.1 | N <sub>o</sub> | $M_{p}$ | $M_t$ | $SD_t$ | $\mathbf{P}$ | Q | $\frac{r_{\text{pbi}}}{\text{pbi}} = \frac{M_{\text{p}-M_{\text{t}}}}{SD_{\text{t}}} \sqrt{\frac{p}{q}}$ | $r_{\rm t}$ on 5% : |
|----------------------------------------------------------------------------------------------------|----------------|---------|-------|--------|--------------|---|----------------------------------------------------------------------------------------------------|---------------------|
|                                                                                                    |                |         |       |        |              |   |                                                                                                    |                     |
|                                                                                                    |                |         |       |        |              |   |                                                                                                    |                     |
|                                                                                                    |                |         |       |        |              |   |                                                                                                    |                     |
|                                                                                                    |                |         |       |        |              |   |                                                                                                    |                     |
|                                                                                                    |                |         |       |        |              |   |                                                                                                    |                     |
|                                                                                                    |                |         |       |        |              |   |                                                                                                    |                     |
|                                                                                                    |                |         |       |        |              |   |                                                                                                    |                     |
|                                                                                                    |                |         |       |        |              |   |                                                                                                    |                     |
|                                                                                                    |                |         |       |        |              |   |                                                                                                    |                     |
|                                                                                                    |                |         |       |        |              |   |                                                                                                    |                     |
|                                                                                                    |                |         |       |        |              |   |                                                                                                    |                     |
|                                                                                                    |                |         |       |        |              |   |                                                                                                    |                     |
|                                                                                                    |                |         |       |        |              |   |                                                                                                    |                     |
|                                                                                                    |                |         |       |        |              |   |                                                                                                    |                     |
|                                                                                                    |                |         |       |        |              |   |                                                                                                    |                     |
|                                                                                                    |                |         |       |        |              |   |                                                                                                    |                     |
|                                                                                                    |                |         |       |        |              |   |                                                                                                    |                     |
|                                                                                                    |                |         |       |        |              |   |                                                                                                    |                     |
|                                                                                                    |                |         |       |        |              |   |                                                                                                    |                     |
|                                                                                                    |                |         |       |        |              |   |                                                                                                    |                     |
|                                                                                                    |                |         |       |        |              |   |                                                                                                    |                     |
|                                                                                                    |                |         |       |        |              |   |                                                                                                    |                     |
|                                                                                                    |                |         |       |        |              |   |                                                                                                    |                     |
|                                                                                                    |                |         |       |        |              |   |                                                                                                    |                     |
|                                                                                                    |                |         |       |        |              |   |                                                                                                    |                     |
|                                                                                                    |                |         |       |        |              |   |                                                                                                    |                     |
|                                                                                                    |                |         |       |        |              |   |                                                                                                    |                     |
|                                                                                                    |                |         |       |        |              |   |                                                                                                    |                     |
|                                                                                                    |                |         |       |        |              |   |                                                                                                    |                     |
|                                                                                                    |                |         |       |        |              |   |                                                                                                    |                     |
|                                                                                                    |                |         |       |        |              |   |                                                                                                    |                     |
|                                                                                                    |                |         |       |        |              |   |                                                                                                    |                     |
|                                                                                                    |                |         |       |        |              |   |                                                                                                    |                     |
|                                                                                                    |                |         |       |        |              |   |                                                                                                    |                     |
|                                                                                                    |                |         |       |        |              |   |                                                                                                    |                     |
|                                                                                                    |                |         |       |        |              |   |                                                                                                    |                     |
|                                                                                                    |                |         |       |        |              |   |                                                                                                    |                     |
|                                                                                                    |                |         |       |        |              |   |                                                                                                    |                     |
|                                                                                                    |                |         |       |        |              |   |                                                                                                    |                     |
|                                                                                                    |                |         |       |        |              |   |                                                                                                    |                     |

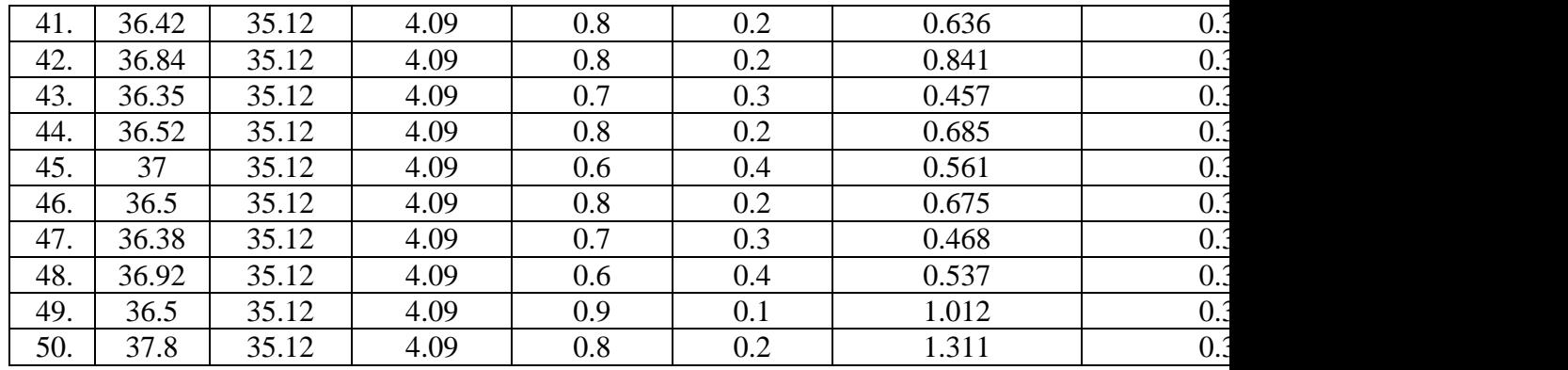

**Appendix 11**

# **Reliability Pre Test**

To get reliability of the test, the researcher uses formula KR-20:

137

$$
R_{11} = \left(\frac{n}{n-1}\right) \left(\frac{S_{r^2} - \sum p q}{S_{r^2}}\right)
$$
  
\nN= 25  
\n
$$
\sum Xt^2 = 31255
$$
  
\n
$$
\sum pq = 9.830
$$
  
\n
$$
S_t^2 = \sum Xt^2 - \left(\frac{\sum x t}{N}\right)^2
$$
  
\n= 31255 -  $\left(\frac{878}{25}\right)^2$  = 31255 - 35.12<sup>2</sup> = 31255 - 1233.41 = 1891.59  
\n
$$
S_t^2 = \frac{\sum x t^2}{N} = \frac{1891.59}{25}
$$
  
\n
$$
S_t^2 = 75.66
$$
  
\n
$$
R_{11} = \left(\frac{n}{n-1}\right) \left(\frac{S_{r^2} - \sum p q}{S_{r^2}}\right)
$$
  
\n
$$
R_{11} = \left(\frac{25}{25-1}\right) \left(\frac{75.66 - 9.830}{75.66}\right) = \left(\frac{25}{24}\right) \left(\frac{65.83}{75.66}\right)
$$
  
\n= (1.04) (0.87)  
\n= 0.90 (r<sub>11</sub> > 0.70 = reliable)

Test is reliable if  $r_{\text{count}} > r_{\text{table}}$ . Based on calculation above, the test have very high reliable.

# **Appendix 12**

# **Reliability Post Test**

To get reliability of the test, the researcher uses formula KR-20:

$$
R_{11} = \left(\frac{n}{n-1}\right) \left(\frac{s_{t^2} - \sum p q}{s_{t^2}}\right)
$$

N= 25

 $\sum Xt = 880$ 

$$
\sum Xt^2 = 31289
$$
  
\n
$$
\sum pq = 9.853
$$
  
\n
$$
S_t^2 = \sum Xt^2 - \left(\frac{\sum xt}{N}\right)^2
$$
  
\n
$$
= 31289 - \left(\frac{880}{25}\right)^2 = 31289 - 35.2^2 = 31289 - 1239.04 = 30049.96
$$
  
\n
$$
S_t^2 = \frac{\sum xiz}{N} = \frac{30049.96}{25}
$$
  
\n
$$
S_t^2 = 1201.99
$$
  
\n
$$
R_{11} = \left(\frac{n}{n-1}\right) \left(\frac{S_t^2 - \sum pq}{S_t^2}\right)
$$
  
\n
$$
R_{11} = \left(\frac{25}{25 - 1}\right) \left(\frac{1201.99 - 9.853}{1202.99}\right) = \left(\frac{25}{24}\right) \left(\frac{1192.13}{1201.99}\right)
$$
  
\n
$$
= (1.04) (0.90)
$$

$$
= (1.04) (0.99)
$$
  
= 1.02 (r<sub>11</sub> > 0.70 = reliable)

Test is reliable if rcount > rtabel. Based on calculation above, the test have very high reliable.

# **Appendix 13**

# **Score of Experimental Class and Control Class on Pre Test**

### **1. PRE TEST**

**a. Pre Test Score of Experimental Class**

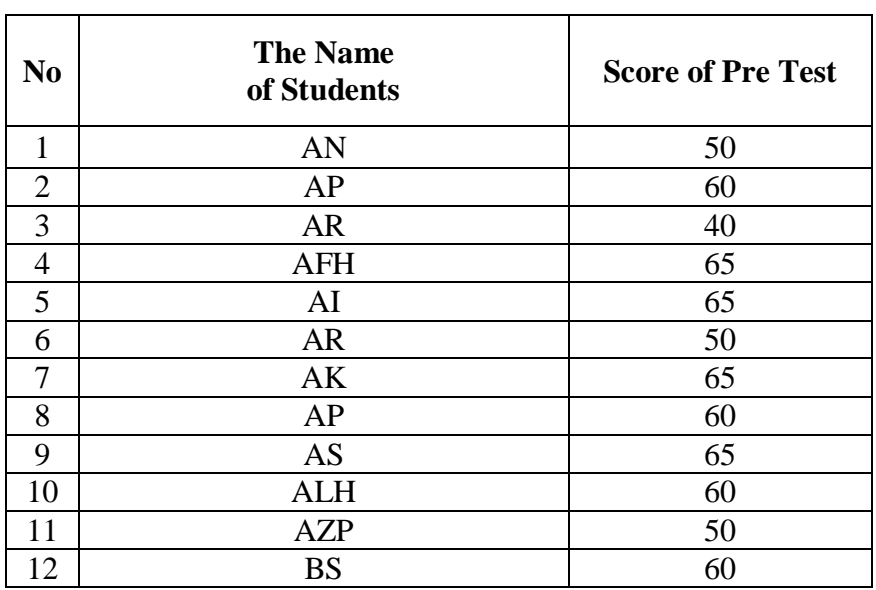

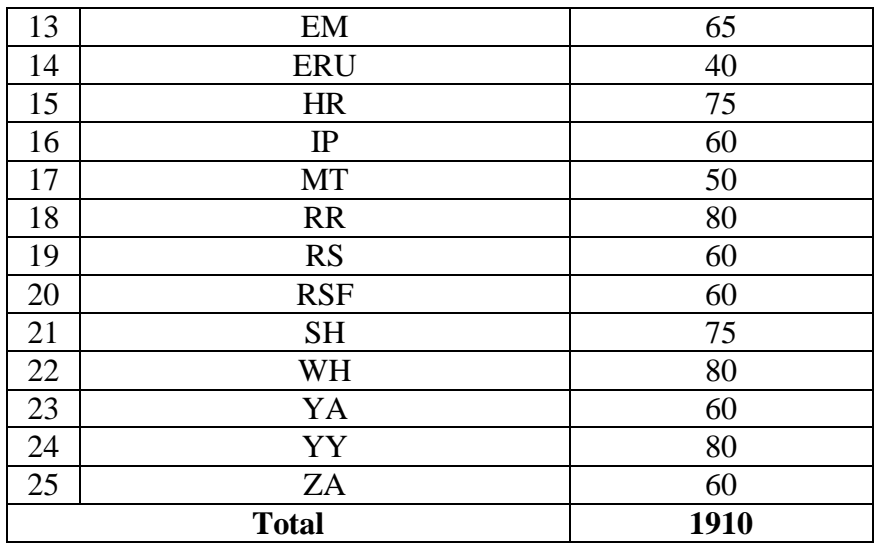

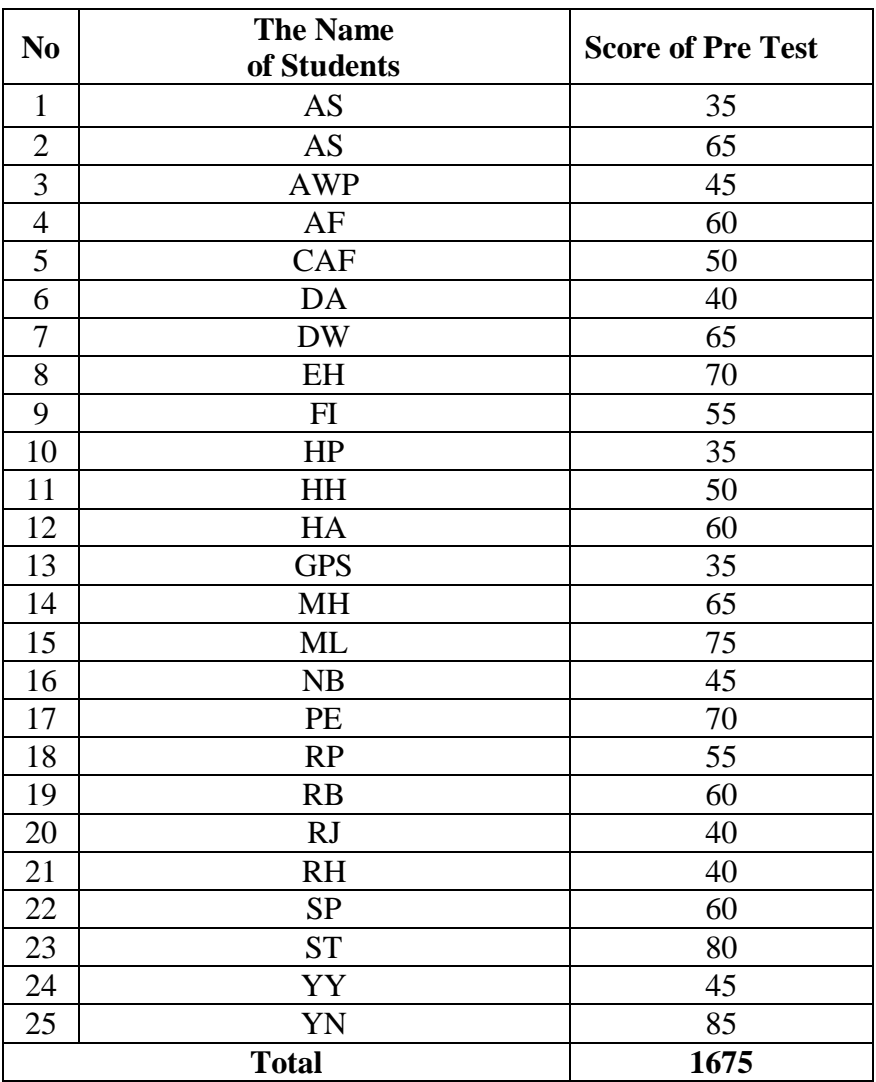

# **b. Pre Test Score of Control Class**

## **RESULT OF NORMALITY TEST IN PRE TEST**

### **A. RESULT OF THE NORMALITY TEST OF VII-3 IN PRE-TEST**

1. The score of VII-3 class in pre test from low score to high score:

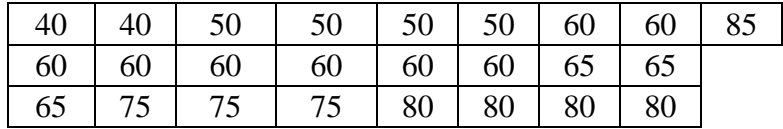

2. High  $= 85$ 

Low  $= 35$ 

 $Range = High - Low$ 

$$
= 85 - 35
$$

$$
= 50
$$

- 3. Total of Classes  $= 1 + 3.3 \log(n)$  $= 1 + 3.3 \log(30)$  $= 1 + 3.3$  (1.47)  $= 1 + 4.85$  $= 5.85$  $= 6$ 4. Length of Classes  $=\frac{range}{total of class} = \frac{50}{6} = 8.33 = 9$
- 5. Mean

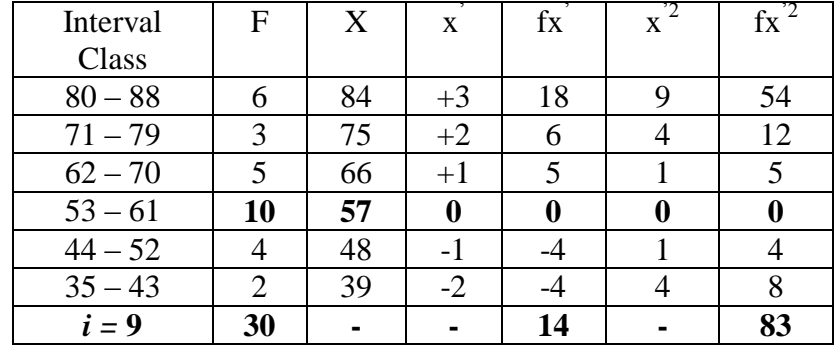

$$
Mx = M^1 + i\frac{\Sigma f x^1}{N}
$$

$$
= 57 + 9 \left(\frac{14}{30}\right)
$$
  
= 57 + 9 (0.466)  
= 57 + 4.194  
= 61.19  
SD<sub>t</sub> =  $i \sqrt{\frac{\sum fx^2}{n} - \left(\frac{\sum fx^2}{n}\right)^2}$   
=  $9 \sqrt{\frac{72}{30} - \left(\frac{14}{30}\right)^2}$   
=  $9 \sqrt{2.4 - (0.466)^2}$   
=  $9 \sqrt{2.4 - 0.217}$   
=  $9 \sqrt{2.183}$ 

 $= 9 \times 1.477 = 13.29$ 

Table of Normality Data Test with Chi Kuadrad Formula

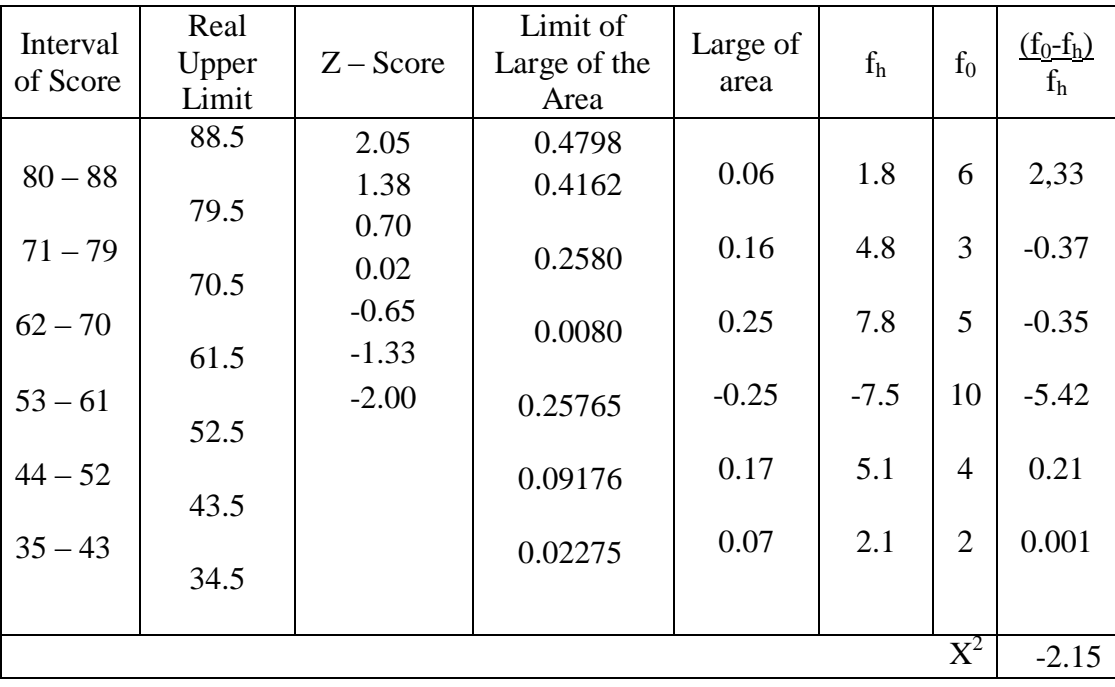

Based on the table above, the reseracher found that  $x^2_{\text{count}} = -2.15$ while  $x^2_{\text{table}} = 11.070$ , cause  $x^2_{\text{count}} < x^2_{\text{table}}$  (-2.15< 11.070) with degree of

freedom (dk) =  $6-1 = 5$  and significant level  $\alpha = 5%$ . So distribution of class VII-3 (pre-test) is normal.

6. Median

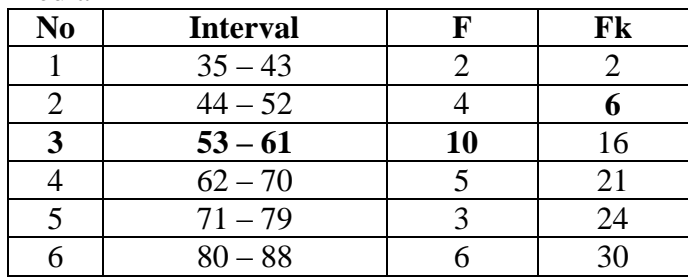

Position of Me in the interval of classes is number 3, that:

\n
$$
\text{Bb} = 52.5
$$
\n

\n\n $\text{F} = 6$ \n

\n\n $\text{fm} = 10$ \n

\n\n $\text{i} = 9$ \n

\n\n $\text{n} = 30$ \n

\n\n $\text{1/2n} = 15$ \n

\n\n $\text{So:}$ \n

\n\n $\text{Me} = \text{Bb} + \text{i} \left( \frac{n_2 - F}{fm} \right)$ \n

\n\n $= 52.5 + 9 \left( \frac{15 - 6}{10} \right)$ \n

\n\n $= 52.5 + 9 \left( 1.1 \right)$ \n

\n\n $= 52.5 + 9.9$ \n

\n\n $= 61.4$ \n

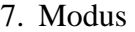

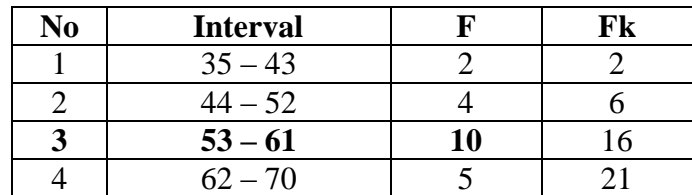

 $\overline{\phantom{a}}$  $\overline{\phantom{a}}$  $\overline{\phantom{a}}$ 

 $\setminus$ 

J

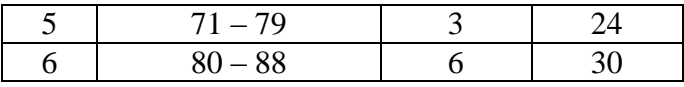

$$
M_o = L + \frac{d_1}{d_1 + d_2} i
$$
  
\n
$$
L = 52.5
$$
  
\n
$$
d_1 = 6
$$
  
\n
$$
d_2 = 5
$$
  
\n
$$
i = 9
$$
  
\nSo,  
\n
$$
M_o = 52.5 + \frac{6}{6+5} 9
$$
  
\n
$$
= 52.5 + 0.54 (9)
$$
  
\n
$$
= 52.5 + 4.90
$$
  
\n
$$
= 57.4
$$

# **B. RESULT OF THE NORMALITY TEST OF VII-8 IN PRE-TEST**

1. The score of VII-8 class in pre test from low score to high score:

|  | 35 35 35 35 35 35 36 40 40 40 85      |  |  |    |  |
|--|---------------------------------------|--|--|----|--|
|  | 45   50   50   55   55   60   60   60 |  |  |    |  |
|  | 65 65 65 70 70 75 75                  |  |  | 80 |  |

- 2. High  $= 85$ Low  $= 30$  $Range = High - Low$  $= 85 - 30$  $= 55$
- 3. Total of Classes  $= 1 + 3.3 \log(n)$  $= 1 + 3.3 \log(30)$  $= 1 + 3.3$  (1.47)  $= 1 + 4.85$  $= 5.85$  $= 6$
- 4. Length of Classes  $=\frac{range}{totalofclass} = \frac{.55}{6} = 9.17 = 10$

## 5. Mean

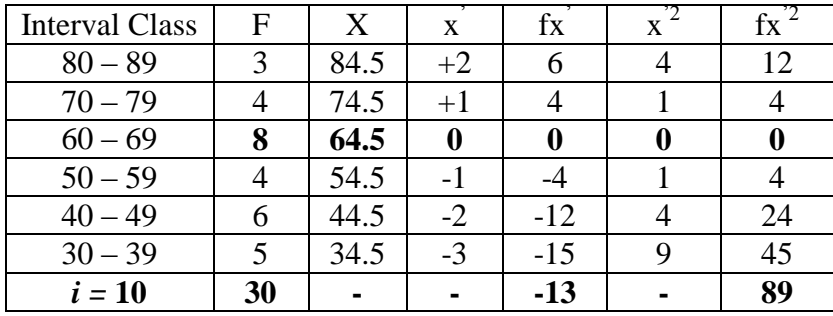

$$
Mx = M^{1} + i \frac{\Sigma f x^{1}}{N}
$$
  
= 64.5 + 10 ( $\frac{-14}{30}$ )  
= 64.5 + 10 (-0.46)  
= 64.5 + (-4.6)  
= 59.9

$$
SD_{t} = i\sqrt{\frac{\sum fx'^{2}}{n} - \left(\frac{\sum fx'}{n}\right)^{2}}
$$

$$
= 10\sqrt{\frac{82}{30} - \left(\frac{-14}{30}\right)^{2}}
$$

$$
= 10\sqrt{2.7 - (-0.466)^{2}}
$$

$$
= 10\sqrt{2.7 - (-0.217)}
$$

$$
= 10\sqrt{2.917}
$$

$$
= 10 \times 1.708
$$

$$
= 17.08
$$

Table of Normality Data Test with Chi Kuadrad Formula

| Interval<br>of Score                                                       | Real<br>Upper<br>Limit                               | $Z - Score$                                           | Limit of<br>Large of the<br>Area                            | Large of<br>area                                | $f_h$                                     | $f_0$                                                | $(\underline{f_0-f_h})$<br>$f_h$                        |
|----------------------------------------------------------------------------|------------------------------------------------------|-------------------------------------------------------|-------------------------------------------------------------|-------------------------------------------------|-------------------------------------------|------------------------------------------------------|---------------------------------------------------------|
| $80 - 89$<br>$70 - 70$<br>$60 - 69$<br>$50 - 59$<br>$40 - 49$<br>$30 - 39$ | 89.5<br>79.5<br>69.5<br>59.5<br>49.5<br>39.5<br>29.5 | 1.73<br>1.15<br>0.56<br>$-0.02$<br>$-0.61$<br>$-1.19$ | 0.4582<br>0.3749<br>0.2123<br>0.49202<br>0.27093<br>0.11702 | 0.08<br>0.16<br>$-0.28$<br>0.22<br>0.15<br>0.08 | 2.4<br>4.8<br>$-8.4$<br>6.6<br>4.5<br>2.4 | 3<br>$\overline{4}$<br>8<br>$\overline{4}$<br>6<br>5 | 0.25<br>0.166<br>$-1.952$<br>$-0.393$<br>0.333<br>1.083 |
|                                                                            |                                                      |                                                       |                                                             |                                                 |                                           | $X^2$                                                | $-0.513$                                                |

Based on the table above, the reseracher found that  $x^2_{\text{count}} = -0.513$ while  $x^2_{\text{table}} = 11.070$ , cause  $x^2_{\text{count}} < x^2_{\text{table}}$  (-0.513< 11.070) with degree of freedom (dk) =  $6-1 = 5$  and significant level  $\alpha = 5\%$ . So distribution of VII-8 class (pre-test) is normal.

6. Median

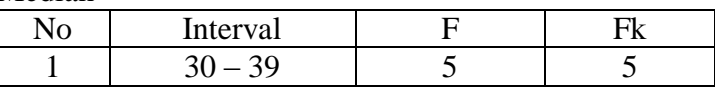

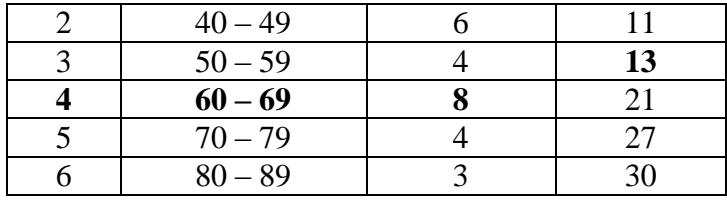

Position of Me in the interval of classes is number 4, that:

\n
$$
\text{Bb} = 59.5
$$
\n

\n\n $\text{F} = 13$ \n

\n\n $\text{fm} = 8$ \n

\n\n $\text{i} = 10$ \n

\n\n $\text{n} = 30$ \n

\n\n $\text{1/2n} = 15$ \n

So :

$$
\begin{aligned} \text{Me} &= \text{Bb} + \text{i} \left( \frac{n_2' - F}{fm} \right) \\ &= 59.5 + 10 \left( \frac{15 - 13}{8} \right) \\ &= 59.5 + 10 \left( 0.25 \right) \\ &= 59.5 + 2.5 \\ &= 62 \end{aligned}
$$

7. Modus

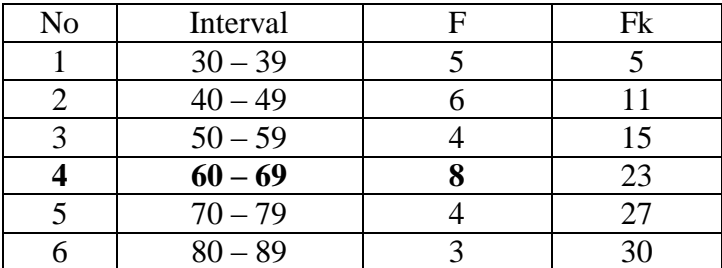

$$
M_o = L + \frac{d_1}{d_1 + d_2} i
$$

 $L = 59.5$ 

$$
d_1 = 4
$$
  
\n
$$
d_2 = 4
$$
  
\n
$$
i = 10
$$
  
\nSo,  
\n
$$
M_o = 59.5 + \frac{4}{4+4} 10
$$
  
\n
$$
= 59.5 + 0.5 (10)
$$
  
\n
$$
= 59.5 + 5
$$
  
\n
$$
= 64.5
$$

# **Appendix 15**

## **HOMOGENEITY TEST (PRE-TEST)**

Calculation of parameter to get variant of the first class as experimental class sample and variant of the second class as control class sample are used homogeneity test by using formula:

$$
S^{2} = \frac{n \Sigma x i^{2} - (\Sigma x i)}{n(n-1)}
$$

Hypotheses:

H<sub>0</sub> : 
$$
\delta_1^2 = \delta_2^2
$$
  
H<sub>0</sub> :  $\delta_1^2 = \delta_2^2$ 

$$
H_1 \qquad \qquad : \delta_1^2 \neq \delta_2^2
$$

A. Variant of the VII-3 class is:

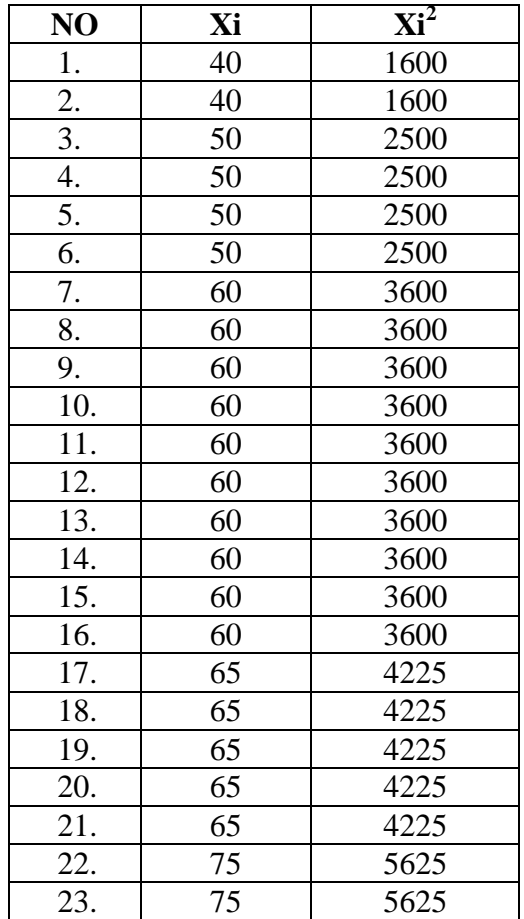

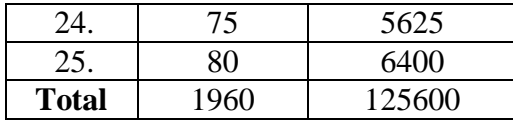

 $n = 30$ 

$$
\Sigma \, x \, i = 1960
$$

$$
\Sigma_{Xi} 2 = 125600
$$

So:

$$
S^{2} = \frac{n \Sigma x i^{2} - (\Sigma x i)}{n(n-1)}
$$
  
= 
$$
\frac{30(125600) - (1960)^{2}}{30(30-1)}
$$
  
= 
$$
\frac{3768000 - 3841600}{30(29)}
$$
  
= 
$$
\frac{149529}{870}
$$
  
= 171.86

B. Variant of the VII-8 class is:

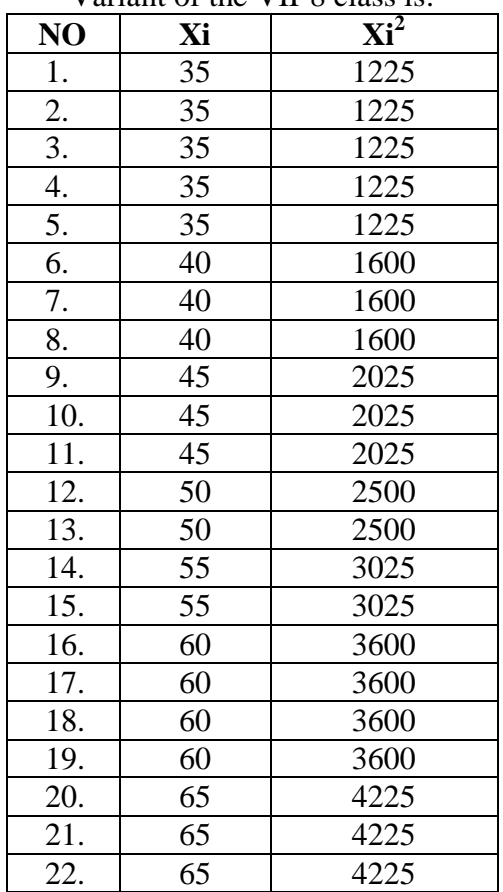

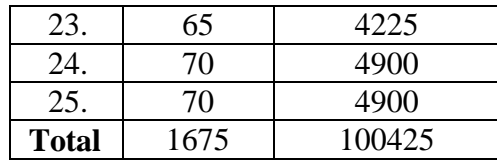

$$
N = 30
$$
  

$$
\sum x_i = 1675
$$
  

$$
\sum_{xi} = 100425
$$

So:

$$
S^{2} = \frac{n \Sigma x i^{2} - (\Sigma x i)}{n(n-1)}
$$
  
= 
$$
\frac{30 (105375) - (1705)^{2}}{30 (30-1)}
$$
  
= 
$$
\frac{3161250 - 2907025}{30 (29)}
$$
  
= 
$$
\frac{254225}{870}
$$
  
= 292.21

The Formula was used to test the hypothesis was:

 $F = \frac{The \; Biggst \; Variant}{The \; Smallest \; Variant}$ 

1. VII-3 and VII-8 :

$$
F=\frac{\textit{The Biggest Variant}}{\textit{The Smallest Variant}}
$$

So:

$$
F = \frac{292.21}{171.86}
$$

$$
= 1.70
$$

After doing the calculation, researcher found that  $F_{\text{count}} = 1.70$ . It had been compared to  $F_{table}$  with  $\alpha$  5% and dk numerator and deminator were same ( $n_1$  and  $n_2 = 30$ ; dk = 30-1 = 29). From the distribution list F, researcher found that  $F_{table} = 4.18$ , so  $F_{count}$   $F_{table}$  (1.70 < 4.18). It could be concluded

that there is no difference variant between the VII-3 class and VII-8 class. It means that the variant is homogenous**.** 

## **Appendix 16**

 $\overline{a}$ 

# **Score of Experimental Class and Control Class on Post Test**

**1. Score of Experimental Class Post Test Using Semantic Mapping Strategy**

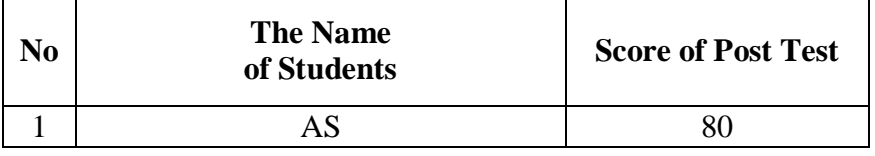

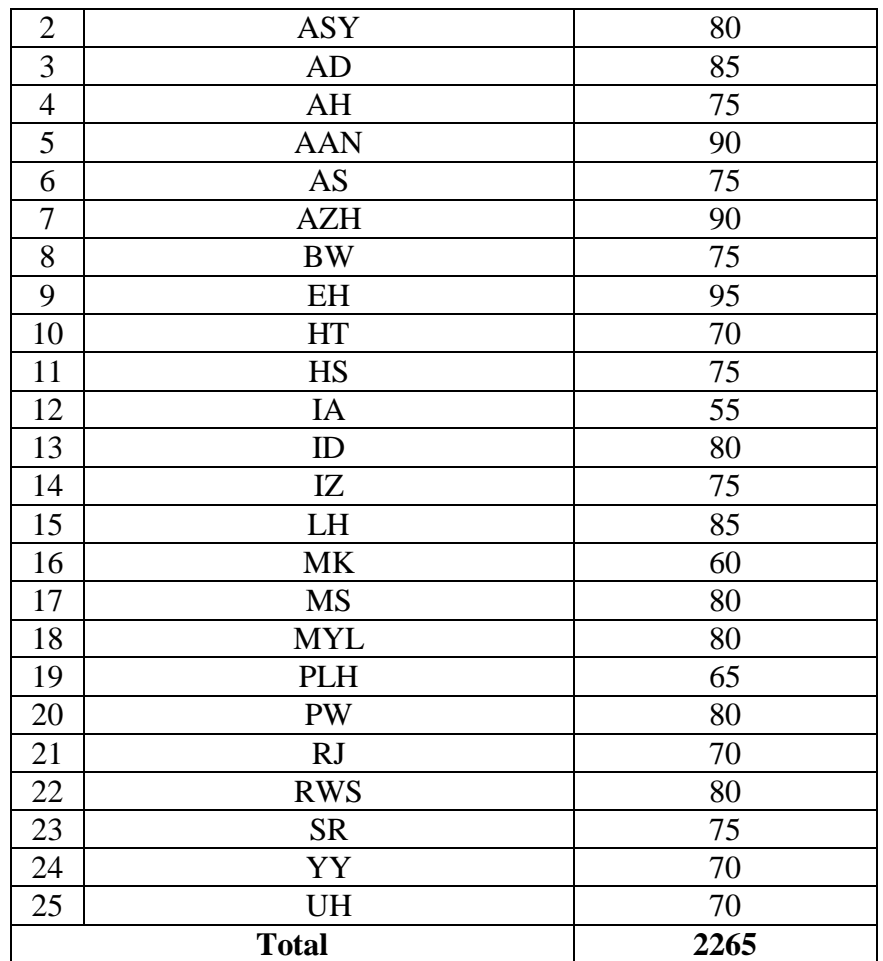

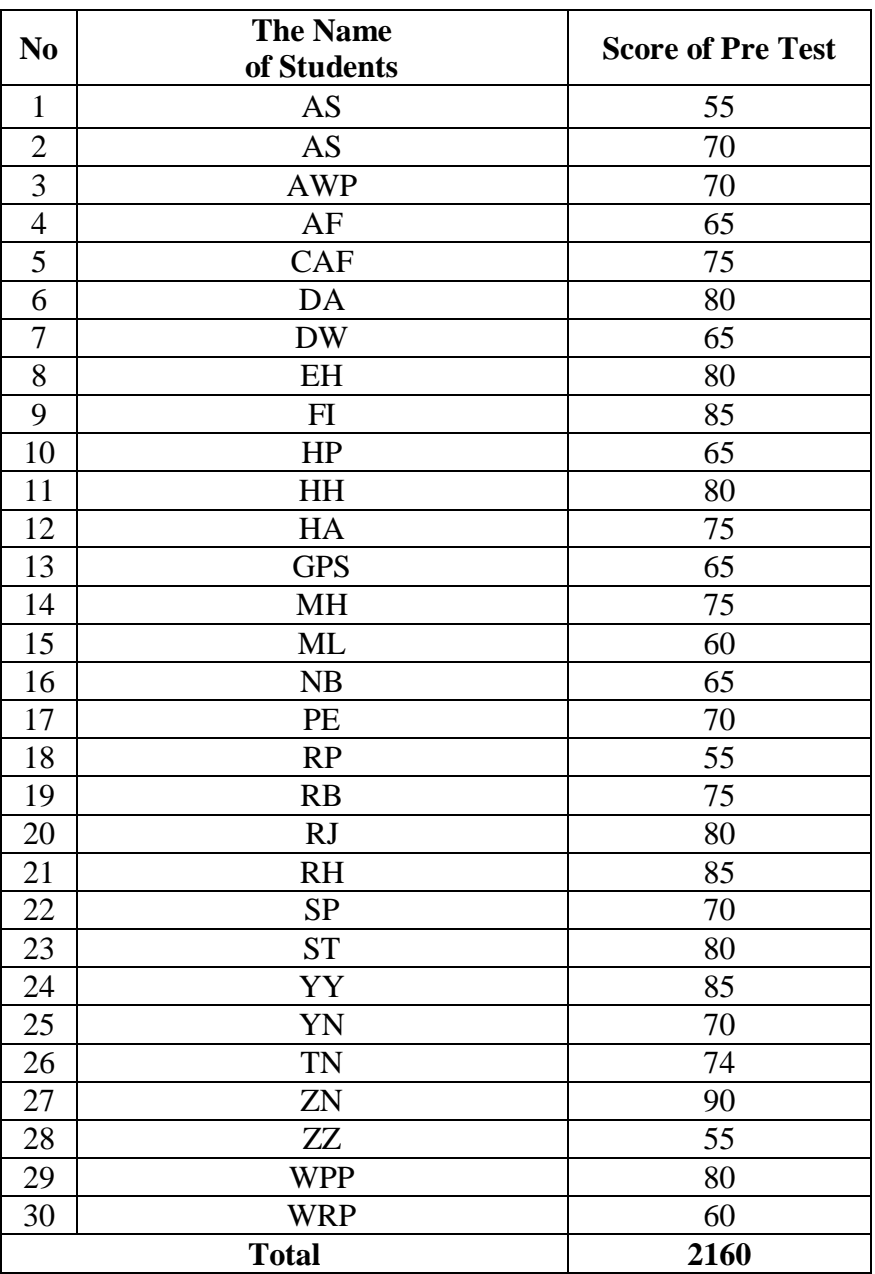

# **2. Score of Control Class Post Test Using Conventional Strategy**

**Appendix 17**

## **A. RESULT OF THE NORMALITY TEST OF VII-3 IN POST-TEST**

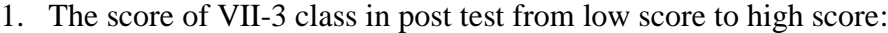

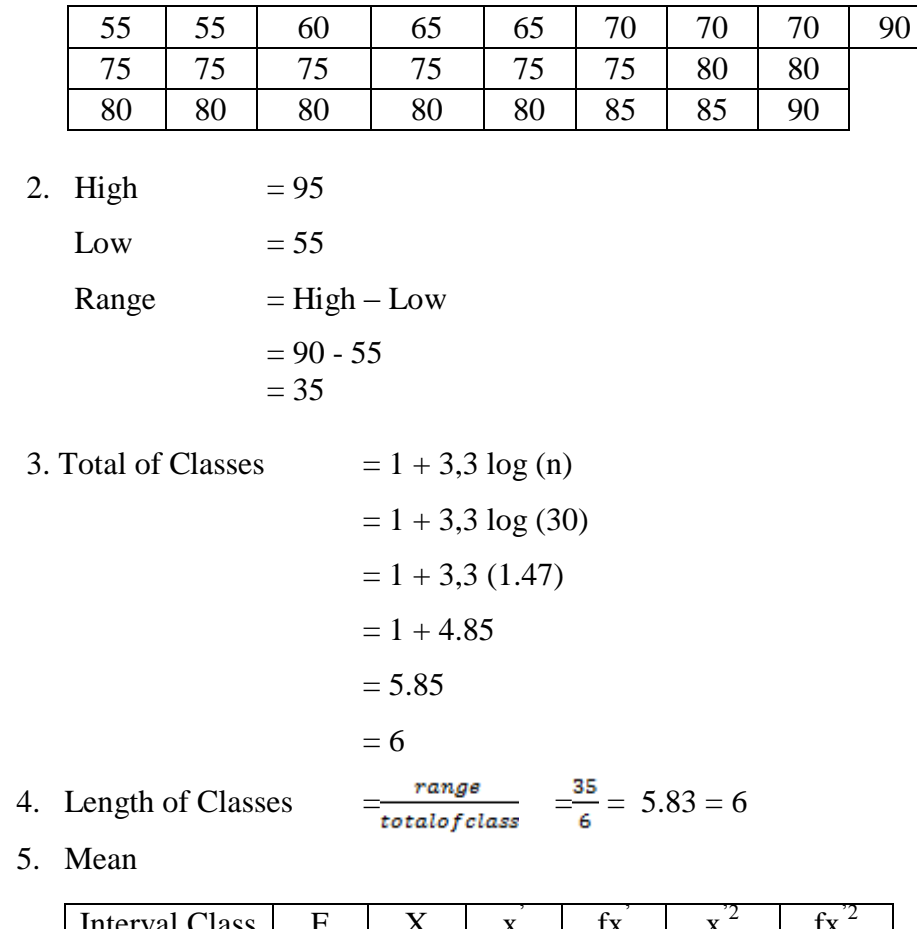

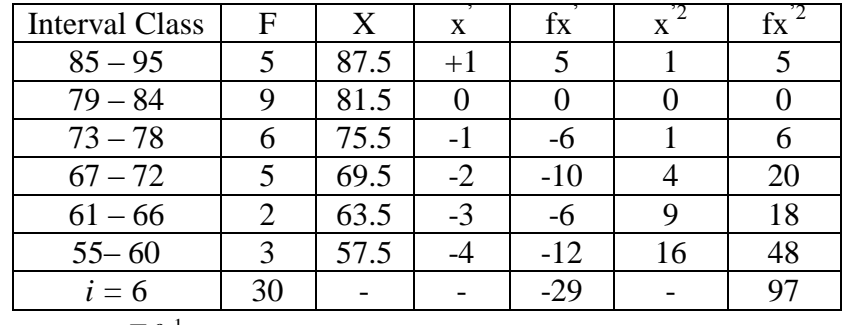

$$
Mx = M^{1} + i\frac{\Sigma f x^{1}}{N}
$$
  
= 81.5 + 6( $\frac{-27}{30}$ )  
= 81.5 + 6(-0.9)  
= 81.5 + (-5.4)

$$
= 76.1
$$
  
\n
$$
SD_{t} = i \sqrt{\frac{\sum fx'^{2}}{n} - (\frac{\sum fx'}{n})^{2}}
$$
  
\n
$$
= 6 \sqrt{\frac{97}{30} - (\frac{-27}{30})^{2}}
$$
  
\n
$$
= 6 \sqrt{3.23 - (-0.9)^{2}}
$$
  
\n
$$
= 6 \sqrt{2.52 - 0.81}
$$
  
\n
$$
= 6 \sqrt{2.42}
$$
  
\n
$$
= 6 \times 1.55 = 9.3
$$

Table of Normality Data Test with Chi Square Formula

| Interval<br>of Score | Real<br>Upper<br>Limit | $Z - Score$        | Limit of<br>Large of the<br>Area | Large of<br>area | $f_h$  | $f_0$          | $\underline{(f_0-f_h)}$<br>f <sub>h</sub> |
|----------------------|------------------------|--------------------|----------------------------------|------------------|--------|----------------|-------------------------------------------|
|                      | 90.5                   | 1.54<br>0.90       | 0.4382<br>0.3159                 | 0.12             | 3.6    | 5              | 0.388                                     |
|                      | 84.5<br>78.5           | 0.25<br>$-0.38$    | 0.0987                           | 0.21             | 6.3    | 9              | 0.428                                     |
|                      | 72.5                   | $-1.03$<br>$-1.67$ | 0.35197                          | $-0.25$          | $-7.5$ | 6              | $-1.8$                                    |
|                      | 66.5                   | $-2.32$            | 0.15151                          | 0.20             | 6      | 5              | 0.166                                     |
|                      | 60.5                   |                    | 0.04746                          | 0.10             | 3      | $\overline{2}$ | 0.33                                      |
|                      | 54.5                   |                    | 0.01017                          | 0.03             | 0.9    | 3              | 2.33                                      |
|                      |                        |                    |                                  |                  |        | $X^2$          | 1.84                                      |

Based on the table above, the reseracher found that  $x^2_{\text{count}} = 1.84$  while  $x^2_{\text{table}} = 11.070$ , cause  $x^2_{\text{count}} < x^2_{\text{table}}$  (1.84< 11.070) with degree of freedom (dk) =  $6-1 = 5$  and significant level  $\alpha = 5\%$ . So distribution of VII-3 class (post-test) is normal.

6. Median

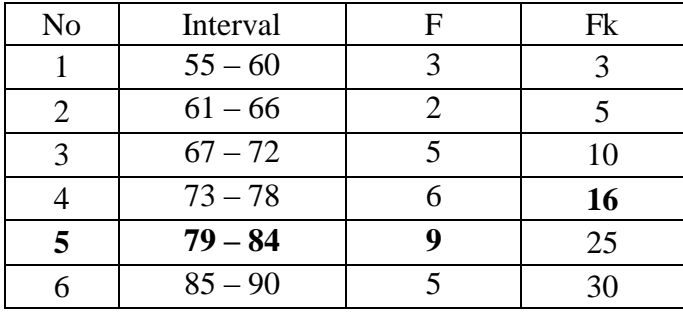

Position of Me in the interval of classes is number 5, that:

Bb  $= 78.5$  $F = 16$ fm  $= 9$  $i = 6$  $n = 30$  $1/2n=15$ So :

$$
\begin{aligned} \text{Me} &= \text{Bb} + i \left( \frac{n_2' - F}{fm} \right) \\ &= 78.5 + 6 \left( \frac{15 - 16}{9} \right) \\ &= 78.5 + 6 \left( -0.1 \right) \\ &= 78.5 + 0.66 \\ &= 77.83 \end{aligned}
$$

7. Modus

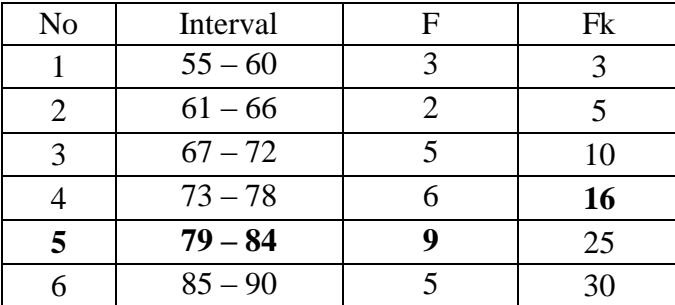

$$
\mathbf{M}_{\mathrm{o}} = L + \frac{d_{1}}{d_{1} + d_{2}} i
$$

L = 78.5  
\nd<sub>1</sub> = 5  
\nd<sub>2</sub> = 4  
\ni = 6  
\nSo,  
\nM<sub>0</sub> = 78.5 + 
$$
\frac{5}{5+4}
$$
 6  
\n= 78.5 + 0.55 (6  
\n= 78.5 + 3.33  
\n= 81.83

 $(6)$ 

### **RESULT OF NORMALITY TEST IN POST TEST**

### **B. RESULT OF THE NORMALITY TEST OF VII-8 IN POST-TEST**

1. The score of XI MIA-3 class in pre test from low score to high score:

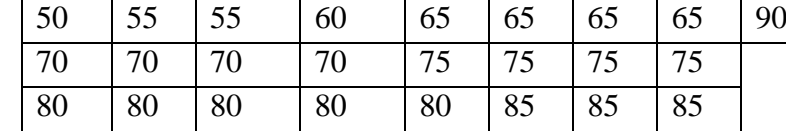

2. High  $= 90$ 

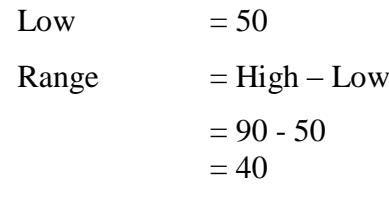

- 3. Total of Classes  $= 1 + 3.3 \log(n)$  $= 1 + 3.3 \log(30)$  $= 1 + 3.3$  (1.47)  $= 1 + 4.85$  $= 5.85$  $= 6$ 4. Length of Classes  $=\frac{range}{total of class} = \frac{40}{6} = 6.66 = 7$
- 
- 5. Mean

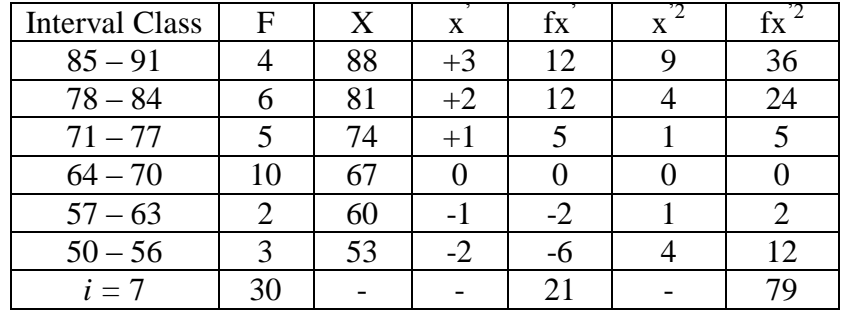

$$
Mx = M1 + i\frac{\Sigma fx1}{N}
$$

$$
= 67 + 7\left(\frac{25}{30}\right)
$$

$$
= 67 + 7 (0.83)
$$
  
\n
$$
= 67 + 5.81
$$
  
\n
$$
= 72.81
$$
  
\n
$$
SD_{t} = i \sqrt{\frac{\sum fx^{t}}{n} - (\frac{\sum fx'}{n})^{2}}
$$
  
\n
$$
= 7 \sqrt{\frac{87}{30} - (\frac{25}{30})^{2}}
$$
  
\n
$$
= 7 \sqrt{2.9 - (0.14)^{2}}
$$
  
\n
$$
= 7 \sqrt{2.9 - 0.019}
$$
  
\n
$$
= 7 \sqrt{2.22}
$$
  
\n
$$
= 7 \times 1.48 = 10.36
$$

| Interval<br>of Score | Real<br>Upper<br>Limit | $Z - Score$        | Limit of<br>Large of the<br>Area | Large of<br>area | $f_h$  | $f_0$          | $(f_0-f_h)$<br>f <sub>h</sub> |
|----------------------|------------------------|--------------------|----------------------------------|------------------|--------|----------------|-------------------------------|
|                      | 91.5                   | 1.80<br>1.12       | 0.4641<br>0.3686                 | 0.09             | 2.7    | 4              | 0.481                         |
|                      | 84.5<br>77.5           | 0.45<br>$-0.22$    | 0.1736                           | 0.19             | 5.7    | 6              | 0.052                         |
|                      | 70.5                   | $-0.89$<br>$-1.57$ | 0.41294                          | $-0.23$          | $-6.9$ | 5              | 1.724                         |
|                      | 63.5                   | $-2.25$            | 0.18673                          | 0.22             | 6.6    | 10             | 0.515                         |
|                      | 56.5                   |                    | 0.05821                          | 0.12             | 3.6    | $\overline{2}$ | 0.444                         |
|                      | 49.5                   |                    | 0.0122                           | 0.04             | 1.2    | 3              | 1.5                           |
|                      |                        |                    |                                  |                  |        | $X^2$          | 1.268                         |

Table of Normality Data Test with Chi Kuadrad Formula

Based on the table above, the reseracher found that  $x^2_{\text{count}} = 1.268$  while  $x^2_{\text{table}} = 11.070$ , cause  $x^2_{\text{count}} < x^2_{\text{table}}$  (1.268 < 11.070) with degree of freedom (dk) =  $6-1 = 5$  and significant level  $\alpha = 5\%$ . So distribution of VII-8 class (post-test) is normal.

# 6. Median

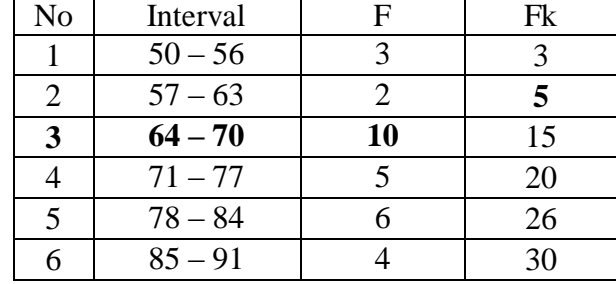

Position of Me in the interval of classes is number 3, that:

\n
$$
\text{Bb} = 67
$$
\n

\n\n $\text{F} = 5$ \n

\n\n $\text{fm} = 10$ \n

\n\n $\text{i} = 7$ \n

\n\n $\text{n} = 30$ \n

\n\n $\text{1/2n} = 15$ \n

So :

$$
\begin{aligned}\n\text{Me} &= \text{Bb} + i \left( \frac{\frac{n}{2} - F}{fm} \right) \\
&= 67 + 7 \left( \frac{15 - 5}{10} \right) \\
&= 67 + 7(1) \\
&= 67 + 7 \\
&= 74\n\end{aligned}
$$

7. Modus

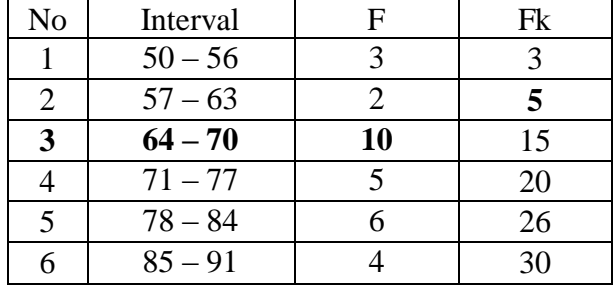

$$
M_o = L + \frac{d_1}{d_1 + d_2} i
$$
L = 67  
\nd<sub>1</sub> = 8  
\nd<sub>2</sub> = 5  
\ni = 7  
\nSo,  
\nM<sub>0</sub> = 67 + 
$$
\frac{8}{8+5}
$$
7  
\n= 67 + 0.61 (7)  
\n= 67 + 4.30  
\n= 71.30

#### **HOMOGENEITY TEST (POST-TEST)**

Calculation of parameter to get variant of the first class as experimental class sample and variant of the second class as control class sample are used homogeneity test by using formula:

$$
S^{2} = \frac{n \Sigma x i^{2} - (\Sigma x i)}{n(n-1)}
$$

Hypotheses:  $H_0$  :  $\delta_1^2 = \delta_2^2$ 2  $\delta_1^2 = \delta$ 

- $H_1$  :  $\delta_1^2 \neq \delta_2^2$ 2  $\delta_1^2 \neq \delta_2$
- C. Variant of the VII-3 class is:

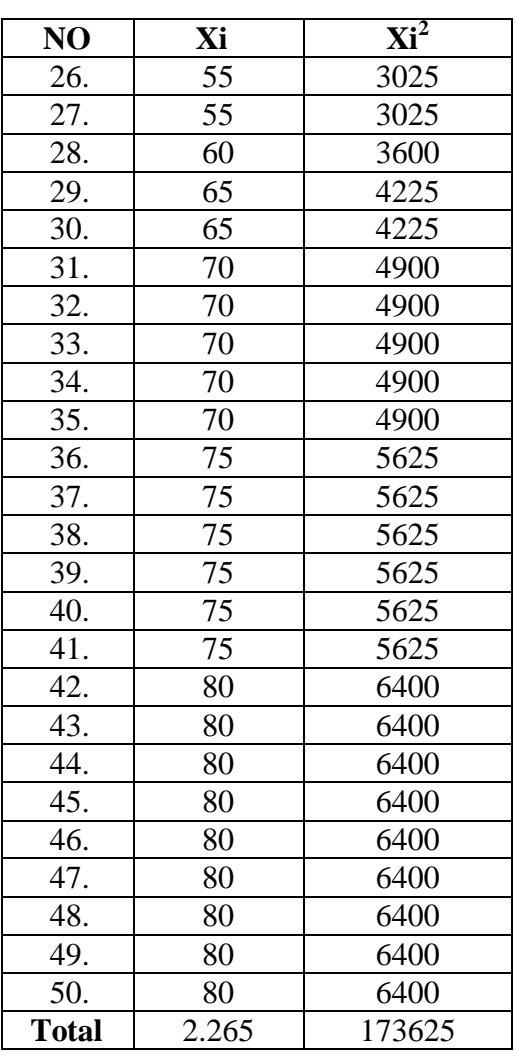

 $n = 25$ 

 $\Sigma$  xi= 2.265

 $\Sigma_{Xi}$  2 = 173625

So:

$$
S^{2} = \frac{n\Sigma xi^{2} - (\Sigma xi)}{n(n-1)}
$$
  
= 
$$
\frac{30(173625) - (2.265)^{2}}{30(30-1)}
$$
  
= 
$$
\frac{5208750 - 5130225}{30(29)}
$$

$$
=\frac{78,525}{870}
$$

$$
= 90,25
$$

D. Variant of the VII-8 class is:

| NO                        | Xi              | $Xi^2$                       |  |  |  |
|---------------------------|-----------------|------------------------------|--|--|--|
| 1.                        | 55              | 3025                         |  |  |  |
| $\overline{2}$ .          | 55              | 3025                         |  |  |  |
| $\overline{3}$ .          | 55              | 3025                         |  |  |  |
| $\frac{4}{4}$ .           | 60              | 3600                         |  |  |  |
|                           | 60              | 3600                         |  |  |  |
| $\overline{6}$            | 65              | 4225                         |  |  |  |
| 7.                        | 65              | 4225                         |  |  |  |
| $\overline{\mathbf{8}}$ . | 65              | 4225                         |  |  |  |
| 9.                        | 65              | 4225                         |  |  |  |
| 10.                       | 65              | 4225                         |  |  |  |
| 11.                       | 70              | 4900                         |  |  |  |
| 12.                       | 70              | 4900                         |  |  |  |
| 13.                       | 70              | 4900<br>4900<br>4900<br>5625 |  |  |  |
| 14.                       | $70\,$          |                              |  |  |  |
| 15.                       | $\overline{70}$ |                              |  |  |  |
| 16.                       | 75              |                              |  |  |  |
| 17.                       | $\overline{75}$ | 5625                         |  |  |  |
| 18.                       | 75              | 5625                         |  |  |  |
| 19.                       | 75              | 5625                         |  |  |  |
| 20.                       | $\overline{75}$ | 5625                         |  |  |  |
| 21.                       | 80              | 6400                         |  |  |  |
| 22.                       | 80              | 6400                         |  |  |  |
| 23.                       | 80              | 6400                         |  |  |  |
| 24.                       | 80              | 6400                         |  |  |  |
| 25.                       | 80              | 6400                         |  |  |  |
| <b>Total</b>              | 2160            | 158200                       |  |  |  |

$$
n = 25
$$

$$
\Sigma \, \textbf{x} \textbf{i} = 2160
$$

 $\Sigma_{Xi}$  2 = 158200

So:

$$
S^{2} = \frac{n \Sigma x i^{2} - (\Sigma x i)}{n(n-1)}
$$
  
= 
$$
\frac{30(158200) - (2160)^{2}}{30(30-1)}
$$

$$
=\frac{4746000 - 4665600}{30(29)}
$$

$$
=\frac{80400}{870}
$$

$$
= 92.41
$$

The Formula was used to test the hypothesis was:

 $F = \frac{The \; Biggst \; Variant}{The \; Smallest \; Variant}$ 

2. VII-3 and VII-80 :

 $F = \frac{The \; Biggest \; Variant}{The \; Smallest \; Variant}$ 

So:

$$
F = \frac{92.41}{90.25} = 1.02
$$

After doing the calculation, researcher found that  $F_{\text{count}} = 1.02$ . It had been compared to  $F_{table}$  with  $\alpha$  5% and dk numerator and deminator were same ( $n_1$  and  $n_2 = 30$ ; dk = 30-1 = 29). From the distribution list F, researcher found that  $F_{table} = 4.18$ , so  $F_{count} < F_{table}$  (1.02 < 4.18). It could be concluded that there is no difference variant between the VII-3 class and VII-8 class. It means that the variant is homogenous**.** 

# **T-test of the Both Averages in Pre-Test**

The formula was used to analyse homogeneity test of the both averages was t-test, that:

$$
Tt = \frac{X_1 - X_2}{\sqrt{\frac{(n_1 - 1)s_1^2 + (n_2 - 1)s_2^2}{n_1 + n_2 - 2}} \left(\frac{1}{n_1} + \frac{1}{n_2}\right)}
$$

$$
Tt = \frac{61.19 - 59.9}{\sqrt{\frac{(30 - 1)71.86 + (30 - 1)292.21}{25 + 25 - 2}} \left(\frac{1}{25} + \frac{1}{25}\right)}
$$

$$
Tt = \frac{1.29}{\sqrt{\frac{(29(71.86) + 29(292.21))\left(\frac{2}{25}\right)}{48}}}
$$

$$
Tt = \frac{1.29}{\sqrt{\frac{(4983.94 + 8474.09)}{48}} \left(0.07\right)}
$$

$$
Tt = \frac{1.29}{\sqrt{(232.035)} \left(0.07\right)}
$$

$$
Tt = \frac{1.29}{\sqrt{16.24}}
$$

$$
Tt = \frac{1.29}{4.03}
$$

 $Tt = 0.320$ 

Based on researcher calculation result of homogeneity test of the both averages, researcher found that  $t_{\text{count}} = 0.320$  with opportunity  $(1-\alpha) = 1-5\% =$ 95% and dk =  $n_1 + n_2 - 2 = 30 + 30 - 2 = 58$ , researcher found that t<sub>table</sub> = 1.67155, because  $t_{count}$   $t_{table}$  (0.320 < 1.67155). So,  $H_a$  was rejected, it means that there is no difference in average between experimental class and control class in pre test.

### **T-test of the Both Averages in Post-Test**

The formula was used to analyse homogeneity test of the both averages was t-test, that:

$$
Tt = \frac{X_1 - X_2}{\sqrt{\frac{(n_1 - 1)s_1^2 + (n_2 - 1)s_2^2)(\frac{1}{n_1} + \frac{1}{n_2})}{n_1 + n_2 - 2}}}
$$
\n
$$
Tt = \frac{76.1 - 72.81}{\sqrt{\frac{(30 - 1)91.5 + (30 - 1)102.75)(\frac{1}{25} + \frac{1}{25})}{25 + 25 - 2}}}
$$
\n
$$
Tt = \frac{3.29}{\sqrt{\frac{(29(90.25) + 29(92.41))(\frac{2}{25})}{48}}}
$$
\n
$$
Tt = \frac{3.29}{\sqrt{\frac{(2617.25 + 2679.89)}{(48)}(\frac{2}{25})}}
$$
\n
$$
Tt = \frac{3.29}{\sqrt{\frac{(5297.14)}{48}}(0.07)}
$$
\n
$$
Tt = \frac{3.29}{\sqrt{91.33(0.07)}}
$$
\n
$$
Tt = \frac{3.29}{\sqrt{6.39}}
$$
\n
$$
Tt = \frac{3.29}{2.52}
$$

 $Tt = 1.30$ 

Based on researcher calculation result of homogeneity test of the both averages, researcher found that  $t_{\text{count}} = 2.053$  with opportunity  $(1-\alpha) = 1 - 5\% =$ 95% and dk =  $n_1 + n_2 - 2 = 30 + 30 - 2 = 58$ , t<sub>table</sub> = 1.67155, cause t<sub>count</sub>>t<sub>table</sub>  $(2.205 > 1.67155)$ . It means that  $H<sub>a</sub>$  was accepted, it means there was the difference average between experimental class and control class in post test. It can be concluded that there was the significant effect of semantic mapping strategy on vocabulary mastery SMP N 5 Padangsidimpuan

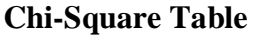

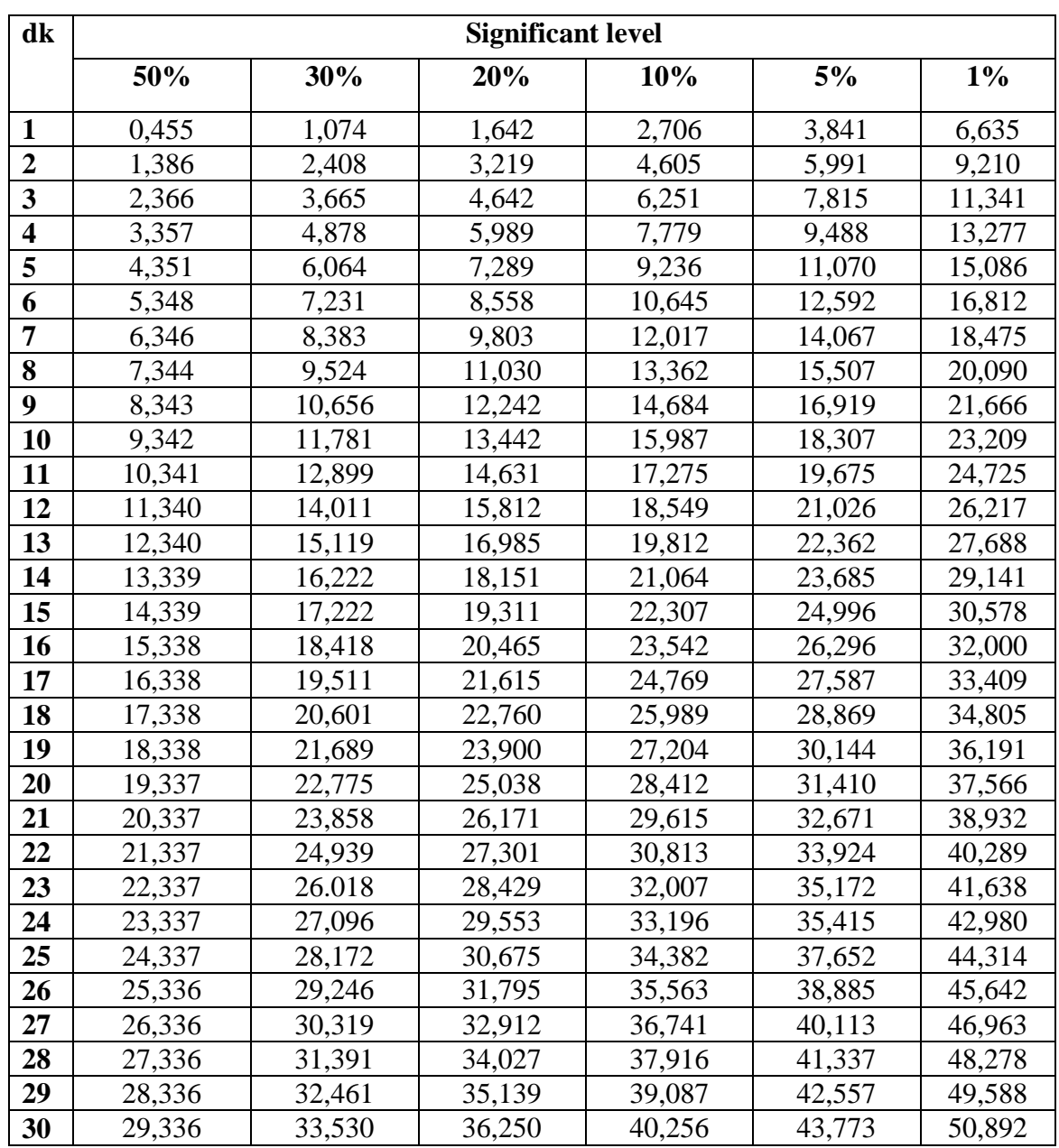

**Appendix 22**

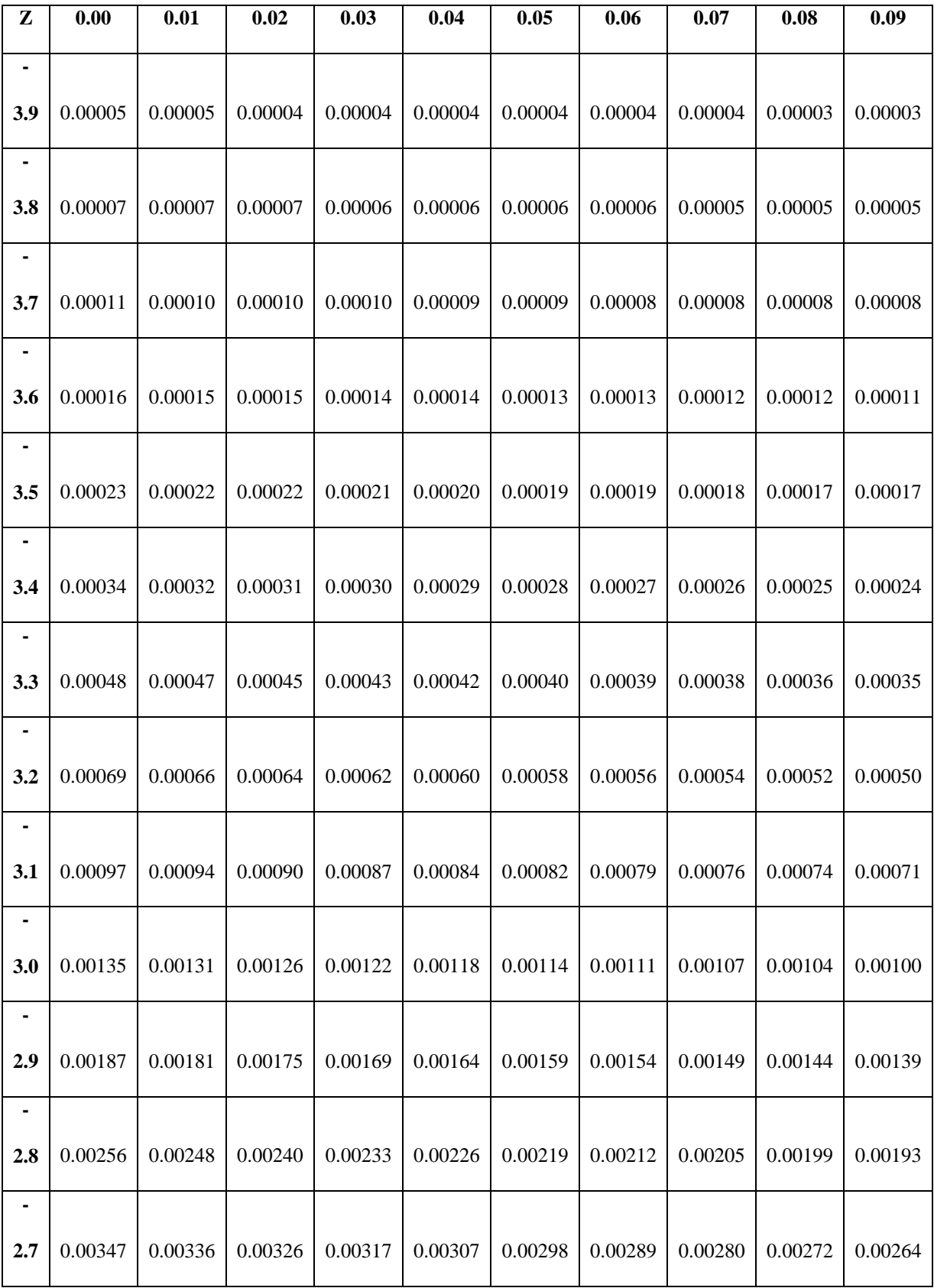

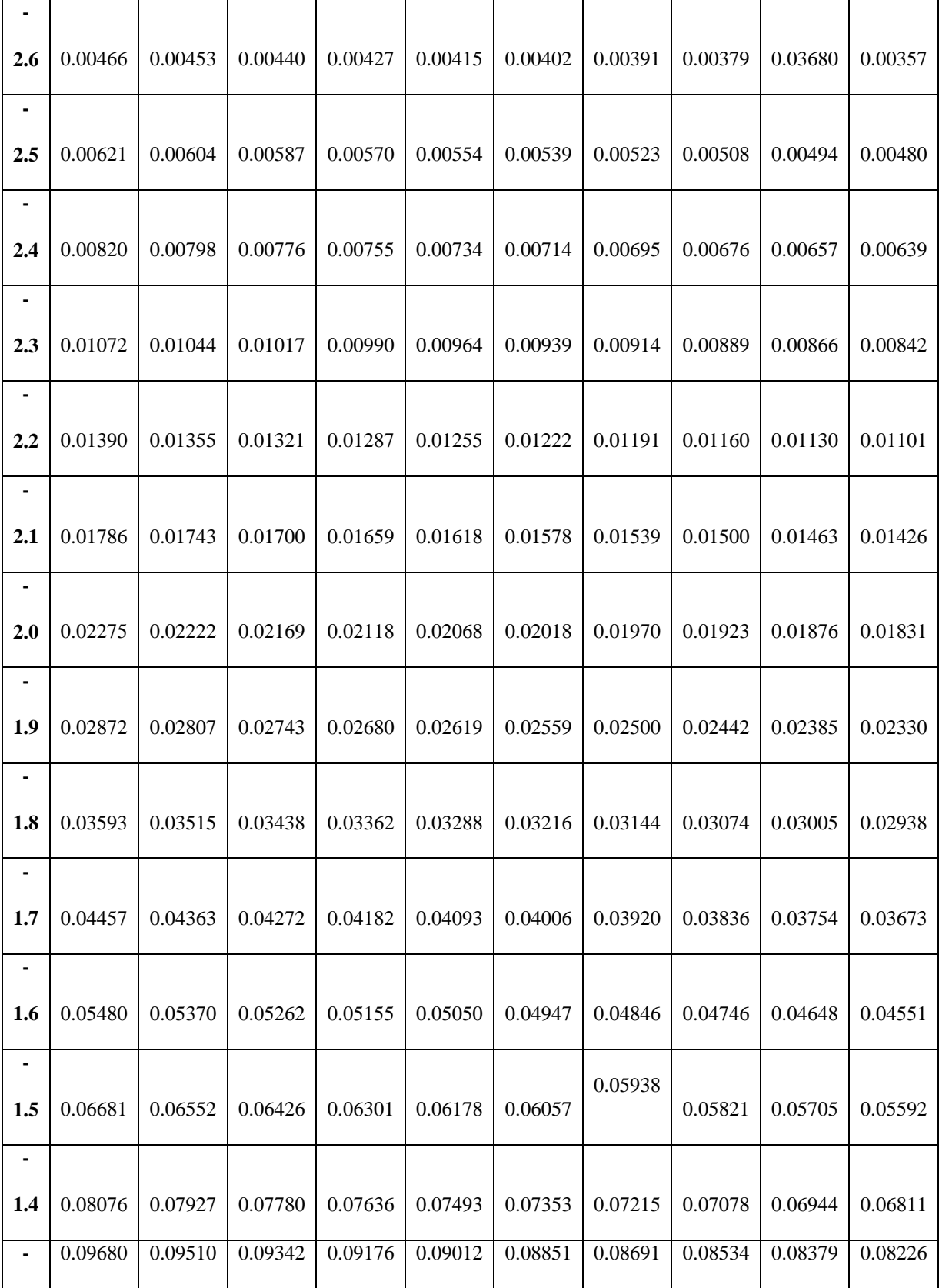

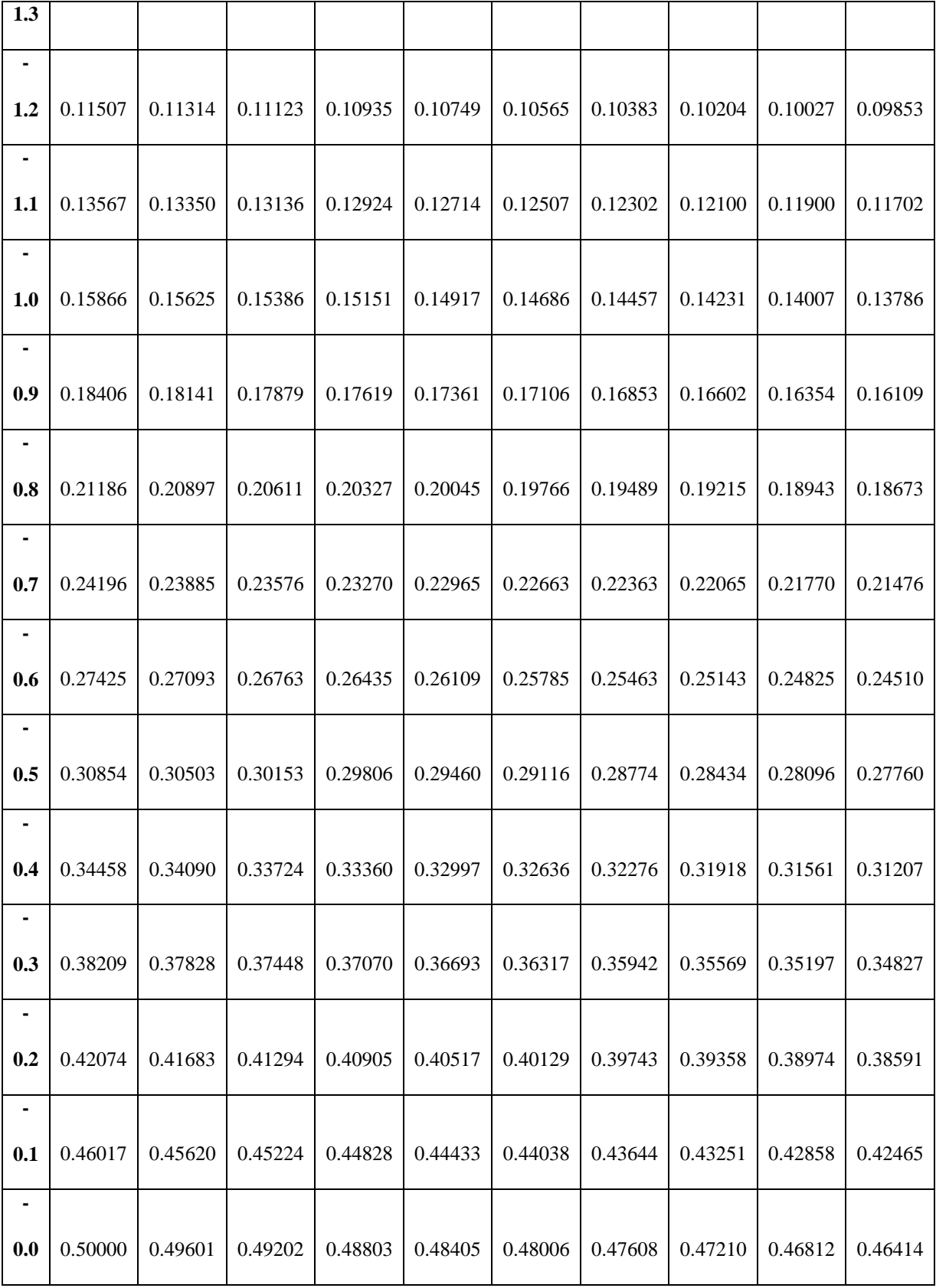

**Z-Table**

| z   | 0.00   | 0.01   | 0.02   | 0.03   | 0.04   | 0.05   | 0.06   | 0.07   | 0.08   | 0.09   |
|-----|--------|--------|--------|--------|--------|--------|--------|--------|--------|--------|
| 0.0 | 0.0000 | 0.0040 | 0.0080 | 0.0120 | 0.0160 | 0.0199 | 0.0239 | 0.0279 | 0.0319 | 0.0359 |
| 0.1 | 0.0398 | 0.0438 | 0.0478 | 0.0517 | 0.0557 | 0.0596 | 0.0636 | 0.0675 | 0.0714 | 0.0753 |
| 0.2 | 0.0793 | 0.0832 | 0.0871 | 0.0910 | 0.0948 | 0.0987 | 0.1026 | 0.1064 | 0.1103 | 0.1141 |
| 0.3 | 0.1179 | 0.1217 | 0.1255 | 0.1293 | 0.1331 | 0.1368 | 0.1406 | 0.1443 | 0.1480 | 0.1517 |
| 0.4 | 0.1554 | 0.1591 | 0.1628 | 0.1664 | 0.1700 | 0.1736 | 0.1772 | 0.1808 | 0.1844 | 0.1879 |
| 0.5 | 0.1915 | 0.1950 | 0.1985 | 0.2019 | 0.2054 | 0.2088 | 0.2123 | 0.2157 | 0.2190 | 0.2224 |
| 0.6 | 0.2257 | 0.2291 | 0.2324 | 0.2357 | 0.2389 | 0.2422 | 0.2454 | 0.2486 | 0.2517 | 0.2549 |
| 0.7 | 0.2580 | 0.2611 | 0.2642 | 0.2673 | 0.2704 | 0.2734 | 0.2764 | 0.2794 | 0.2823 | 0.2852 |
| 0.8 | 0.2881 | 0.2910 | 0.2939 | 0.2967 | 0.2995 | 0.3023 | 0.3051 | 0.3078 | 0.3106 | 0.3133 |
| 0.9 | 0.3159 | 0.3186 | 0.3212 | 0.3238 | 0.3264 | 0.3289 | 0.3315 | 0.3340 | 0.3365 | 0.3389 |
| 1.0 | 0.3413 | 0.3438 | 0.3461 | 0.3485 | 0.3508 | 0.3531 | 0.3554 | 0.3577 | 0.3599 | 0.3621 |
| 1.1 | 0.3643 | 0.3665 | 0.3686 | 0.3708 | 0.3729 | 0.3749 | 0.3770 | 0.3790 | 0.3810 | 0.3830 |
| 1.2 | 0.3849 | 0.3869 | 0.3888 | 0.3907 | 0.3925 | 0.3944 | 0.3962 | 0.3980 | 0.3997 | 0.4015 |
| 1.3 | 0.4032 | 0.4049 | 0.4066 | 0.4082 | 0.4099 | 0.4115 | 0.4131 | 0.4147 | 0.4162 | 0.4177 |
| 1.4 | 0.4192 | 0.4207 | 0.4222 | 0.4236 | 0.4251 | 0.4265 | 0.4279 | 0.4292 | 0.4306 | 0.4319 |
| 1.5 | 0.4332 | 0.4345 | 0.4357 | 0.4370 | 0.4382 | 0.4394 | 0.4406 | 0.4418 | 0.4429 | 0.4441 |
| 1.6 | 0.4452 | 0.4463 | 0.4474 | 0.4484 | 0.4495 | 0.4505 | 0.4515 | 0.4525 | 0.4535 | 0.4545 |
| 1.7 | 0.4554 | 0.4564 | 0.4573 | 0.4582 | 0.4591 | 0.4599 | 0.4608 | 0.4616 | 0.4625 | 0.4633 |
| 1.8 | 0.4641 | 0.4649 | 0.4656 | 0.4664 | 0.4671 | 0.4678 | 0.4686 | 0.4693 | 0.4699 | 0.4706 |
| 1.9 | 0.4713 | 0.4719 | 0.4726 | 0.4732 | 0.4738 | 0.4744 | 0.4750 | 0.4756 | 0.4761 | 0.4767 |
| 2.0 | 0.4772 | 0.4778 | 0.4783 | 0.4788 | 0.4793 | 0.4798 | 0.4803 | 0.4808 | 0.4812 | 0.4817 |
| 2.1 | 0.4821 | 0.4826 | 0.4830 | 0.4834 | 0.4838 | 0.4842 | 0.4846 | 0.4850 | 0.4854 | 0.4857 |
| 2.2 | 0.4861 | 0.4864 | 0.4868 | 0.4871 | 0.4875 | 0.4878 | 0.4881 | 0.4884 | 0.4887 | 0.4890 |

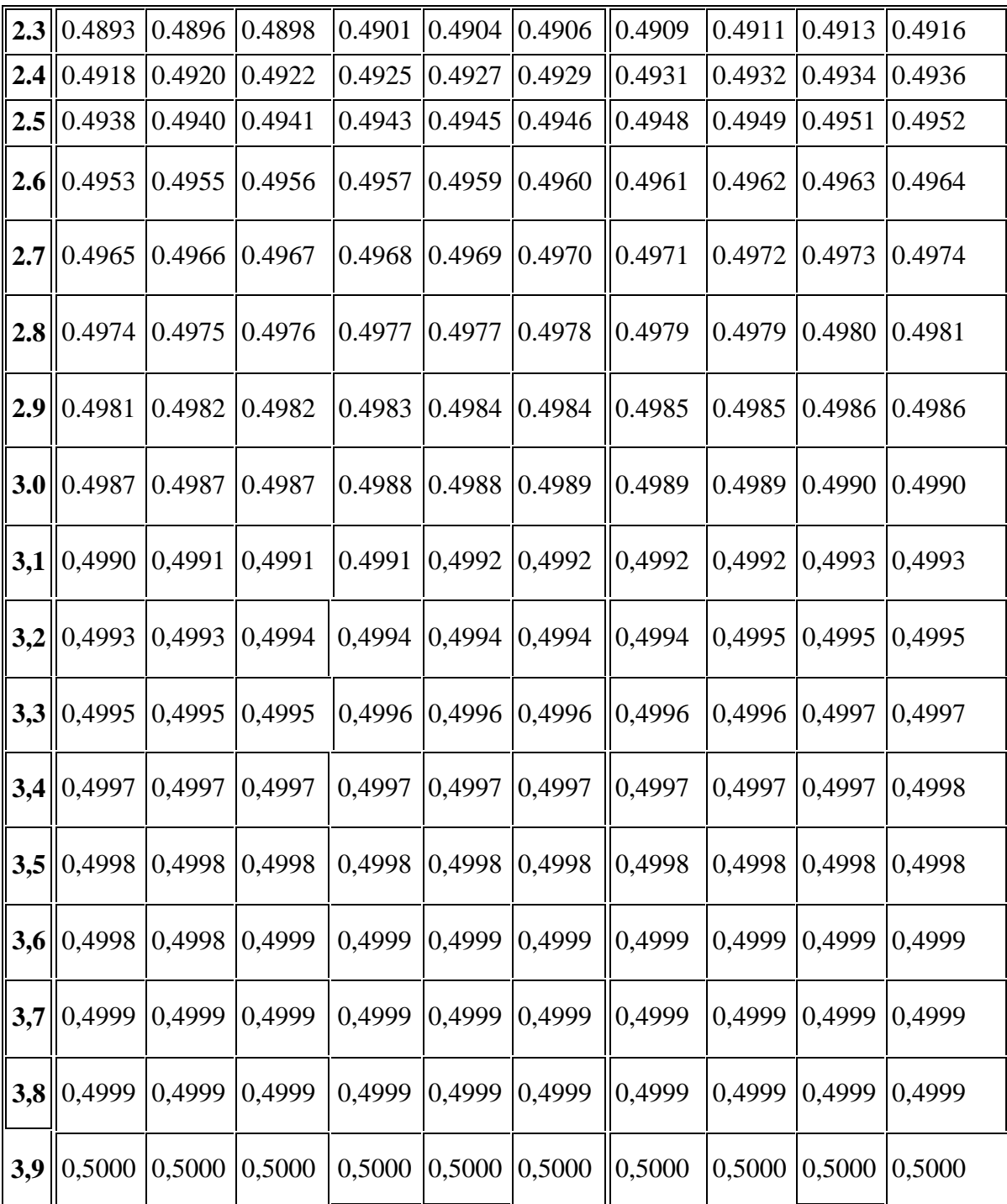

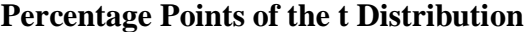

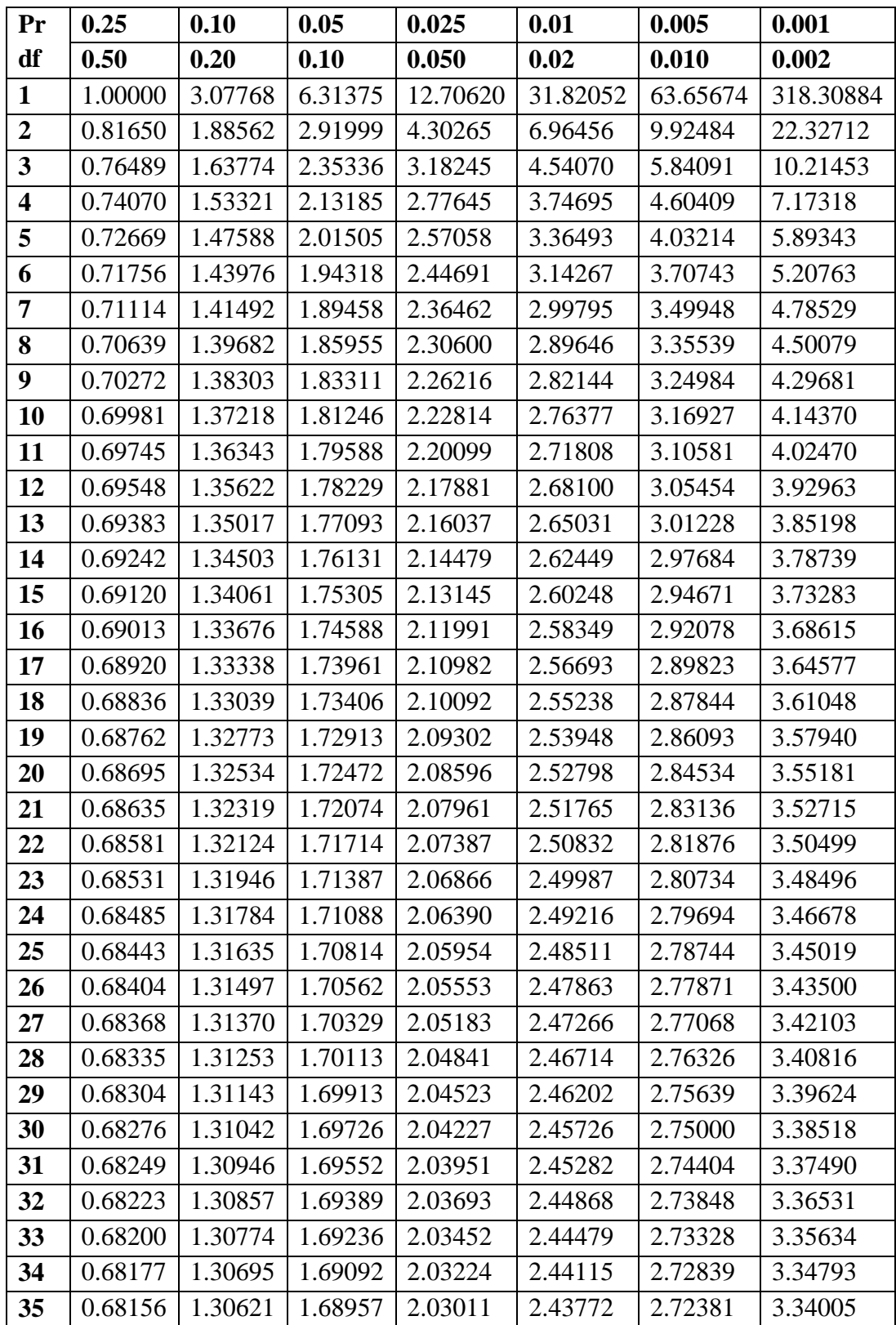

| I el centage i onnes of the CDIStribution |         |         |         |         |         |         |         |  |  |
|-------------------------------------------|---------|---------|---------|---------|---------|---------|---------|--|--|
| Pr                                        | 0.25    | 0.10    | 0.05    | 0.025   | 0.01    | 0.005   | 0.001   |  |  |
| df                                        | 0.50    | 0.20    | 0.10    | 0.050   | 0.02    | 0.010   | 0.002   |  |  |
| 41                                        | 0.68052 | 1.30254 | 1.68288 | 2.01954 | 2.42080 | 2.70118 | 3.30127 |  |  |
| 42                                        | 0.68038 | 1.30204 | 1.68195 | 2.01808 | 2.41847 | 2.69807 | 3.29595 |  |  |
| 43                                        | 0.68024 | 1.30155 | 1.68107 | 2.01669 | 2.41625 | 2.69510 | 3.29089 |  |  |
| 44                                        | 0.68011 | 1.30109 | 1.68023 | 2.01537 | 2.41413 | 2.69228 | 3.28607 |  |  |
| 45                                        | 0.67998 | 1.30065 | 1.67943 | 2.01410 | 2.41212 | 2.68959 | 3.28148 |  |  |
| 46                                        | 0.67986 | 1.30023 | 1.67866 | 2.01290 | 2.41019 | 2.68701 | 3.27710 |  |  |
| 47                                        | 0.67975 | 1.29982 | 1.67793 | 2.01174 | 2.40835 | 2.68456 | 3.27291 |  |  |
| 48                                        | 0.67964 | 1.29944 | 1.67722 | 2.01063 | 2.40658 | 2.68220 | 3.26891 |  |  |
| 49                                        | 0.67953 | 1.29907 | 1.67655 | 2.00958 | 2.40489 | 2.67995 | 3.26508 |  |  |
| 50                                        | 0.67943 | 1.29871 | 1.67591 | 2.00856 | 2.40327 | 2.67779 | 3.26141 |  |  |
| 51                                        | 0.67933 | 1.29837 | 1.67528 | 2.00758 | 2.40172 | 2.67572 | 3.25789 |  |  |
| 52                                        | 0.67924 | 1.29805 | 1.67469 | 2.00665 | 2.40022 | 2.67373 | 3.25451 |  |  |
| 53                                        | 0.67915 | 1.29773 | 1.67412 | 2.00575 | 2.39879 | 2.67182 | 3.25127 |  |  |
| 54                                        | 0.67906 | 1.29743 | 1.67356 | 2.00488 | 2.39741 | 2.66998 | 3.24815 |  |  |
| 55                                        | 0.67898 | 1.29713 | 1.67303 | 2.00404 | 2.39608 | 2.66822 | 3.24515 |  |  |
| 56                                        | 0.67890 | 1.29685 | 1.67252 | 2.00324 | 2.39480 | 2.66651 | 3.24226 |  |  |
| 57                                        | 0.67882 | 1.29658 | 1.67203 | 2.00247 | 2.39357 | 2.66487 | 3.23948 |  |  |
| 58                                        | 0.67874 | 1.29632 | 1.67155 | 2.00172 | 2.39238 | 2.66329 | 3.23680 |  |  |
| 59                                        | 0.67867 | 1.29607 | 1.67109 | 2.00100 | 2.39123 | 2.66176 | 3.23421 |  |  |
| 60                                        | 0.67860 | 1.29582 | 1.67065 | 2.00030 | 2.39012 | 2.66028 | 3.23171 |  |  |
| 61                                        | 0.67853 | 1.29558 | 1.67022 | 1.99962 | 2.38905 | 2.65886 | 3.22930 |  |  |
| 62                                        | 0.67847 | 1.29536 | 1.66980 | 1.99897 | 2.38801 | 2.65748 | 3.22696 |  |  |
| 63                                        | 0.67840 | 1.29513 | 1.66940 | 1.99834 | 2.38701 | 2.65615 | 3.22471 |  |  |
| 64                                        | 0.67834 | 1.29492 | 1.66901 | 1.99773 | 2.38604 | 2.65485 | 3.22253 |  |  |
| 65                                        | 0.67828 | 1.29471 | 1.66864 | 1.99714 | 2.38510 | 2.65360 | 3.22041 |  |  |
| 66                                        | 0.67823 | 1.29451 | 1.66827 | 1.99656 | 2.38419 | 2.65239 | 3.21837 |  |  |
| 67                                        | 0.67817 | 1.29432 | 1.66792 | 1.99601 | 2.38330 | 2.65122 | 3.21639 |  |  |
| 68                                        | 0.67811 | 1.29413 | 1.66757 | 1.99547 | 2.38245 | 2.65008 | 3.21446 |  |  |
| 69                                        | 0.67806 | 1.29394 | 1.66724 | 1.99495 | 2.38161 | 2.64898 | 3.21260 |  |  |
| 70                                        | 0.67801 | 1.29376 | 1.66691 | 1.99444 | 2.38081 | 2.64790 | 3.21079 |  |  |

**Percentage Points of the t Distribution**

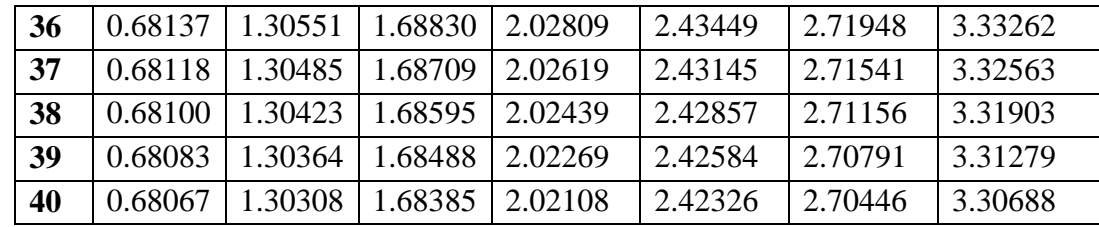

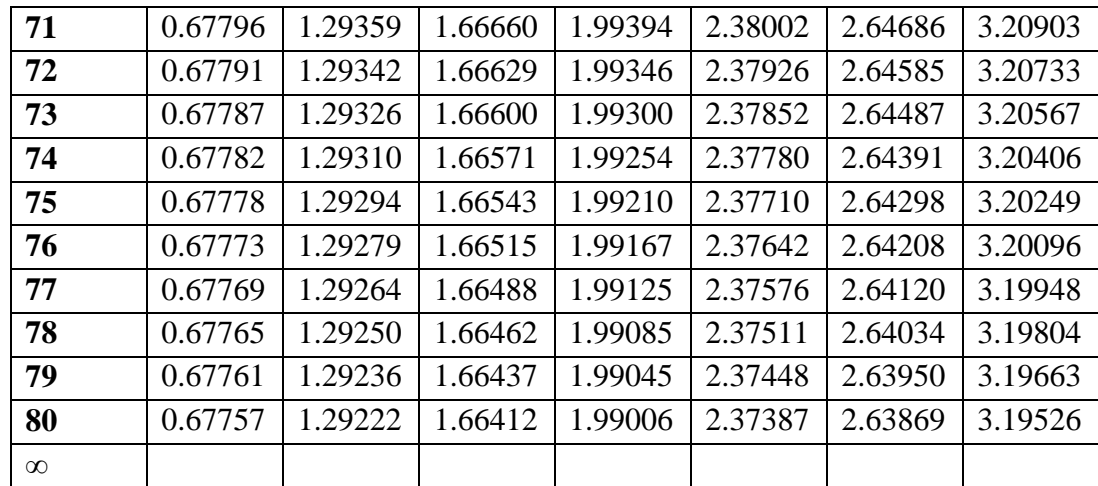

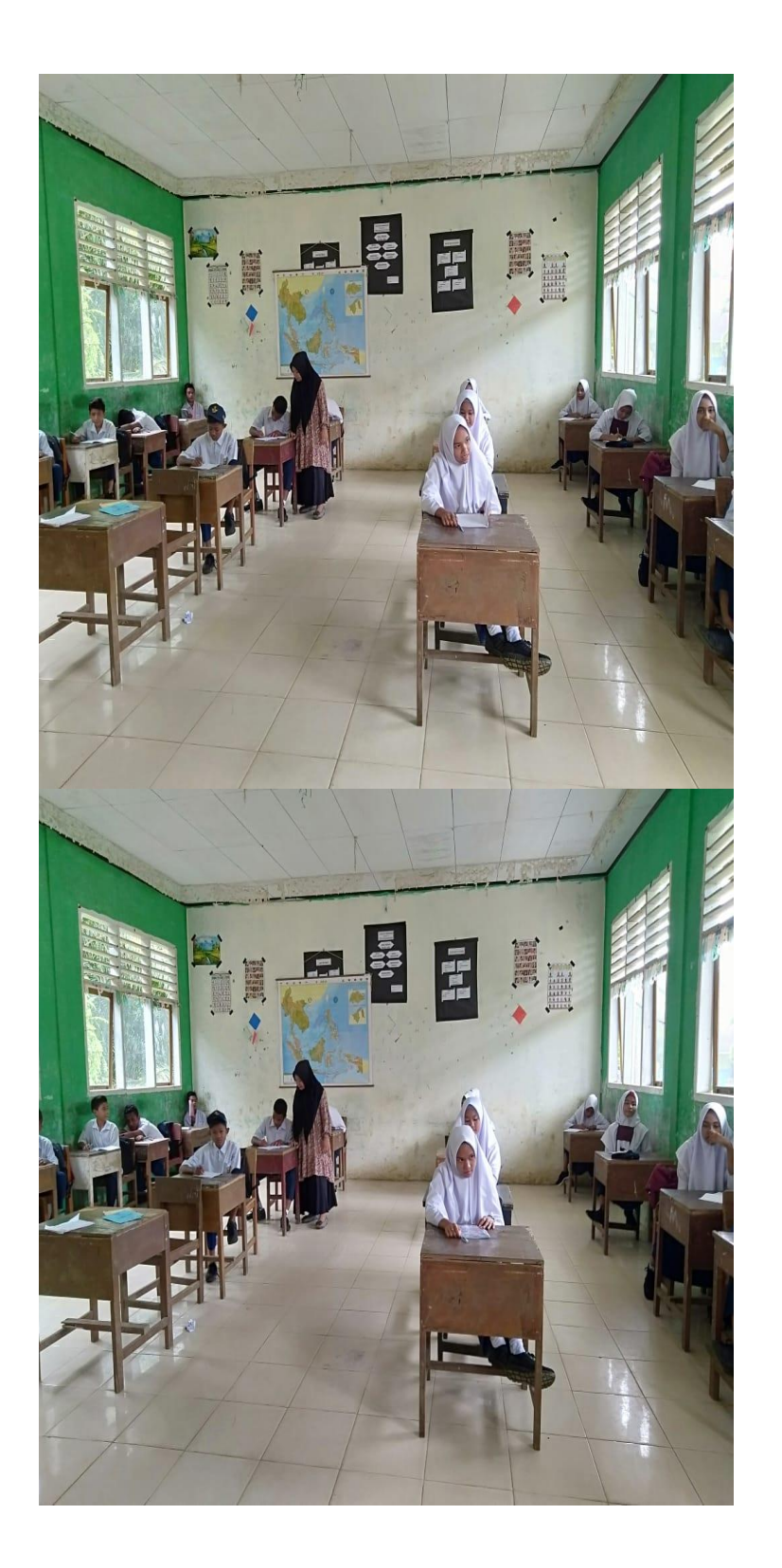

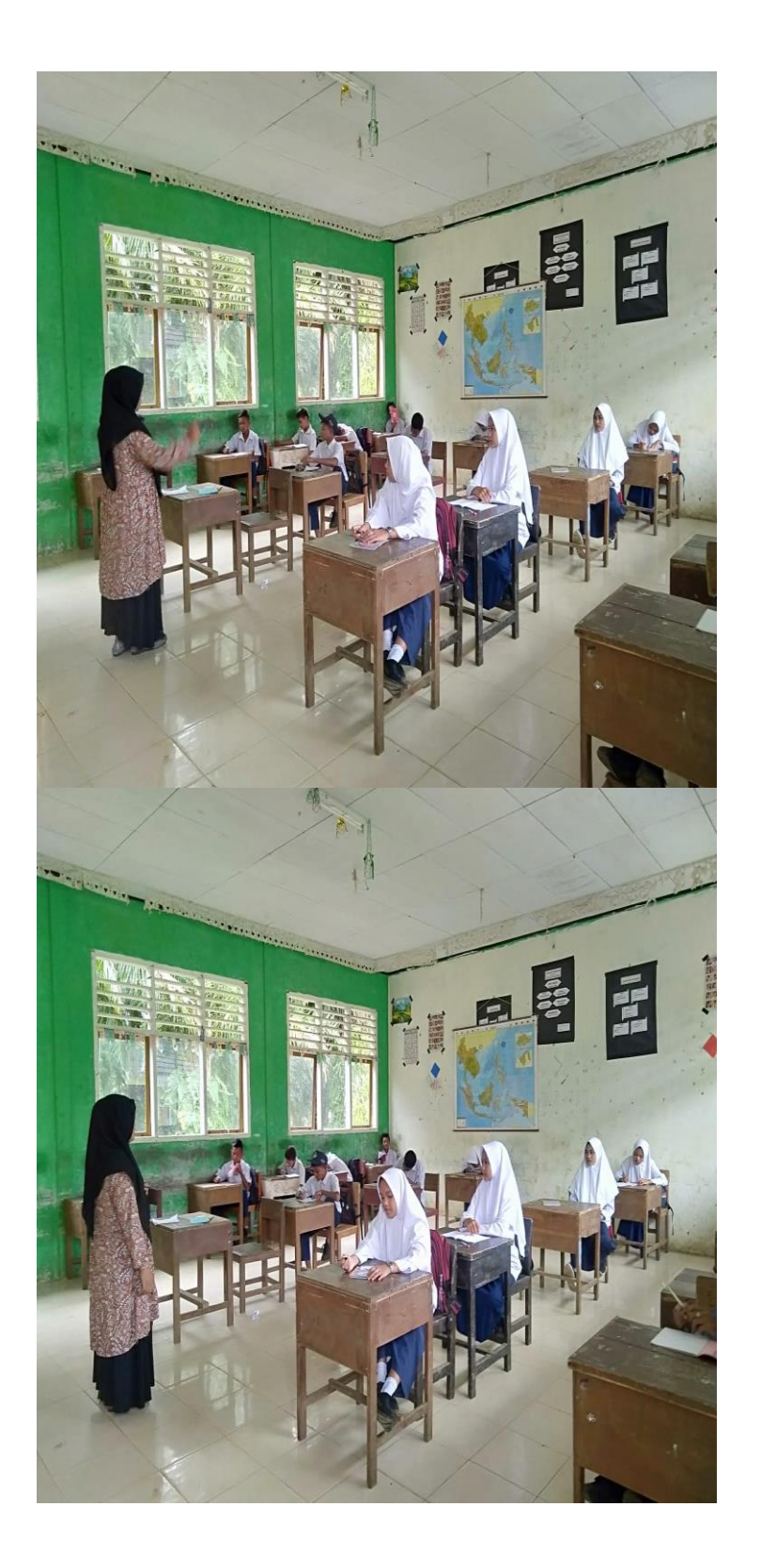